Markus RUSSE

# PROZESSANALYSE IN ARZTPRAXEN MIT

# DISKRETER EVENT MODELLIERUNG

**MASTERARBEIT** 

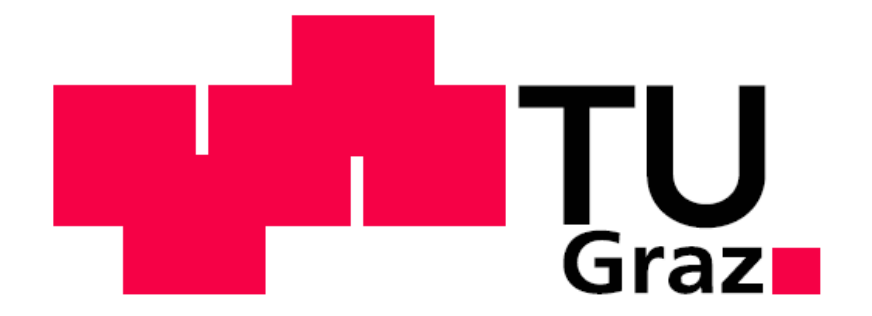

INSTITUT FÜR HEALTH CARE ENGINEERING

TECHNISCHE UNIVERSITÄT GRAZ

INFFELDGASSE 18, A - 8010 GRAZ

LEITER: UNIV. PROF. DR. N. LEITGEB

BETREUER: UNIV. DOZ. DR. J. SCHRÖTTNER

BEGUTACHTER: UNIV. DOZ. DR. J. SCHRÖTTNER

GRAZ, IM JANUAR 2011

meiner Mutter & meinem Vater

Eidesstattliche Erklärung

Ich erkläre an Eides statt, dass ich die vorliegende Arbeit selbstständig verfasst, andere als die angegebenen Quellen/Hilfsmittel nicht benutzt und die den benutzten Quellen wörtlich und inhaltlich entnommenen Stellen als solche kenntlich gemacht habe.

Graz, am ………………… …………………………………

(Unterschrift)

Statutory Declaration

I declare that I have authored this thesis independently, that I have not used other than the declared sources/resources and that I have explicitly marked all material which has been quoted either literally or by content from the used sources.

………………… ……………………………

(date) (assets) (signature) (signature) (signature)

#### Danksagung

Im Rahmen dieser Arbeit möchte ich die Gelegenheit nutzen, um meiner Familie für die Unterstützung zu danken, die ich während der Studienzeit erhalten habe. Allen voran meiner Mutter, die mir immer zur Seite steht und mir meinen Werdegang ermöglicht hat. Ich möchte aber auch meinem verstorbenen Vater einen Dank aussprechen, da er mir in meinen ersten Lebensjahren viele Weichen gestellt und das Interesse zur Technik in mir geweckt hat. Bei meinen Schwestern Barbara und Elisabeth möchte ich mich ebenso bedanken. Sie sind und waren immer für mich, als Jüngsten da.

Ein Weiterer Dank gilt meinen Freunden und Studienkollegen. Vor allem möchte ich mich bei meinen Wohnungskollegen bedanken, mit denen meine Studienzeit zumindest gefühlsmäßig verkürzt wurde, aber auch bei allen anderen, die mich begleitet und meine persönliche Entwicklung geprägt haben.

Zu guter Letzt' möchte ich mich bei meiner Freundin Kerstin bedanken, die mich in den letzten 4 Jahren in allen Situationen begleitet hat und mich vor allem jetzt in der Schlussphase immer gestärkt und unterstützt hat.

Vielen Dank!

#### Prozessanalyse in Arztpraxen mit Diskreter Event Modellierung

Die diskrete Event Simulation ist eine Methode, mit der unter anderem im Gesundheitswesen die Verwendung von Personal, Gerätschaften und andere Ressourcen aber vor allem auch Wartezeit und Aufenthaltsdauer analysiert wird. Gerade für Behandlungsabläufe in Krankenhäusern hat diese Methode bereits Anwendung und Akzeptanz gefunden. Auch in privaten Arztpraxen können anhand der diskreten Event Simulation Analysen durchgeführt werden.

Es wurde ein Modell von Behandlungsabläufen aus Sicht des Patienten in einer privaten Ordination entwickelt, um Fragen bezüglich der Auslastung von Ressourcen und Aufenthaltsdauer bzw. Wartezeit zu beantworten. Die einzelnen Behandlungsabläufe wurden in AnyLogic, einer kommerziellen Simulationssoftware implementiert. Für dieses Modell wurden Daten der Ordination benötigt, die für das erste Halbjahr 2009 erhoben wurden. Die Daten beschreiben einerseits alle Abläufe in der Arztpraxis und andererseits dienen sie als Inputparameter für den Ist-Zustand des Modells. Die notwendigen Informationen wurden Anhand einer Datenerhebung aus der vorhandenen Ordinationssoftware, Interviews mit dem Personal und einer Datenerhebung vor Ort bestimmt. Im ersten Schritt der Implementierung wurden die Abläufe der Behandlungen aus Sicht des Patienten in einem Flussdiagramm dargestellt, welches im zweiten Schritt als Grundlage der Umsetzung in AnyLogic diente. Resultat der Modellentwicklung ist ein modular aufgebautes Modell welches mit geringem Aufwand an andere Arztpraxen angepasst werden kann.

Das implementierte Modell diente im Rahmen der Arbeit zur Analyse dreier Szenarien. Der Ist-Zustand wurde mit zwei denkbaren Veränderungen in der Personalstruktur verglichen. In einem Szenario wurde eine zusätzliche Krankenschwester eingestellt und in einem weiteren Szenario ein zusätzlicher Arzt und eine Krankenschwester. Die Ergebnisse der Simulation zeigen, dass eine Verbesserung in der Wartezeit und auch in der Auslastung des Personals in beiden Szenarien erreicht werden kann. Ein Ergebnis der Simulation war, dass mit der Anstellung einer zusätzlichen Krankenschwester die Wartezeit im Mittel pro Patient um bis zu 96 Prozent reduziert werden kann. Bei gleichbleibender Wartezeit können im Vergleich zum Ist-Zustand im Durchschnitt um 27 Prozent mehr Patienten behandelt werden.

Die Methode der diskreten Event Simulation eignet sich für Ablaufsimulationen im Bereich der privaten Arztpraxen, um Auslastungen der Ressourcen zu analysieren, aber auch um die Aufenthaltsdauer und Wartezeit der Patienten zu verkürzen.

Schlüsselwörter diskrete Event Simulation, Arztpraxis, Prozesssimulation, Patientenfluss, Gesundheitswesen

#### Process simulation in medical practices with discrete event modeling

The discrete event simulation is a method which is used amongst others in the field of health care. It is used to analyze the use of personnel, equipment and other resources but above all, waiting time and length of stay of the patients. This method has already found acceptance and application particularly for patient flow in hospitals. This method can be successful used in private medical practices to analyze the same parameter as mentioned above.

A model of a medical office was developed to answer questions related to the utilization of resources and length of stay and waiting time of patients. The individual treatment processes were implemented in AnyLogic, a commercial simulation software.

For this model, data of a medical office were needed, which were collected for the first half of 2009. These data describe all processes in the doctor's office on one hand, and on the other, were they used as input parameters for the actual scenario in the office. The necessary information is based on a data collection from the existing office software, interviews with staff and a data collection in the field. In the first step of the process patient flow were shown in a flowchart, which served as basis for the second step, the implementation in AnyLogic. Result of the development is a modular model that can be adapted to other medical practices with little effort.

The implemented model was used in for the analysis of three different scenarios in this thesis. The actual condition was compared with two possible changes in the personnel structure. In one scenario, an additional nurse and in another scenario, an additional physician and a nurse were employed. The results of the simulation show that an improvement in the waiting time and in the utilization of personnel in both scenarios can be achieved. One result of the simulation was that by employing an additional nurse the waiting time per patient could be reduced by a maximum of 96 percent. With no improvement in waiting time 27 percent more patients could be treated with an additional nurse.

The method of discrete event simulation is suitable for patient flow simulation in the field of private medical office to determine the utilization of resources, but also shorten the length of stay and waiting time for patients.

Keywords discrete event simulation, medical practice, process simulation, patient flow, health care

## Inhaltsverzeichnis

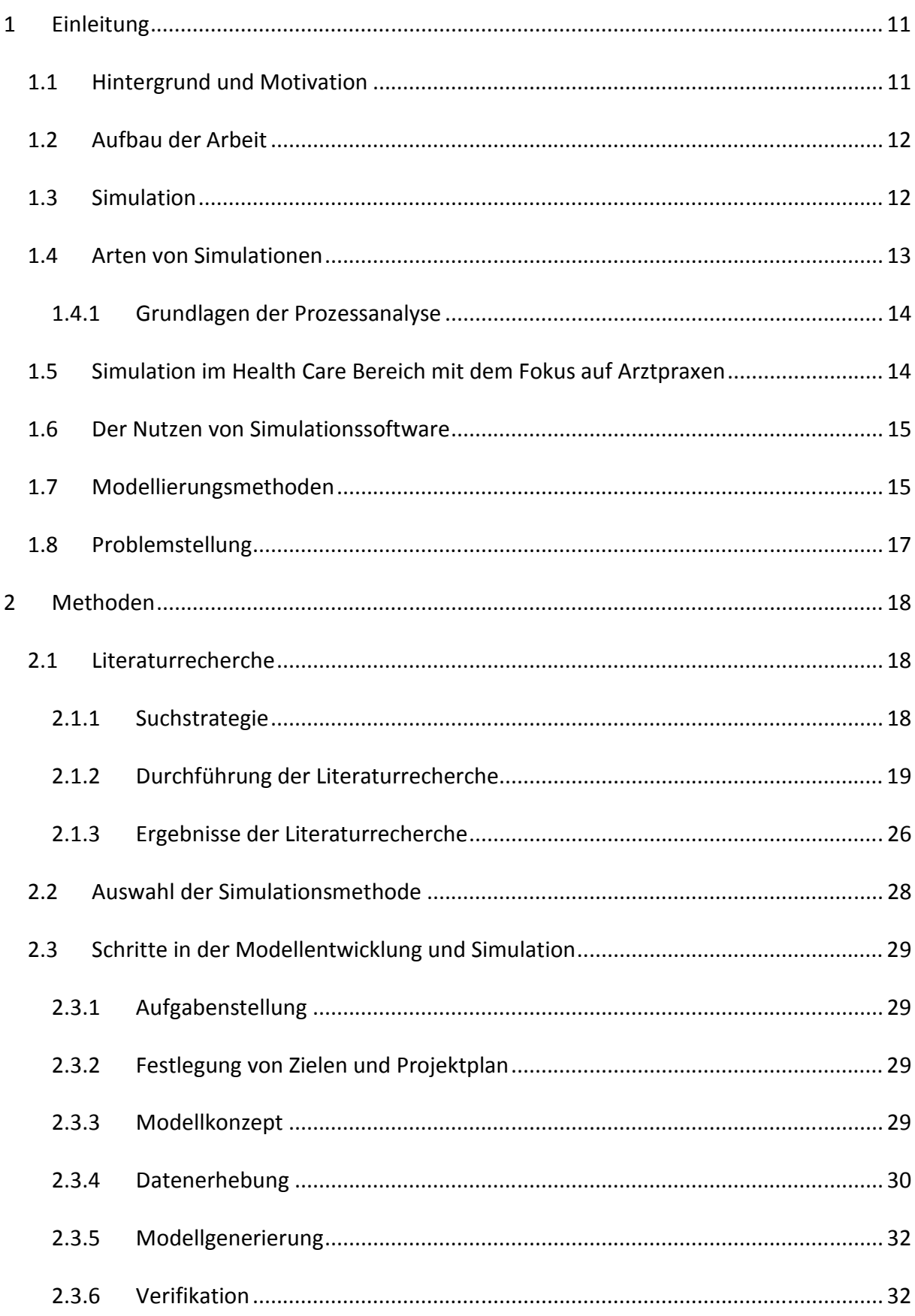

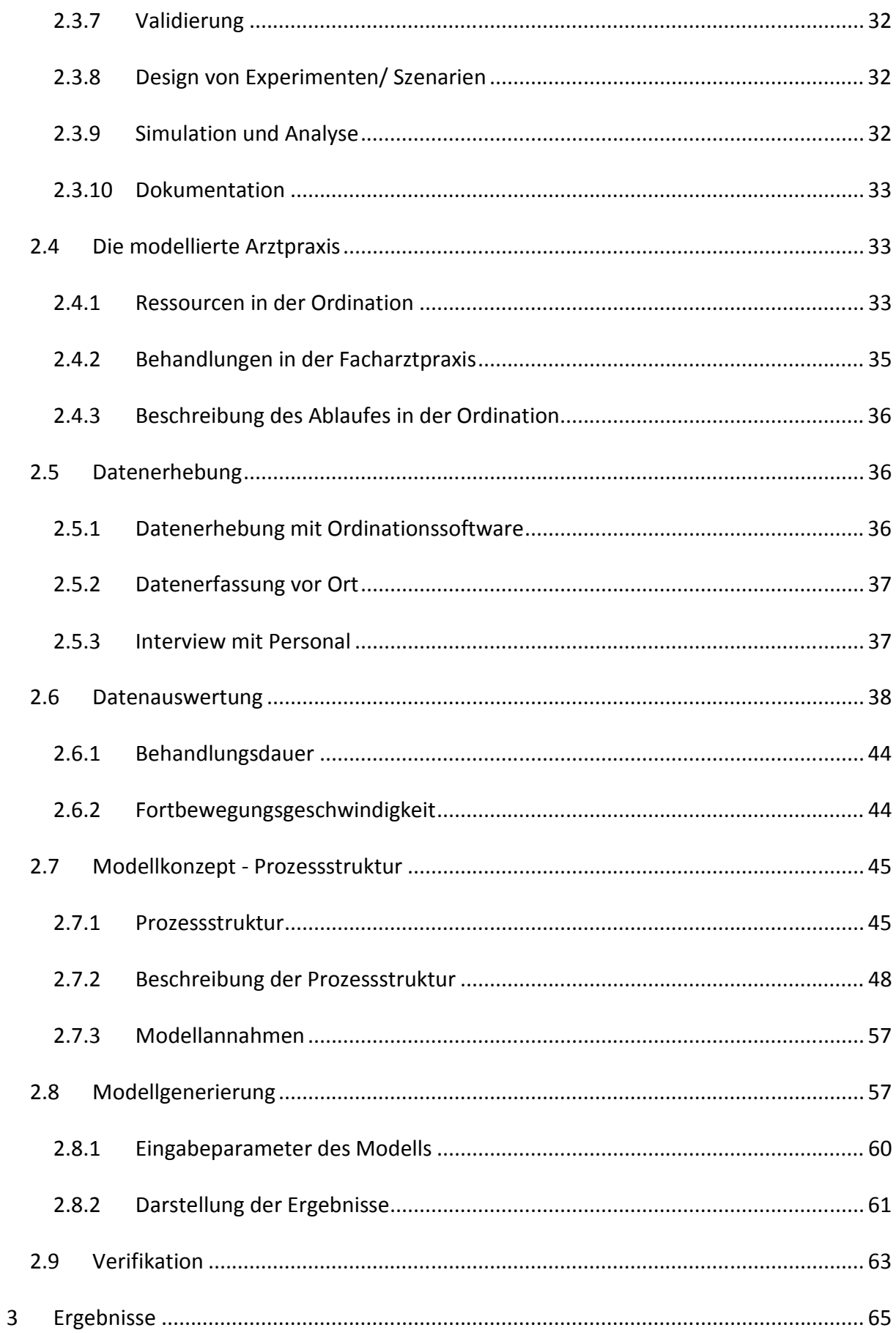

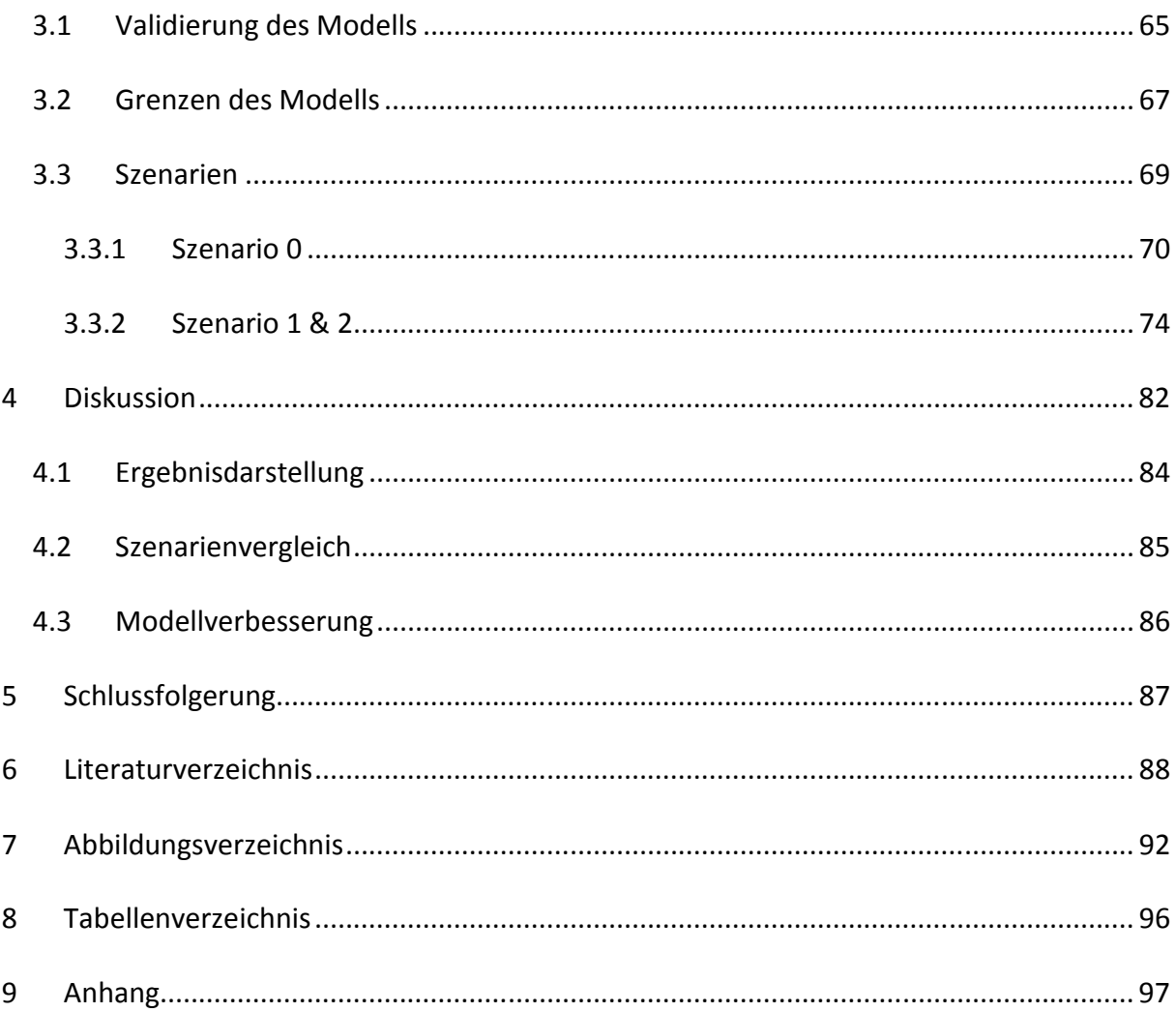

## Abkürzungsverzeichnis

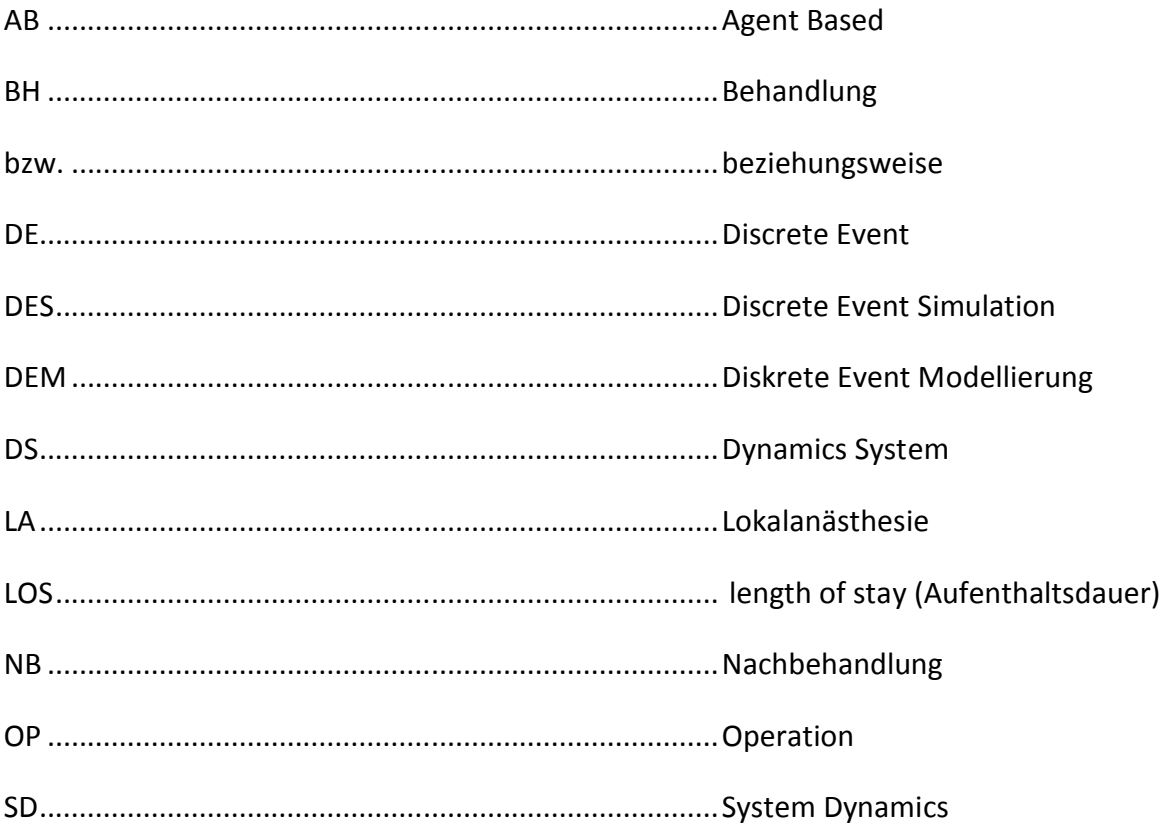

## 1 Einleitung

## 1.1 Hintergrund und Motivation

Auf Grund neuer Technologien und Behandlungsmethoden im Gesundheitswesen können Behandlungen sehr kostspielig werden. Um eine Kostenexplosion zu vermeiden, wird es immer wichtiger, die vorhandenen Mittel effektiver zu nutzen, um weiterhin ökonomisch arbeiten zu können.

Die Optimierung von Ressourcen stellt einen komplexen Vorgang dar. Daher ist es sinnvoll, diese zuerst virtuell zu analysieren ohne mögliche Änderungen direkt in die Realität umsetzen zu müssen. So können Risiken, wie Fehleinstellung von Personal bzw. Ankauf von Ressourcen vermieden und auch mehrere Möglichkeiten an Veränderungen ohne wirkliche Auswirkungen durchgespielt werden.

Um dies zu tun, kann das Werkzeug der Modellierung und anschließenden Simulation diverser Szenarien eingesetzt werden. Mit Hilfe der Simulation können Abläufe zum Beispiel im Behandlungsverlauf optimiert und dadurch Kosten gespart werden [1]. Aber nicht nur die Optimierung, sondern auch die Bewertung der beobachteten Parameter an sich, kann bereits Ziel einer Simulation sein. In diesem Fall wird das Modell als Kontrollwerkzeug herangezogen, um die Effektivität und Wirtschaftlichkeit der Ressourcennutzung zu analysieren.

So bietet ein Modell, welches Behandlungsabläufe darstellt, eine nützliche Hilfestellung für den Beobachter im Gesundheitswesen um Personal, Gerätschaften und andere Ressourcen hinsichtlich deren Nutzung zu untersuchen. Gerade in Krankenhäusern hat diese Methode bereits Anwendung und Akzeptanz gefunden, und so stellt sich die Frage, ob die Modellierung bzw. Simulation diverser Szenarien auch in privaten Arztpraxen erfolg- und hilfreich sein kann. Bis zum heutigen Tage wurde dieser Bereich außer Acht gelassen. Jedoch könnte es gerade in diesem Anwendungsfall einer privaten Arztpraxis interessant sein, Ressourcen und Abläufe im Hinblick auf Effizienz zu beleuchten. Aber nicht nur Effizienz, sonder auch Qualität und Zufriedenheit dürfen nicht übersehen werden.

Bedingt durch eine hohe Dichte an Arztpraxen gibt es eine bestimmte Konkurrenz. Ein wichtiger Bestandteil einer Ordination ist die Kunden- bzw. Patientenzufriedenheit, die nicht nur von der Qualität der Behandlungen abhängt, sondern auch wesentlich von der Warteund Aufenthaltsdauer beeinflusst wird [2]. Diese Parameter sind somit ein wesentlicher Bestandteil in der Modellbildung einer Arztpraxis.

Daher wäre es interessant zu wissen ob eine sinnvolle Umsetzung der Modellierung bzw. Simulierung als Analysewerkzeug in privaten Arztpraxen möglich ist bzw. mit umsetzbaren Ergebnissen gerechnet werden darf. Fraglich bleibt jedoch mit welcher Akzeptanz Ärzte Verbesserungsvorschläge, die aus einer Simulation gewonnen werden, in ihrer eigenen Praxis umsetzen.

## 1.2 Aufbau der Arbeit

Nach einer einleitenden Ausführung zu Thema Simulation, dem zu Grunde liegenden begrifflichen Verständnis im ersten Kapitel, wird im zweiten Teil die Aufgabenstellung vorgestellt.

Kapitel 2 befasst sich mit der Darstellung der verwendeten Methoden in dieser Arbeit. Die Methoden der Literaturrecherche sowie der Modellierung und Simulation werden vorgestellt. Des Weiteren wird die zu modellierende Arztpraxis beschrieben. Die Erhebung und Analyse der Daten wird erläutert sowie abschließend die Modellgenerierung und die Implementierung des Modells beschrieben. An dieser Stelle wird weiterführend auf den aktuellen Stand der Simulationstechnik verwiesen. Kapitel 3 legt die Ergebnisse dar, die durch Simulation unterschiedlicher Szenarien gewonnen wurden. Im Anschluss werden in Kapitel 4 die Ergebnisse diskutiert.

Abschließend werden in Kapitel 5 die wesentlichen Aussagen zusammengefasst und zukünftige Perspektiven aufgezeigt.

## 1.3 Simulation

Computersimulation im Allgemeinen bedeutet die Durchführung von Experimenten mit Hilfe eines Modells, welches ein dynamisches System beschreibt. Dieses Modell wird üblicherweise vom realen System abstrahiert, jedoch müssen die essentiellen Eigenschaften des ursprünglichen Systems noch abgebildet sein. Anhand von Eingabeparametern und Systemvariablen wird das Modell variabel spezifiziert und an jeden Simulationslauf angepasst. Während der Simulation kann das Verhalten des Modells im zeitlichen Verlauf beobachtet werden. An Hand der Simulationsresultate können direkt Aussagen über das Originalsystem getroffen werden[3].

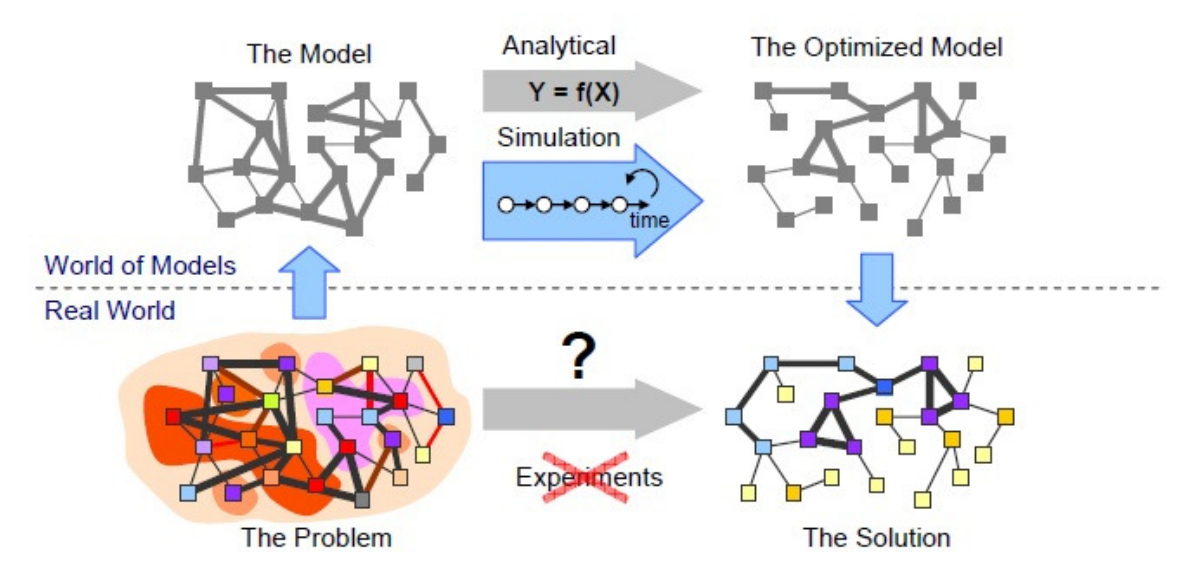

Abbildung 1.1 Die Verbindung zwischen der realen und der modellierten Welt [4]

Ein Problem in der Realität soll mit Hilfe von Experimenten gelöst werden. Dieser Schritt ist gerade bei komplexen Systemen nicht direkt möglich. So wird der Umweg über ein abstrahiertes Modell gewählt um anhand einer Simulation die Lösung für das eigentliche Problem zu finden. Diese Vorgehensweise soll mit Abbildung 1.1 dargestellt werden.

## 1.4 Arten von Simulationen

Wird der zeitliche Ablauf eines Systems betrachtet, können prinzipiell zeitliche und kontinuierliche Systeme unterschieden werden. Die Zustandsänderungen der zeitdiskreten Simulation erfolgen innerhalb des Simulationsmodells zu fixen Zeitpunkten, wogegen sich im kontinuierlichen Fall die Zustände stetig ändern [5].

Bei der Einteilung der Simulationssysteme, die im Rahmen dieser Arbeit getroffen wurde steht die Art der Zustandsänderung im Vordergrund. Auch hier lassen sich 2 Kategorien bilden, wiederum eine diskrete bzw. kontinuierliche Zustandsänderung.

Der Wasserstand eines Flusses ist zum Beispiel ein kontinuierliches System. Dieser ändert sich stetig mit der Zeit und macht keine sprunghaften Änderungen. Diskrete Zustandsänderungen hingegen ändern sich nur zu bestimmten Zeitpunkten [6].

## 1.4.1 Grundlagen der Prozessanalyse

Der Begriff Prozessanalyse ist in mehreren Fachgebieten gebräuchlich. Prozesse sind im Allgemeinen Abfolgen von Aktionen, die zusammen gehören und einem bestimmten Zweck erfüllen. Eine systematische Erstellung, Aufzeichnung, Analyse und Veränderung von Prozessen wird generell als Prozessmodellierung bezeichnet [5].

In technischen Gebieten sind vor allem Flussdiagramme zur Abbildung von Prozessen gebräuchlich. Sie können beispielsweise zur Darstellung eines Programmablaufs dienen. Meist werden Sie ergänzend in der Entwurfsphase einer Modellentwicklung eingesetzt und dienen als Referenz für eine Implementierung oder technische Realisierung. Im Gegensatz zur eigentlichen Implementierung können Prozessmodelle schneller erstellt werden und bieten eine gute Ausgangsbasis zum Testen der Vollständigkeit und Korrektheit der Spezifikation.

## 1.5 Simulation im Health Care Bereich mit dem Fokus auf Arztpraxen

In der Prozessmodellierung im Gesundheitswesen steht meist der Patient im Mittelpunkt, im Speziellen wird der Ablauf des Aufenthaltes eines Patienten im Krankenhaus modelliert. In der Literatur sind zahlreiche Publikationen über Modelle von Notfallaufnahmen [7][8][9][10][11] zu finden. In solch einer Abteilung muss sichergestellt sein, dass immer genügend Ressourcen vorhanden sind um einen reibungslosen Ablauf gewährleisten zu können. Simulationen mit unterschiedlichem Patientenaufkommen werden hinsichtlich der Aufenthaltsdauer und Ressourcenauslastung analysiert umso die Grenzen im Patientenaufkommen der Station aufzudecken.

Des Weiteren sind Publikationen über Tageskliniken zu finden [12][1][13][14][15][5][16]. Der Ablauf ist mit der einer Notfallaufnahme vergleichbar, jedoch liegt hier bereit größeres Augenmerk auf einer optimalen Nutzung der Ressourcen. Ziel ist es, eine möglichst optimale und effiziente Auslastung des Personals bzw. der medizinischen Geräte und Räume zu erlangen und zusätzlich die Aufenthaltsdauer, im Speziellen die Wartezeit, des Patienten möglichst gering zu halten.

Diese Ergebnisse sind auch für Arztpraxen interessant. In [2] wird auf die Relevanz der Aufenthaltsdauer genauer eingegangen. Es wird darauf hingewiesen, dass auch im Gesundheitswesen der Patient als Kunde gesehen werden muss und seine Zufriedenheit oberste Priorität hat und eben nicht nur die zeitliche Ausnützung der Ressourcen relevant ist. Besonders in privaten Arztpraxen ist die Kundenzufriedenheit einer optimalen Auslastung der Ressourcen unbedingt vorzuziehen. Mit Hilfe eines Modells können die

Faktoren der Auslastung und Wartezeit mit veränderbaren Parametern, wie Patientenankunftsrate, Anzahl der Ressourcen und Häufigkeit der Behandlungen, berechnet werden. Somit kann ein Kompromiss aus einer wirtschaftlich geführten Ordination und einer hohen Zufriedenheit des Patienten gefunden werden.

Daher lässt sich ableiten, dass eine Modellierung von Abläufen und die Analyse von zum Beispiel Wartezeiten und Ressourcenauslastung in privaten Arztpraxen prinzipiell einsetzbar sind.

An Hand der Simulation ist es für den Arzt erkennbar, an welcher Stelle es notwendig ist, in seiner Ordination zusätzliche Ressourcen hinzuzufügen, bzw. wo Einsparungen getroffen werden können. Oft liegen Engpässe und ineffiziente Ablaufstrukturen in der Komplexität einer Arztpraxis verborgen, die durch Simulation des Ist-Zustandes erfolgreich aufgedeckt werden können. Durch dieses Aufzeigen können optimierende Maßnahmen getroffen werden.

## 1.6 Der Nutzen von Simulationssoftware

Für die professionelle Erfassung, Analyse und Optimierung der Prozesse reicht eine einfache Dokumentation nicht aus. Vielmehr werden rechnergestützte Werkzeuge benötigt, die es erlauben, Patientenabläufe zu modellieren, die Modelle mit Anwendern zu diskutieren und Ist- und Sollzustände unter verschiedenen Kriterien (z.B. Aufenthaltsdauern und Ressourcenauslastung) einander gegenüber zu stellen. Dazu müssen komplexe Zusammenhänge zwischen Behandlungen und einzelnen ärztlichen, pflegerischen und administrativen Tätigkeiten dargestellt werden können. Des Weiteren müssen die zur Durchführung medizinischer Maßnahmen erforderlichen Ressourcen (z.B. Materialien, Geräte, Personal) beschreibbar und mit den Prozessen verknüpfbar sein. [17][5]

Rechnergestützte Prozessmodellierungswerkzeuge bieten in dieser Hinsicht einen viel versprechenden Ansatz. Sie unterstützen die graphische Modellierung, Simulation und Analyse von Prozessen in Kombination mit den erforderlichen Daten, Funktionen und Ressourcen. Die Implementierung eines komplexen Modells wird dadurch erleichtert und die dafür benötigte Zeitdauer und somit auch die verbunden Kosten werden reduziert.

## 1.7 Modellierungsmethoden

Im Rahmen der Masterarbeit wurde die Simulationssoftware AnyLogic verwendet, welche verschiedene Simulationsmethoden zu Verfügung stellt. Abbildung 1.2 zeigt jene vier Möglichkeiten der Modellierung die mit dieser Software durchführbar sind. Diese werden in Abhängigkeit des Abstraktionsgrades und ihres zeitlichen Verhaltens dargestellt.

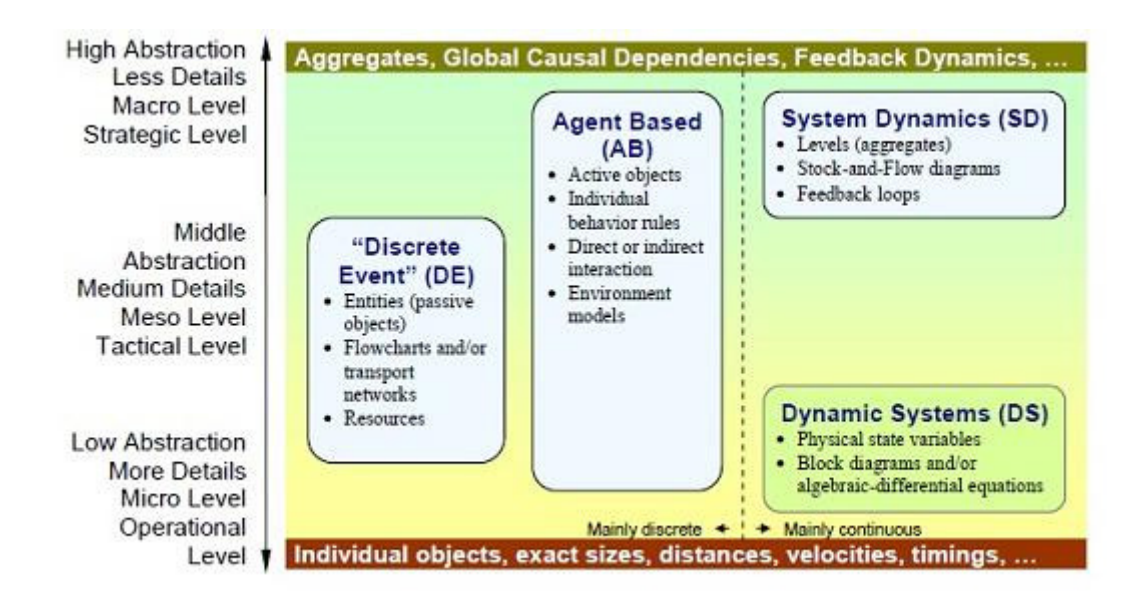

Abbildung 1.2 Unterschiedliche Modellierungsmethoden in AnyLogic [4]

Die 4 Simulationsarten lauten:

- Discrete Event [DE]
- System Dynamics [SD]
- Dynamics System [DS]
- Agend Based [AB]

Bei Discrete Event [DE] handelt es sich um eine Modellierungsmethode mit mittlerem bis niedrigem Abstraktionsgrad und wird für zeitdiskrete Modelle verwendet. Mit dieser Methode ist es möglich, anhand eines Flussdiagramms den Ablauf von Personen bzw. Ressourcen zu beschreiben. Diese sind passive Objekte, die dem implementierten Ablauf folgen und so Auslastungen einzelner Ressourcen beziehungsweise Engpässe im Flussdiagramm offenlegen [4][18].

System Dynamics [SD] wird vom Entwickler Jay W. Forrester wie folgt definiert: "the study of information-feedback characteristics of industrial activity to show how organizational structure, amplification (in policies), and time delays (in decisions and actions) interact to influence the success of the enterprise." Für diese in den 50er Jahren entwickelte Methode ist der Gebrauch von Feedbackschleifen, Stocks, Flows und Parametern charakteristisch. Beispielhaft werden urbane, soziale und ökologische Systeme nachgebildet. [4]

Dynamic Systems [DS] ist der Vorläufer von System Dynamics. Die Methode wird für die Modellierung von mechanischen, elektrischen, chemischen und anderen technischen Disziplinen verwendet. Variablen haben im Vergleich zu System Dynamics einen direkten

physikalischen Zusammenhang. Somit sind sie von Natur aus kontinuierlich und genau definiert. Mit Hilfe dieses Ansatzes kann eine sehr hohe Komplexität erreicht werden, höher als es mit Systems Dynamics möglich ist. Aus diesem Grund wird dieses Verfahren auch in technischen Designprozessen der oben angeführten Disziplinen angewendet. [4]

Agent Based [AB] ist im Vergleich zu SD oder DE Modellen ein dezentraler Ansatz. Es wird kein globales Systemverhalten definiert, sondern vielmehr ein dezentraler Modellansatz verfolgt. Das Verhalten des Modells ergibt sich auch dem Verhalten einzelner Individuen, die ihre eigenen Regeln befolgen. Durch das gemeinsame Kommunizieren und miteinander Leben ergibt sich das globale Verhalten des Modells. Daher wird dieser Modellansatz auch "bottom-up Modellierung" genannt. [4]

## 1.8 Problemstellung

Ziel dieser Arbeit ist es, ein Modell einer Arztpraxis zu implementieren. Dazu wird die diskrete Event Modellierung herangezogen um den Patientenablauf darzustellen und zu analysieren.

Im Rahmen dieser Masterarbeit wird eine Literaturrecherche durchgeführt. Dabei soll ein Überblick über die Modellierung von Prozessen in Arztpraxen erarbeitet werden. Inhalt der Recherche sollen anzuwendende Methoden, bestehende Modelle sowie Ziel- und Einflussvariablen sein.

Einen wesentlichen Punkt der Modellierung stellt die Datenerhebung zur Generierung des Modells dar, um den Ist-Zustand möglichst realistisch abbilden zu können. Diese sollen im Rahmen der Masterarbeit erhoben und ausgewertet werden. Darauf aufbauend soll ein Modell zur Analyse der Ordination implementiert werden.

Schließlich soll durch Simulieren von unterschiedlichen Szenarien Variablen wie Ressourcenauslastung, Wartezeit, etc. abgeschätzt und optimiert werden.

## 2 Methoden

Um einen Überblick über die Thematik Modellierung von Arztpraxen zu bekommen, wurde eine Literaturrecherche durchgeführt. Im Zuge dieser Recherche wurde die Wahl der Modellierungsmethode überprüft und die zu verwendenden Ziel- und Einflussvariablen ermittelt.

Während der Literaturrecherche wurde bereits mit der Datenerhebung begonnen um Inputund Zustandsparameter für das Modell zu bekommen. Bevor mit der Implementierung des realen Systems begonnen werden konnte, wurde der Patientenablauf genau erfasst und in diskrete Zeitblöcke unterteilt. Anschließend wurde der Ablauf als Flussdiagramm dargestellt.

Mit diesen gewonnenen Daten wurde das Modell erstellt und anschließend validiert.

Das Modell wurde in AnyLogic™ (Vers. 6.4.0 Advanced Educational Licence; XJ Technologies Company; St. Petersburg; Russische Föderation) programmiert. Dabei handelt es sich um eine Simulationssoftware, die es unter anderem ermöglicht, Diskrete Event Simulation [DES] zu erzeugen. Der Programmierer wird dabei von einem grafischen Interface unterstützt. Zusätzlich zu dieser grafischen Implementierung ist es möglich, Funktionalität mittels herkömmlichen Programmierens hinzuzufügen, da AnyLogic auf der Programmiersprache Java [19] basiert.

## 2.1 Literaturrecherche

Die Suche nach geeigneter Literatur wurde in zwei Schritten durchgeführt. Im ersten Schritt wurde ein Überblick zur Thematik verschafft um einen möglichst detaillierten Pool an Schlüsselwörtern zu ermitteln, der die Thematik abdeckt. Im zweiten Schritt wurde an Hand dieser Keywords eine detaillierte Literaturrecherche durchgeführt.

## 2.1.1 Suchstrategie

Die Suchstrategie wird vor Beginn der Recherche festgelegt, um auf ein Konzept bei der Erfassung der Literatur zurückgreifen zu können. Wichtig ist dabei eine geeignete Wahl der Keywords und vor allem auch wie und wo nach diesen gesucht wird. Die Wahl der Datenbanken fiel auf Scholar Google um einen Überblick zu bekommen. Des Weiteren wurde in IEEE Xplore und Pubmed recherchiert. Scholar Google bietet sich zur vorab Recherche an, da große Datenbanken wie IEEE, Elsevir, ScienceDirect und CiteSeer durchsucht werden.

Mit Scholar Google kann man eine allgemeine Suche nach wissenschaftlicher Literatur durchführen. Mit Hilfe dieser Suchmaschine können verschiedene Bereiche und Quellen gefunden werden. Darunter befinden sich Magister-, Diplom- sowie Doktorarbeiten, Bücher, Zusammenfassungen und Artikel, die aus Quellen wie akademischen Verlagen, Berufsverbänden, Magazinen für Vorabdruck, Universitäten und anderen Bildungseinrichtungen stammen. Die Ergebnisse der Suche können nach Häufigkeit der Zitierungen sortiert werden.

Referenzen der gefundenen relevanten Beiträge werden ebenfalls durchsucht und gegebenenfalls in die Literaturliste aufgenommen. Nach Autoren, die in der Thematik Modellierung und Simulation mehrere Beträge verfasst haben, wird gezielt gesucht um so auf weitere Literatur zu stoßen.

Die Keywords werden im Titel, Abstract und Volltext gesucht. Die somit erzielten Ergebnisse werden zunächst mit Hilfe des Titels auf Relevanz überprüft. Sollte der Beitrag thematisch passen, wird das Abstract gesichtet und gegebenenfalls in einem weiteren Schritt der gesamte Artikel gelesen. Somit reduziert sich die Menge der gefundenen Literatur bis nur noch Beiträge mit relevantem Inhalt verbleiben.

Während der Recherche stellt sich heraus, dass jährlich eine Konferenz zum Thema Simulationen mit dem Namen WinterSim<sup>1</sup> stattfindet. Im Rahmen dieser Tagung gibt es eine Gruppe, die sich mit dem Bereich Health Care beschäftigt. Alle Proceedings der vergangenen Jahre mit dem Schwerpunkt "Diskrete Event Simulation" werden auf Relevanz überprüft [20][21][12][22][15][8][23][24][11][25][26].

Relevante Literatur wurde in einer Datenbank<sup>2</sup> erfasst um Ordnung und Überblick zu bewahren.

#### 2.1.2 Durchführung der Literaturrecherche

#### 2.1.2.1 Ermittlung der Keywords

Im ersten Schritt der Literaturrecherche wurden zu Beginn Keywords gewählt, die thematisch auf den ersten Blick nahe liegen und aus der Aufgabenstellung hervorgehen.

<sup>&</sup>lt;sup>1</sup> http://www.wintersim.org/

<sup>&</sup>lt;sup>2</sup> Jabref [http://jabref.sourceforge.net]

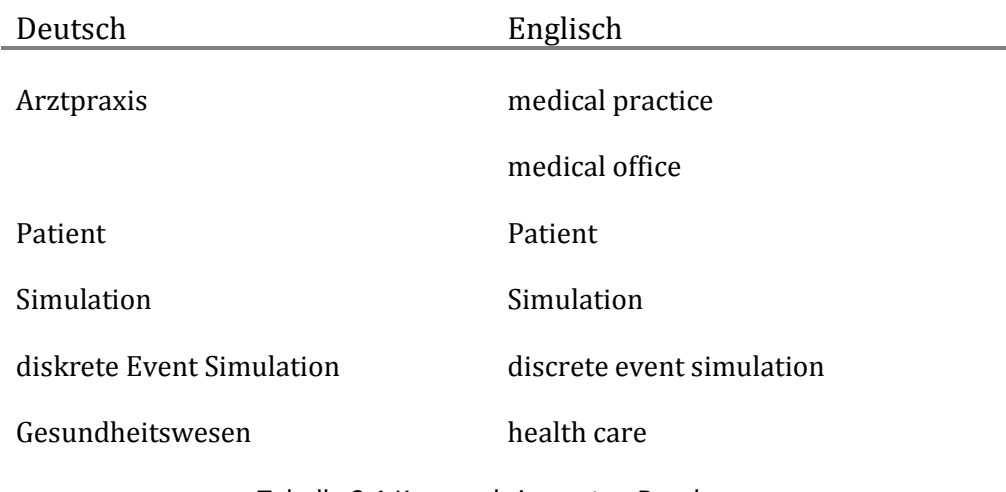

Tabelle 2.1 Keywords im ersten Durchgang

Mit diesen Stichwörtern (siehe Tabelle 2.1) wurde in Google Scholar gesucht um einen Überblick zu bekommen. Dabei kristallisierten sich weitere Begriffe heraus, die in die Liste der ausgewählten Keywords übernommen wurden. Diese sind in Tabelle 2.2 dargestellt.

#### 2.1.2.2 Ausgewählte Keywords

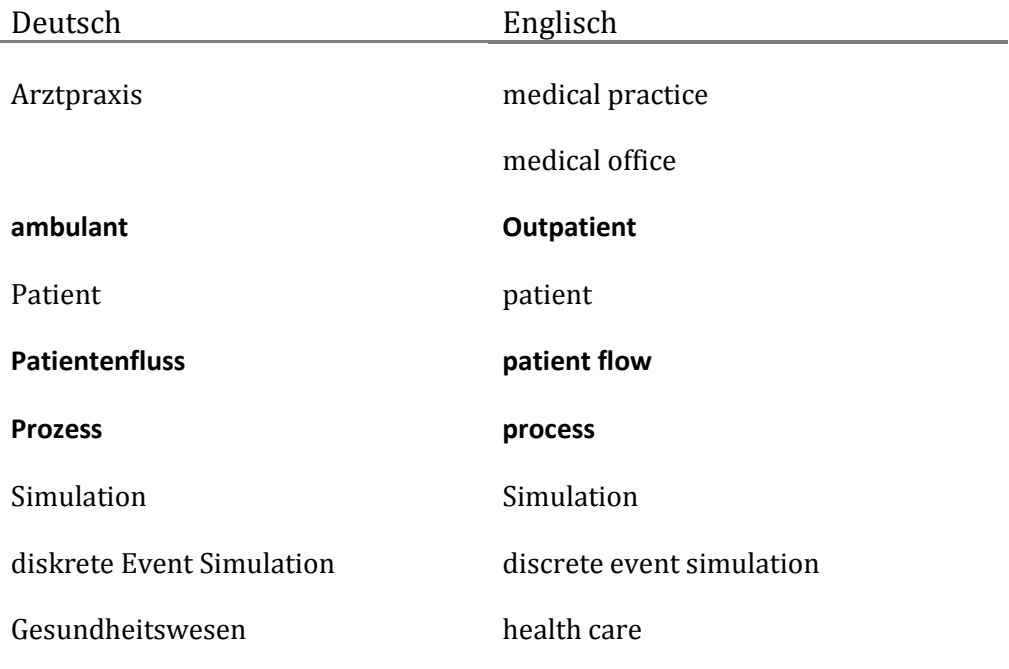

#### Tabelle 2.2 ausgewählte Keywords

Kombinationen dieser Keywords wurden sowohl im Titel als auch im Abstract und Volltext gesucht. Gefundene Beiträge wurden auf Relevanz überprüft und gegebenenfalls in die engere Auswahl übernommen. Durch Kombination der Keywords wurde das Suchergebnis verfeinert, beziehungsweise so gewählt, dass möglichst nur relevante Beiträge gefunden wurden.

Nachdem Scholar Google die Beiträge nach Häufigkeiten der Referenz sortiert, wurden immer die ersten 100 Beitrage gesichtet. Sollte die Suche geringfügig mehr Ergebnisse geliefert haben, wurden alle Beträge gesichtet.

#### 2.1.2.3 Erster Suchdurchgang zur Verschaffung eines Überblicks

Die intuitiv ermittelten Keywords wurden in Scholar Google zuerst auf Deutsch recherchiert.

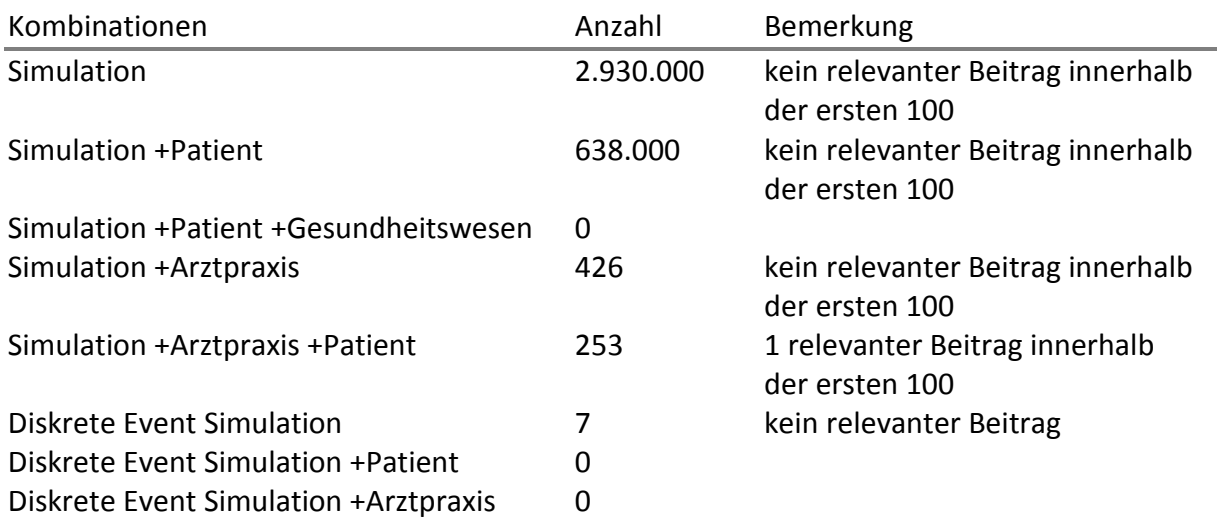

Tabelle 2.3 Literaturrecherche: google scholar Erster Suchdurchgang mit deutschen Keywords

Die Suchergebnisse (siehe Tabelle 2.3) zum Begriff "Simulation" befanden sich hauptsächlich im Bereich medizinische Krankheiten und brachten nur einen Treffer zu Prozesssimulationen hervor. Aus diesem Grund wurde das Keyword Prozess/ process in die Liste aufgenommen. Mit "diskreter event Simulation" ergab sich kein zufriedenstellendes Ergebnis. Da die Resultate mit deutschen Schlüsselwörtern bescheiden waren, wurde die Suche in englischer Sprache wiederholt.

Resultat der Recherche mit englischen Keywords (siehe Tabelle 2.4) waren zahlreiche Simulationen über einzelne Krankenhausabteilungen, wie zum Beispiel Notfallaufnahme, Radiologie oder Pädiatrie, jedoch nicht die zum gewünschten Thema Arztpraxen. Um vergleichbare Parameter zu erhalten wurde die Suche auf ambulante Stationen ausgeweitet, da der Ablauf in einer ambulanten Station dem einer Ordination ähnelt. Daher wurde das Keyword ambulant bzw. outpatient hinzugefügt.

Des Weiteren wurde Patientenfluss bzw. patient flow hinzugefügt, da dieses Keyword in mehreren Publikationen gefunden wurde.

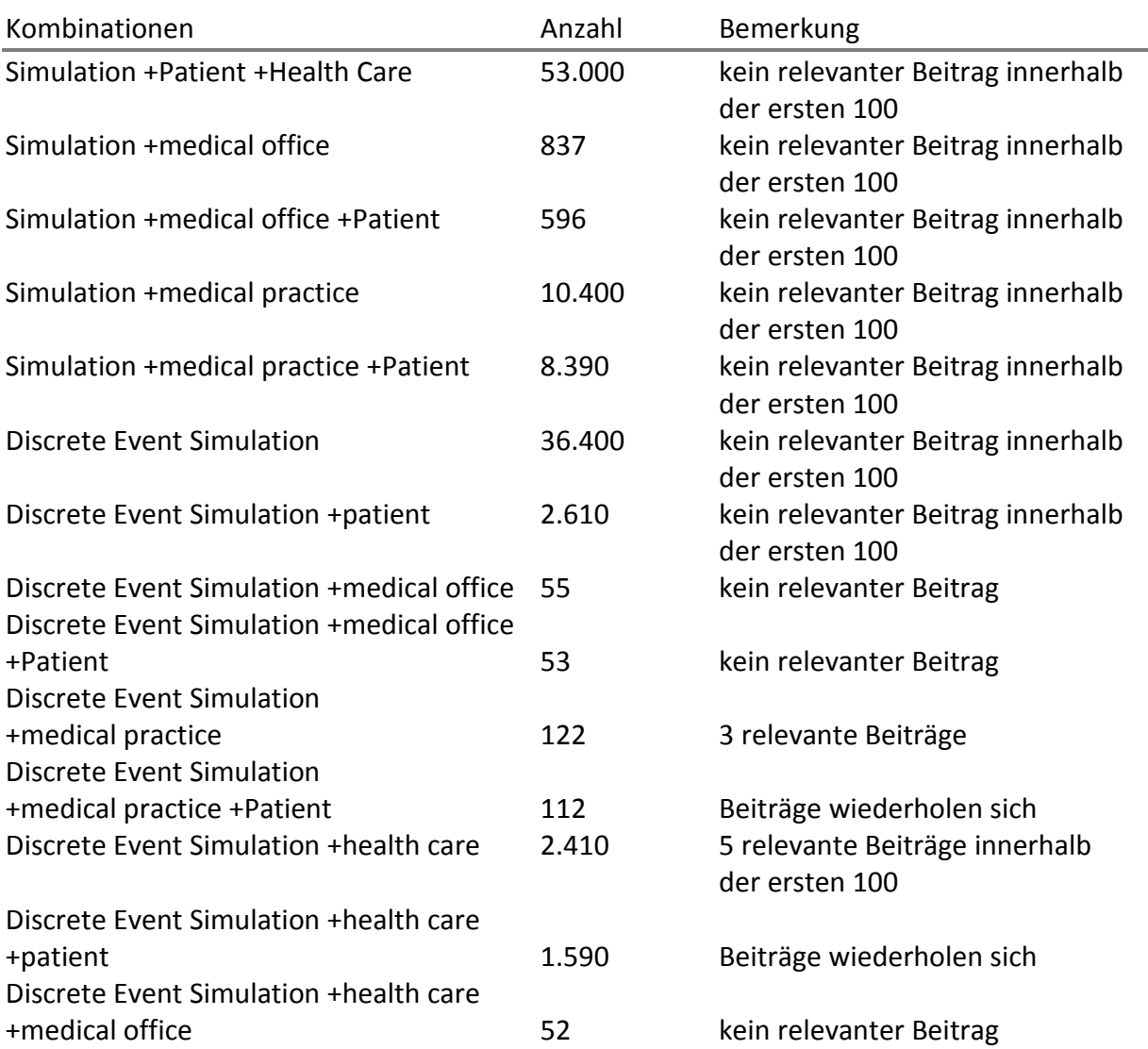

Tabelle 2.4 Literaturrecherche: google scholar - Erster Suchdurchgang mit englischen Keywords

#### 2.1.2.4 Durchführung der Literaturrecherche mit ausgewählten Keywords

#### Scholar Google

Mit den erweiterten Suchbegriffen wurde eine Suche mit deutschen und englischen Keywords durchgeführt. Ergebnisse sind in Tabelle 2.5 und Tabelle 2.6 dargestellt.

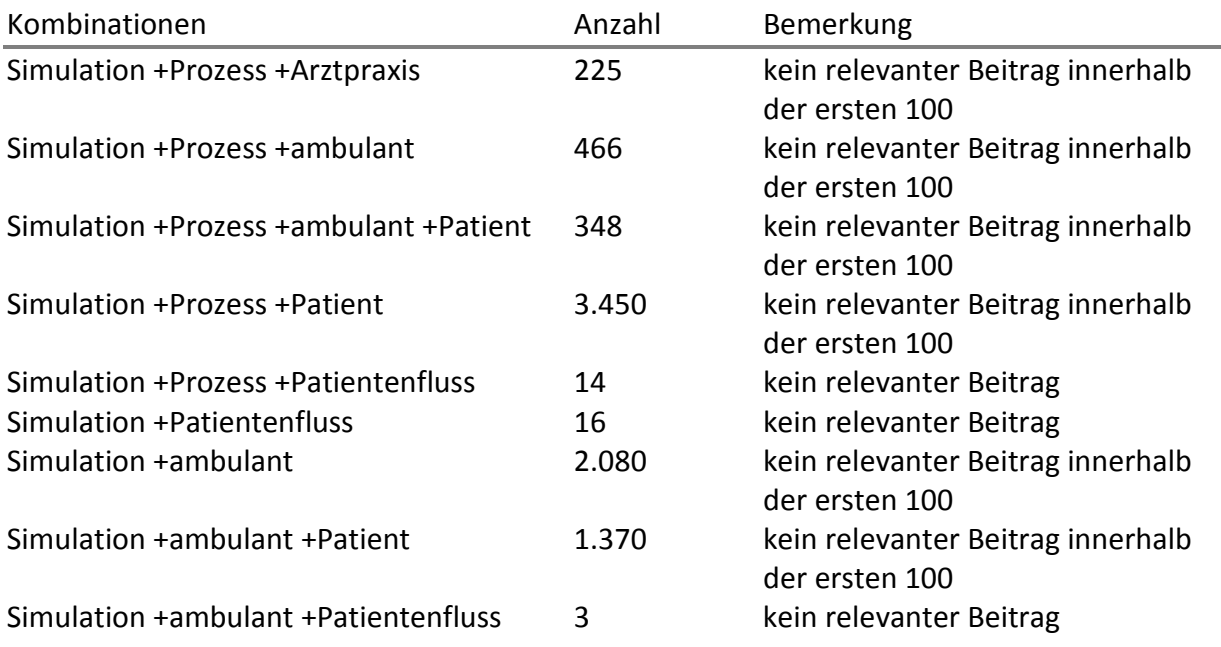

Tabelle 2.5 Literaturrecherche: google scholar mit ausgewählten deutschen Keywords

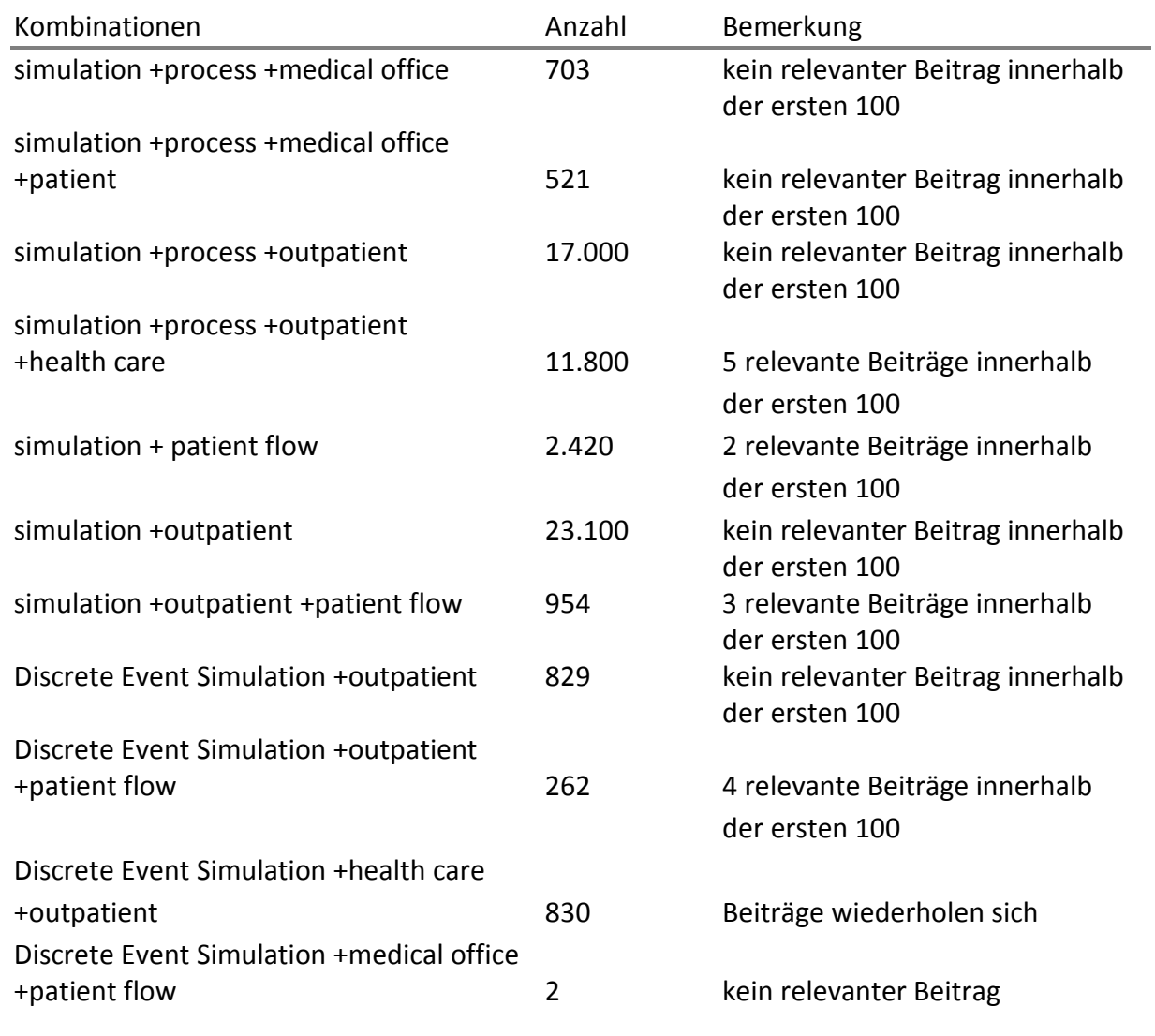

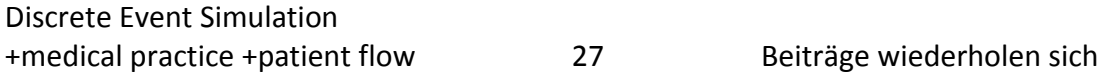

Tabelle 2.6 Literaturrecherche: google scholar mit ausgewählten englischen Keywords

#### Pubmed

In dieser Datenbank wurde die Recherche nur mit englischen Keywords durchgeführt. Der Begriff "Health Care" wurde nicht mit einbezogen, da in dieser Datenbank nur medizinisch relevante Beiträge enthalten sind und damit die Einschränkung auf "Health Care" nicht notwendig erschien.

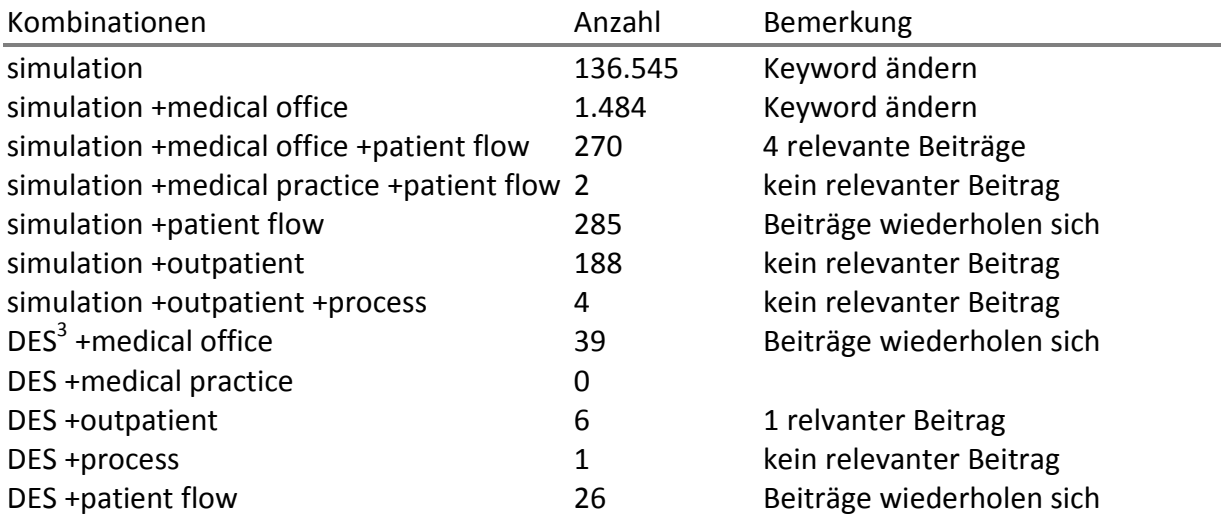

#### Tabelle 2.7 Literaturrecherche Pubmed

Die Suche in Pubmed lieferte 5 Ergebnisse im Bereich der Prozesssimulation. Hauptsächlich wurden jedoch medizinische Simulationen von Krankheiten gefunden. Die Kombinationen der Keywords sind in Tabelle 2.7 zu finden.

#### IEEE Xplore

In dieser Datenbank wurde die Recherche nur mit englischen Keywords durchgeführt. Tabelle 2.8 zeigt die Keywordpaarungen, die für die Suche herangezogen wurden.

Bei der Suche in IEEE zeigte sich, dass zahlreiche Publikationen im Rahmen der WinterSim vorgestellt wurden. WinterSim ist eine internationale Konferenz die sich mit dem Thema

<sup>&</sup>lt;sup>3</sup> Discrete Event Simulation

Simulation auseinandersetzt. Jedes Jahr gibt es im Rahmen dieses Kongresses eine Sitzung mit dem Schwerpunkt "Health Care". Daher wurde gezielt auf der Kongresshomepage<sup>4</sup> recherchiert.

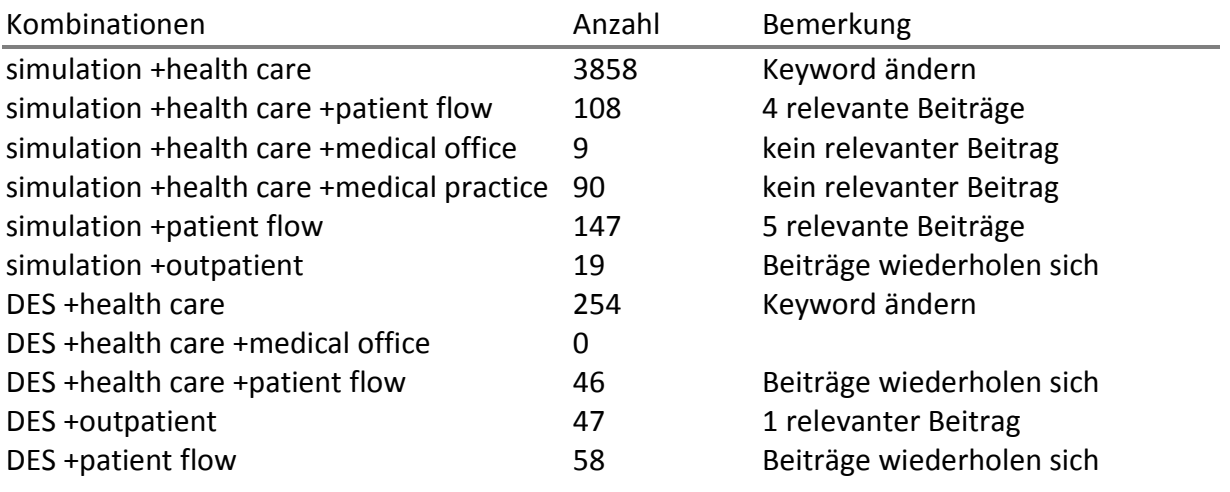

Tabelle 2.8 Literaturrecherche IEEE Xplore

#### WinterSim Proceeding

Alle Beiträge die im Rahmen der WinterSim präsentiert wurden, stehen frei zur Verfügung. Relevante Beiträge wurden jedoch schon mit der Suche in IEEE erfasst. Ein Proceeding wurde durch direktes Recherchieren auf der Kongresshomepage in die Auswahl aufgenommen.

#### Literaturangaben in der recherchierten Beiträge

Die Literaturverweise der ermittelten Beiträge wurden ebenfalls durchsucht und auf relevante Referenzen überprüft. Dabei kristallisierten sich 2 Standardwerke im Bereich der Simulation heraus: "Simulation Modeling and Analysis" von A.M. Law [18] und "Discrete-Event System Simulation" von J. Banks et al [6].

Außerdem wurden 2 Literaturüberblicke [14] [27] herangezogen.

Die relevanten Beiträge, die im Literaturüberblick verwendet wurden, waren bereits in der Datenbank der relevanten Literatur enthalten.

<sup>4</sup> http://www.wintersim.org/pastprog.htm

### 2.1.3 Ergebnisse der Literaturrecherche

In Summe wurden nach Bereinigung der doppelten Beiträge mit Hilfe der Literaturrecherche 44 relevante Literaturstellen gefunden. Abbildung 2.1 zeigt die Anzahl der Ergebnisse nach Quellen sortiert.

In der Literatur wurde jedoch kein Modell basierend auf der Diskreten Event Event Methode von Arztpraxen gefunden. Primär werden Krankenhäuser, im speziellen Notfallaufnahmen, radiologische Abteilungen und weitere spezielle Ambulanzen beleuchtet.

Die Aufenthaltsdauer des Patienten spielt in Krankenhäusern eine zentrale Rolle. Es wird versucht, diese möglichst kurz zu halten und dabei gleichzeitig die Auslastung der<br>Ressourcen zu optimieren. Dieser Gedankengang ist auch im Bereich der Ordinationen<br>sinnvoll, jedoch wurde dazu keine Publikation gefunden.<br> Ressourcen zu optimieren. Dieser Gedankengang ist auch im Bereich der Ordinationen sinnvoll, jedoch wurde dazu keine Publikation gefunden.

Da, wie bereits vorher erwähnt, Abläufe in ambulanten Stationen Parallelen zu Ordinationen aufweisen, wurden diese Publikationen als Ergebnisse herangezogen.

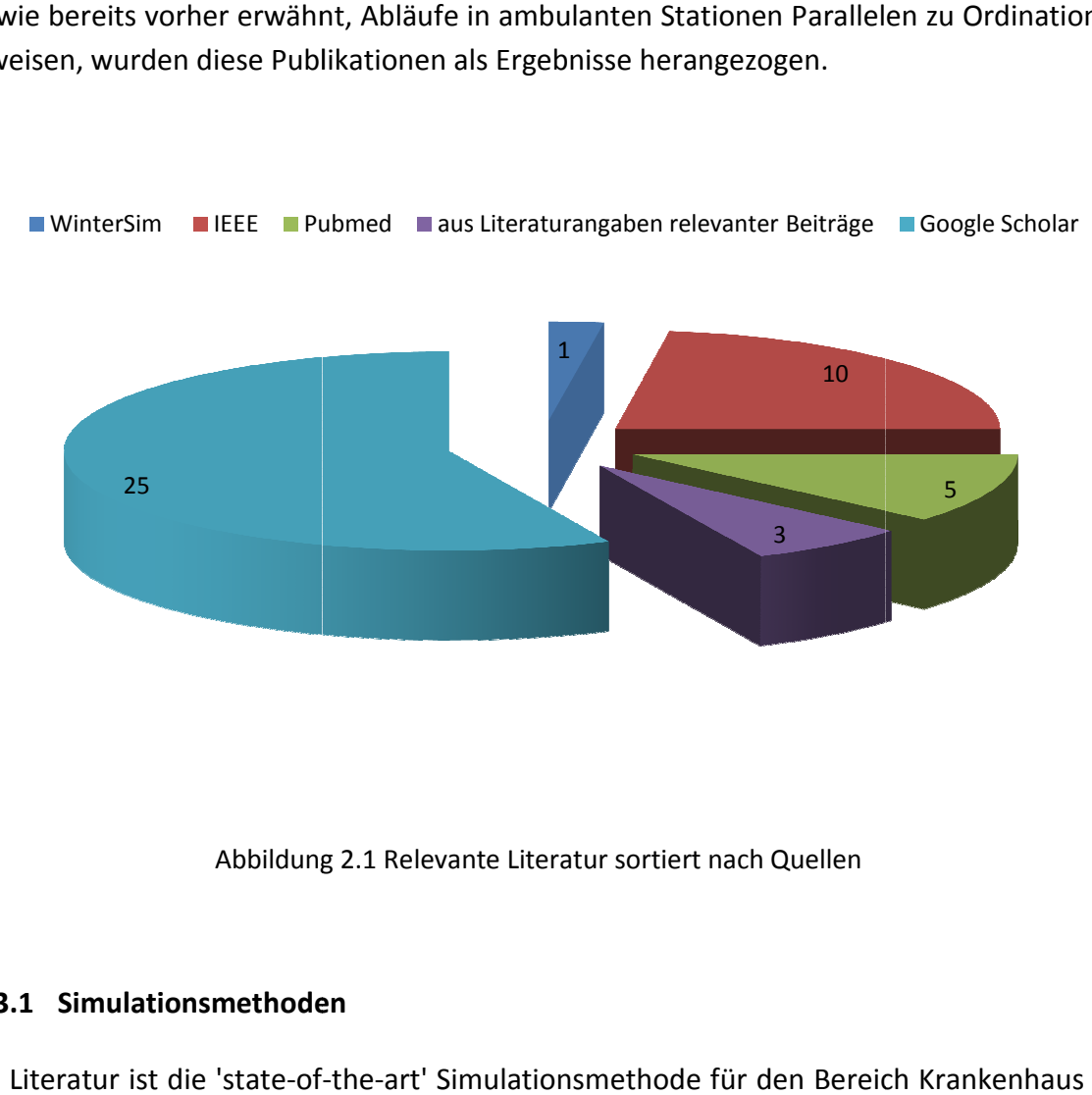

WinterSim **IIEEE** Pubmed aus Literaturangaben relevanter Beiträge Google Scholar

Abbildung 2.1 Relevante Literatur sortiert nach Quellen

#### 2.1.3.1 Simulationsmethoden

Laut Literatur ist die 'state-of-the-art' Simulationsmethode für den Bereich Krankenhaus die "diskrete Event Simulation". Mit ihr lassen sich kontinuierliche Abläufe in relevante diskrete Zeitblöcke zerlegen und modellieren. Zur Modellierung und Simulation wird meist eine Software herangezogen, mit deren Hilfe der Vorgang der Implementierung erleichtert und vor allem beschleunigt wird. Die in der Literatur am meist erwähnten Programme sind:

- ProModel bzw. im medizinischem Bereich MedModel
- Arena

In [18] und [6] wird jedoch daran erinnert, dass es nicht immer sinnvoll ist eine aufwendige Modellierung zu implementieren. Ein mathematisches Modell mit geeigneten Algorithmen ist oft der schnellere Weg zum Ziel, wenn das Modell nicht zu komplex ist.

#### 2.1.3.2 Bestehende Modelle

In der Literatur ist kein Modell einer Arztpraxis zu finden. Dafür wurden zahlreiche Notfallaufnahmen [7][10][9] bzw. spezialisierte ambulante Stationen [12][14][28][13] implementiert. Es ist möglich, diese Modelle als Grundlage für eine Implementierung einer Arztpraxis heranzuziehen, da dieselben Zielvariablen untersucht werden, die für Ordinationen relevant sind.

#### 2.1.3.3 Verwendete Einfluss- und Zielvariablen

In der Diskreten Event Modellierung im Bereich Health Care steht meist der Ablauf des Patienten im Vordergrund. Dieser Ablauf kann als Flussdiagramm dargestellt werden, welcher in Abhängigkeit von den Einflussgrößen unterschiedliche Ergebnisse liefert. Hierzu werden in der Literatur diverse Einfluss- und Zielvariablen im Bereich der Patientenablaufsimulation verwendet. Diese sind in Tabelle 2.9 und Tabelle 2.10 zusammengefasst.

# Einflussvariablen Patientenankunftsrate Behandlungsdauer Behandlungsverteilung Anzahl des Personals Anzahl der Räume Anzahl der Betriebsmittel Arbeitszeiten Tabelle 2.9 Einflußvariablen

Unter der Behandlungsverteilung versteht man die Häufigkeit jeder Behandlung. Das heißt, wie oft eine Behandlung im Verhältnis zur Anzahl der gesamten Behandlungen durchgeführt wird. Die genaue Berechnung ist in Kapitel 2.6 zu finden.

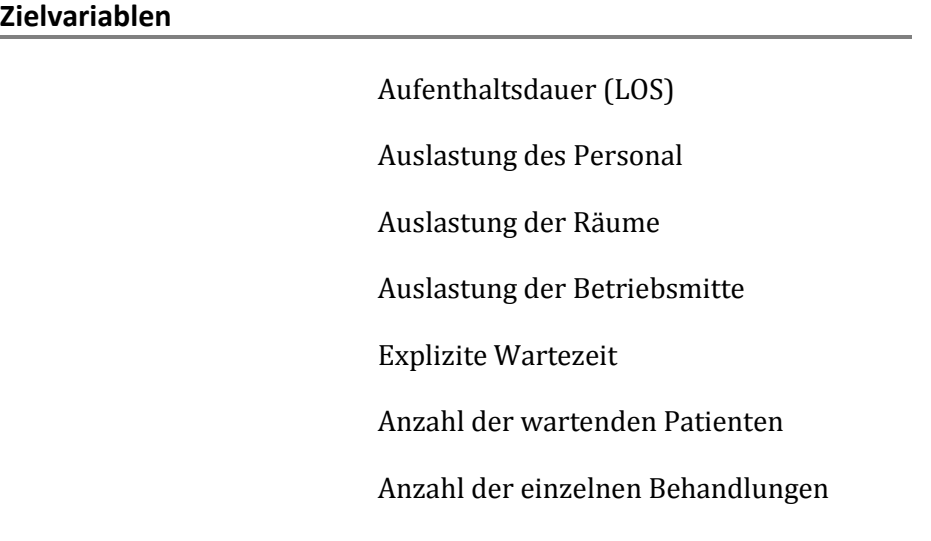

Tabelle 2.10 Zielvariablen

Unter Auslastung bezogen auf Betriebsmittel versteht man die Nutzung eines Betriebsmittels in einem bestimmten Zeitraum.

> Auslastung in  $[%] =$ Zeit in Verwendung  $\frac{u \cdot u \cdot v \cdot v \cdot \dots \cdot u \cdot u \cdot y}{\textit{Between}} * 100$

Das heißt, die Auslastung ist die Zeitdauer in der eine Ressource während der Arbeitszeit tatsächlich verwendet wird. Die Auslastung wird in Prozent angegeben, wobei 100% einer ununterbrochenen Nutzung entsprechen und diese Zahl nur theoretisch erreicht werden kann. Ab einer Auslastung von 80% sind Ressourcen praktisch überlastet und führt dadurch zu einer Beeinträchtigung im Prozessablauf [18]. In solch einem Fall ist von einem Engpass die Rede.

Unter der "expliziten Wartezeit" wird die Zeitdauer verstanden die der Patienten während seiner Aufenthaltsdauer im Krankenhaus/ Ordination mit Warten verbringt. Die Aufenthaltsdauer alleine ist nicht aussagekräftig genug, da sie nicht nur von der Wartezeit abhängig ist, sondern auch die Behandlungsdauer mit einfließt.

## 2.2 Auswahl der Simulationsmethode

Der Diskrete Event Ansatz (siehe Seite 15) eignet sich für die Modellierung einer Arztpraxis. Der Patient, das passive Objekt folgt einem Ablauf, den er während eines Besuchs durchläuft. Dieser kontinuierliche Weg wird in zeitdiskrete Blöcke unterteilt und dadurch

wird der Weg des Patienten abgebildet. Durch geeignete Wahl der Parameter können Auslastungen bzw. Engpässe des "Systems" bzw. der Arztpraxis betrachtet werden.

Auf Grund der Literaturrecherche und der Aufgabenstellung (siehe Kapitel 1.8) wird der Diskrete Event Modellansatz verwendet.

## 2.3 Schritte in der Modellentwicklung und Simulation

Die Modellerzeugung ist nur ein Bestandteil eines erfolgreichen Designs und Analyse einer komplexen Simulation. Es gibt weitere wichtige Bestandteile wie Datenerhebung, Validierung, Interpretation der Ergebnisse und Prozessmanagement. In Abbildung 2.2 wird eine typische Abfolge einer Modellierung und Simulation dargestellt. vgl. [6][18]

Der Ablauf soll im Allgemeinen als Richtlinie dienen um ein Modell zu Entwickeln und Simulationen durchzuführen.

## 2.3.1 Aufgabenstellung

Es muss sichergestellt sein, dass die Aufgabenstellung klar verständlich gemacht wurde. Im Rahmen der Masterarbeit wurde die Aufgabenstellung mit dem Betreuer genau besprochen um die Details und Grenzen des Modells zu klären. Um dies zu gewährleisten, ist im Allgemeinen ein iterativer Prozess notwendig.

## 2.3.2 Festlegung von Zielen und Projektplan

In diesem Schritt wird überlegt, welche Fragen mit Hilfe der Simulation beantwortet werden sollen. Dies ist notwendig um die Möglichkeiten des Modells klar abzugrenzen. Diese Abgrenzung ist ein wesentlicher Bestandteil in der Projektplanung und darf unter keinen Umständen vernachlässigt werden. Im Rahmen der Masterarbeit wurde dies mit der Aufgabenstellung und einer Literaturrecherche abgedeckt. Es wurden Zielparameter (siehe Kapitel 2.1.3.3) definiert die mit Hilfe des Modells bzw. der durchgeführten Simulationen ermittelt werden sollen.

In weiterer Folge wird die Datenerhebung an das zu implementierende System angepasst und auch die Wahl der Simulationsart festgelegt. Des Weiteren wird ein Zeitraum für die Modellierung festgelegt. Der zeitliche Aufwand der Datenerhebung und vor allem der der Auswertung ist dabei zu berücksichtigen.

#### 2.3.3 Modellkonzept

Die Modellierung eines Systems ist wahrscheinlich ebenso sehr Kunst wie Wissenschaft. Die Kunst des Modellierens besteht in der Fähigkeit die wichtigsten Bestandteile der

Aufgabenstellung herauszufinden und darauf aufbauend die Charakteristik des Modells festzulegen. Dabei ist es am besten mit einem einfachen Model zu starten und es Schritt für Schritt an Funktionalität zu erweitern. Ganz nach dem Grundsatz "keep it small and simple" ist es auch in der Modellierungsphase wichtig, nicht unnötig viele Details in das Modell zu packen. Wichtig ist auch, dass die Komplexität nicht die nötigen Anforderungen der Aufgabenstellung übersteigt. Es ist nicht notwendig eine exakte Abbildung des realen "Systems" zu erzielen, die Kernmerkmale sind ausreichend.

### 2.3.4 Datenerhebung

Bei der Datenerhebung handelt es sich um einen sehr zeitintensiven Teil der Modellentwicklung. Daher ist es wichtig so früh wie möglich mit der Erhebung zu beginnen. Diese Erfassung wird schon vor bzw. während der Modellgenerierung durchgeführt [29]. Die Datenerhebung ist allerdings stark von der Modellierung abhängig. Diese muss an die Anforderungen des Modells angepasst werden. Somit ist es wesentlich, dass vorab abgeklärt wird, welche Daten erfasst und verwendet werden können.

Die Ziele und Möglichkeiten der Simulation sind sehr stark von der Datenerfassung abhängig, da die erhobenen Daten die Basis des Modells bilden. Die Datenerhebung ist somit ein wesentlicher Grundstein der ganzen Modellentwicklung und Simulation.

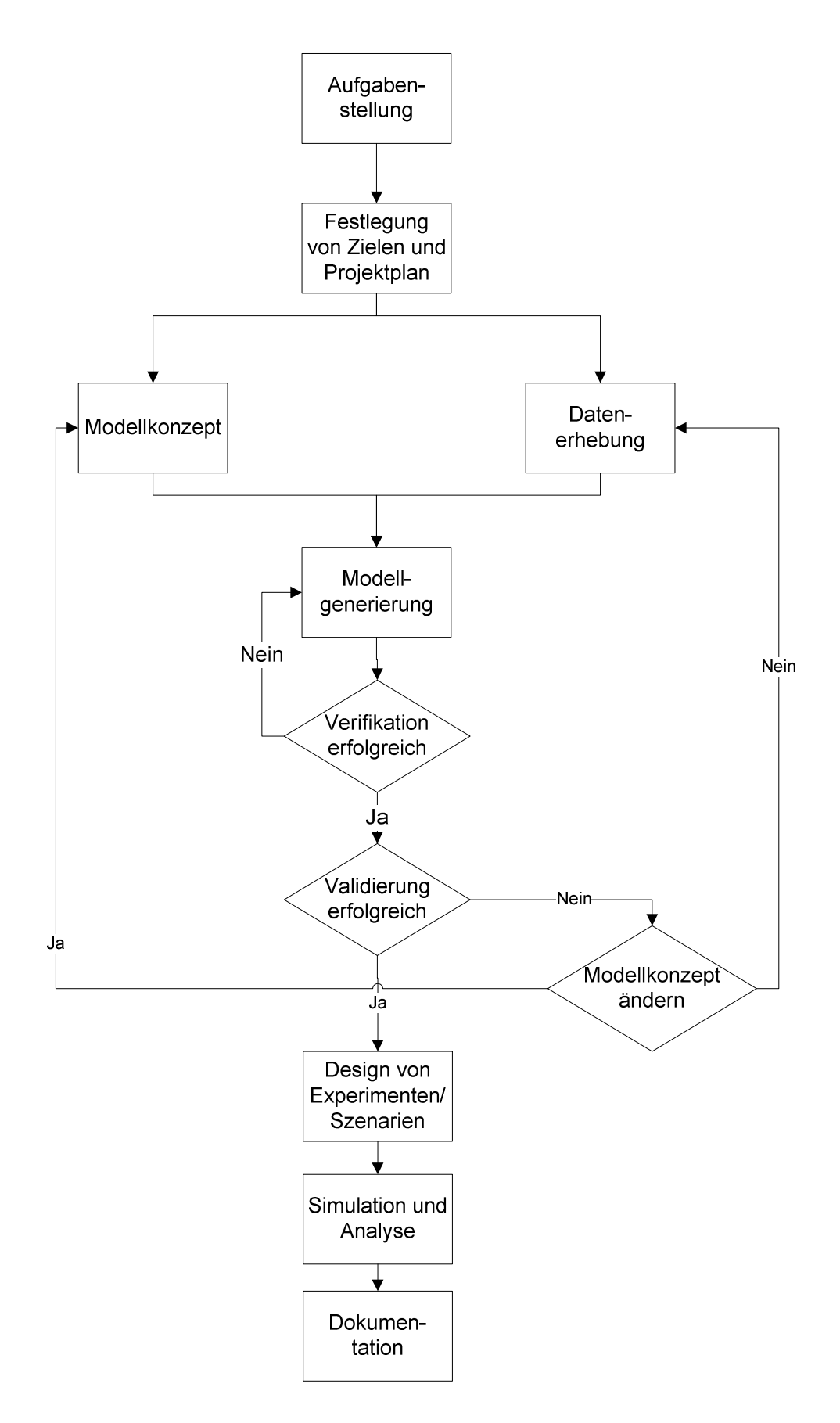

Abbildung 2.2 allgemeiner Ablauf einer Modellentwicklung und Simulation laut [6] und [18]

## 2.3.5 Modellgenerierung

In dieser Phase wird das Modell implementiert. Das heißt, das zuvor erstellt Modellkonzept programmiert bzw. mit Hilfe einer Simulationssoftware umgesetzt. Der Vorteil einer Simulationssoftware ist, dass in kürzerer Zeit implementiert werden kann. Dem gegenüber stehen jedoch die Mehrkosten der Software. In diesem Fall wird die Simulationssoftware AnyLogic verwendet, da gerade in der diskreten Event Simulation eine unterstützende Software geeignet ist. Diese bietet Hilfestellungen in der Erzeugung von Abläufen und Verwaltung von Ressourcen.

## 2.3.6 Verifikation

Die Verifikation wird zur Überprüfung der Funktionstüchtigkeit des Modells durchgeführt. Dabei wird lediglich untersucht, ob das Modell richtig implementiert wurde. Dies ist bei komplexen Modellen ohne eine schrittweise Implementierung fast aussichtslos. Die Funktion jedes neu hinzugefügten Codesegments wird zuerst für sich kontrolliert und anschließend als Teil des Gesamtsystems überprüft. Wenn die Eingabeparameter und die logische Struktur des Modells einwandfrei funktionieren, ist die Verifikation abgeschlossen. Laut [6] und [18] ist dabei der gesunde Menschenverstand ausreichend um diesen Schritt durchzuführen.

## 2.3.7 Validierung

Mit der Validierung wird sichergestellt, dass das Modell die richtigen Ergebnisse liefert. Hierbei wird das implementierte Modell mit dem realen System verglichen. Die Ergebnisse der Simulation werden mit Kontrolldaten geprüft. Wenn die Validierung des gesamten Modells negativ ausfällt, muss das Modellkonzept bzw. wenn möglich die Datenerhebung nochmals überarbeitet werden.

## 2.3.8 Design von Experimenten/ Szenarien

Die Auswahl der Szenarien und Anzahl der Simulationsdurchläufe und Simulationsdauern wird hier bestimmt. Nachdem das Modell im Rahmen der Masterarbeit implementiert und validiert wurde, wurden drei Szenarien ausgewählt die simuliert werden sollen (siehe Kapitel 3.3).

## 2.3.9 Simulation und Analyse

Die Ergebnisse der einzelnen Szenarien werden erfasst und in einer geeigneten Form der Darstellung ausgewertet.

## 2.3.10 Dokumentation

In dieser Phase werden zwei Arten von Dokumentation durchgeführt. Einerseits die Dokumentation des Programms um eine Transparenz und Nachvollziehbarkeit der Software zu erreichen und andererseits die Dokumentation der Simulationsergebnisse.

Die Dokumentation des Modells ist in [30] zu finden und die der Ergebnisse der Simulation in Kapitel 3.

## 2.4 Die modellierte Arztpraxis

Die Ordination, die zur Modellentwicklung herangezogen wurde, ist eine spezielle Facharztpraxis. Diese Praxis wurde einerseits gewählt, da es möglich war Daten für die Modellerzeugung zu bekommen und andererseits Akzeptanz bezüglich einer Simulation seitens des Arztes vorhanden war. Nachdem die Datengewinnung einen wesentlichen Punkt für die gesamte Modellierung und Analyse darstellt, wurde die Entscheidung getroffen diese Praxis zu analysieren.

Folgend werden einerseits die Ressourcen und andererseits die Abläufe beschrieben.

## 2.4.1 Ressourcen in der Ordination

Das Personal besteht aus dem Arzt, einer Sekretärin und 2 Krankenschwestern. Die Bezeichnungen des Personals sind als geschlechtsneutrale Berufsbezeichnungen zu sehen. Da jede dieser Krankenschwestern ihren eigenen Aufgabenbereich hat, werden sie in der Folge als Krankenschwester A und Krankenschwester B bezeichnet. Mittwochs wird das Team durch einen Anästhesisten zum Operieren unterstützt.

Die Ordination besteht unter anderem aus 7 Behandlungsräumen, wobei ein Teil der Räume speziellen Behandlungen gewidmet ist. 3 Räume werden für Laserbehandlungen genutzt, 2 für Spezialbehandlungen. Die restlichen 2 Zimmer werden für Routineuntersuchungen verwendet. Des Weiteren befinden sich in der Arztpraxis ein Besprechungszimmer und ein Raum in dem Patientendokumentation durchgeführt wird. Zusätzlich ist noch ein Operationsraum mit 2 Aufwachräumen angesiedelt. Die genaue Aufteilung zeigt der Grundriss der Ordination in Abbildung 2.3 in dem irrelevante Bereiche dunkelgrau eingefärbt wurden.

Die im Rahmen der Modellierung zu untersuchenden medizinischen Geräte beschränken sich auf 3 allgemeine medizinische Geräte sowie 9 Lasergeräte. Diese werden während den verschiedenen Behandlungen benötigt und müssen daher auf deren zeitliche Ausnützung hin analysiert werden. In Abbildung 2.4 sind alle Ressourcen, das heißt Räume, Personal und Geräte zusammengefasst.

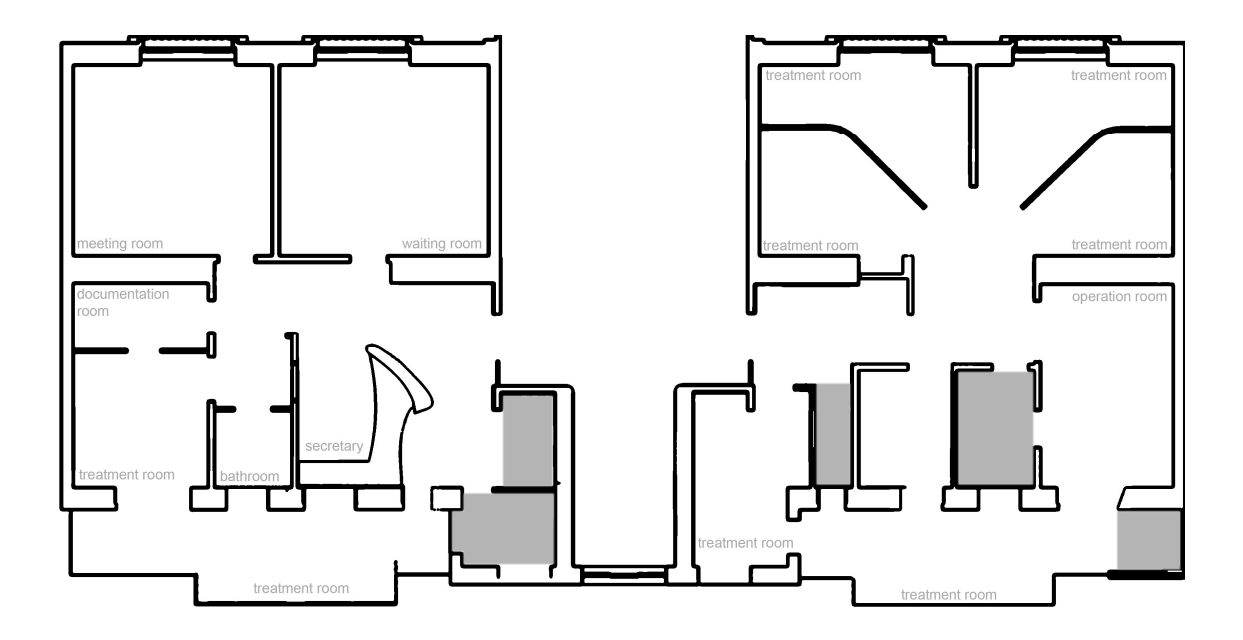

Abbildung 2.3 Grundriss der Ordination

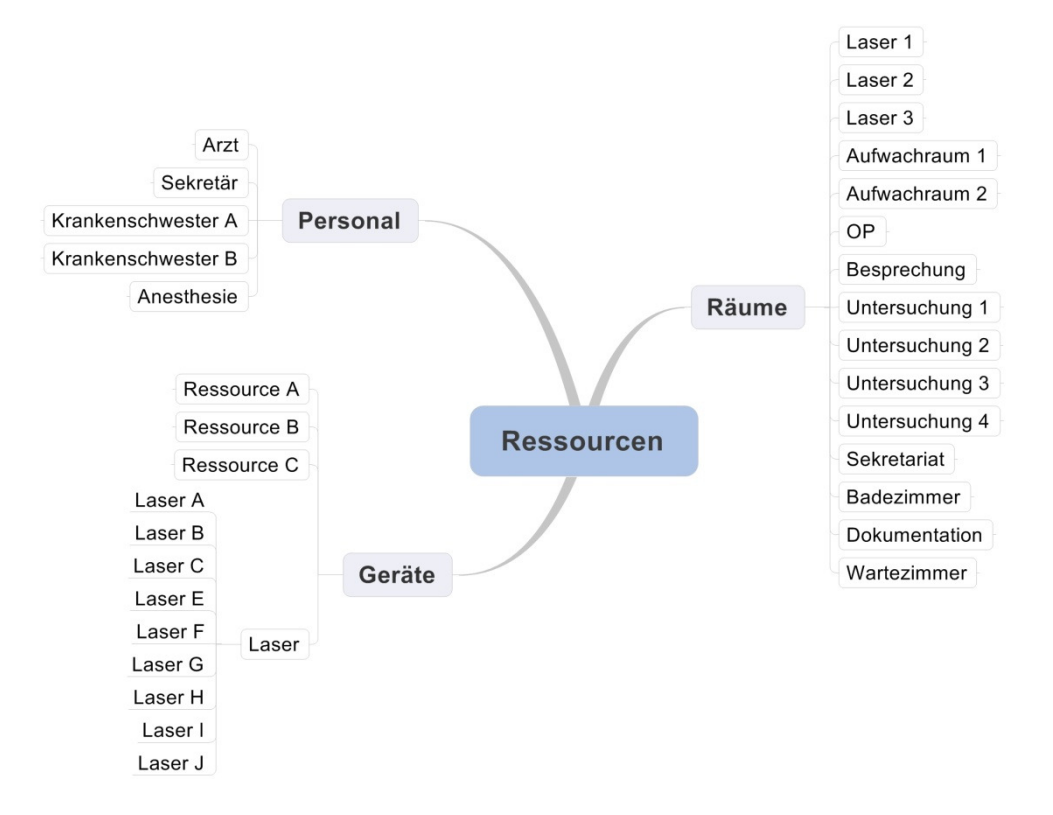

Abbildung 2.4 Ressourcen in der Facharztpraxis

## 2.4.2 Behandlungen in der Facharztpraxis

Die Abläufe in der Ordination sind abhängig von den jeweiligen Behandlungen. Daher wurden diese in Kategorien eingeteilt.

Die Behandlungen sind in 5 Kategorien einzuteilen:

- Patientengespräche
- Operationen
- Laserbehandlungen
- Spezialbehandlungen
- Routinebehandlungen

Die einzelnen Behandlungen unterscheiden sich in den Ablaufschritten und Zeitdauer der Behandlung sowie den benötigten Ressourcen. Somit wird jede Behandlung im implementierten Modell getrennt behandelt. Die Parameter, die dabei die Behandlung beschreiben sind:

- Behandlungsdauer
- Behandlungsabfolge
- Raum
- Personal
- medizinische Geräte

An Hand der Ablaufschritte wird bestimmt wo und wann was und wie lange gebraucht wird. Jeder Behandlung werden die benötigten Ressourcen, das heißt Personal, Raum und Geräte zugewiesen. Die Zeitdauer der Behandlung bestimmt wie lange diese Ressourcen in Verwendung sind. Auf Grund der zahlreichen, verschieden durchgeführten Behandlungen entsteht ein komplexes System aus verschieden Abläufen, die den Prozessablauf in der Arztpraxis beschreiben.

Bei der Modellentwicklung steht nicht die Art der Behandlung bzw. was behandelt wird im Vordergrund, sondern die einzelnen Ablaufschritte, gleich Events, und die Ressourcen die benötigen werden.

Die Auslastung ist die anteilige Zeit der Ordinationszeit in der die Ressourcen tatsächlich genutzt werden. Somit spiegelt die Auslastung den Prozentsatz wider, in der die Ressource effektiv gebraucht wird.

## 2.4.3 Beschreibung des Ablaufes in der Ordination

Patienten werden in der Ordination nur nach Terminvereinbarung behandelt, das bedeutet dass die Patientenreihenfolge genau aufeinander abgestimmt werden kann. So können Ressourcen effektiver eingeteilt werden, Reserven sind kaum notwendig. Kurzfristig angemeldete Patienten werden hin und wieder in den Terminplan eingeschoben, selten jedoch kommen Patienten ohne jegliche Vorankündigung in die Praxis. Dies ist ein Vorteil in der Ablaufplanung, da die Reihenfolge der Behandlung vorab bestimmt und so auf die verfügbaren Ressourcen eingegangen werden kann.

Die Abläufe der einzelnen Wochentage variieren stark. Mittwochs wird operiert und unterscheidet sich daher grundlegend vom Ablauf an anderen Wochentagen. Die Ordinationszeiten sind an jedem Wochentag unterschiedlich und auch die Anzahl der einzelnen Behandlungen heben sich voneinander ab.

Daher müssen bei der Modellierung alle Wochentage getrennt betrachtet werden. So entsteht ein sehr komplexes Modell mit einem verzweigten Prozessablauf.

## 2.5 Datenerhebung

Die Datenerhebung wurde in mehreren Schritten durchgeführt. Vorab gab es ein Gespräch mit dem gesamten Personal und ein Gespräch mit dem Arzt alleine. Ziel dieser Gespräche war es, einen Einblick in die Ordination zu bekommen und den Patientenablauf kennen zu lernen. Die verschiedenen Behandlungen wurden aufgelistet und die zu Verfügung stehenden Ressourcen erfasst. Die Ergebnisse der beiden Gespräche wurden graphisch dargestellt. (siehe Abbildung 2.8 und Abbildung 2.9).

Einerseits wurden alle Behandlungen und Ressourcen in einem Mind Map (Mindjet® MindManager8) und der Patientenablauf in einem Flußdiagramm (Microsoft® Office Visio® Professional 2003, Microsoft®, Richmond, USA) dargestellt. Diese Auswertung wurde vom Personal in einem zweiten Durchgang auf Richtigkeit überprüft und dient als Grundlage des Modellkonzeptes.

## 2.5.1 Datenerhebung mit Ordinationssoftware

Daten, die als Input-Parameter der Simulation dienen, wurden mit Hilfe der Ordinations- und Verwaltungssoftware gewonnen. Das erste Halbjahr 2009, das heißt vom 06.01.2009 bis 30.06.2009, wurde erhoben. Aus der vorhandenen Software konnten folgende Daten gewonnen werden.
- Art der Behandlung
- Datum
- Status des Patienten (registriert oder neu)
- Zeitreservierung pro Termin

Anhand dieser Daten konnten die wesentlichsten Eingabeparameter wie

- Anzahl der Patienten
- Patientenankunftsrate
- Behandlungsverteilung

bestimmt werden.

#### 2.5.2 Datenerfassung vor Ort

Die Prozessabläufe wurden vor Ort nochmals analysiert um Fehler auf Grund von "Betriebsblindheit" auszuschließen. Des Weiteren wurden die Dauern aller diskreten Zeitglieder, die während der Implementierungsphase des Modells aus dem Flussdiagramm (siehe Kapitel 2.7.1) bekannt waren, mit gestoppt. Diese diskreten Zeitglieder spiegeln in der diskreten Event Methode die einzelnen Behandlungen wider.

#### 2.5.3 Interview mit Personal

Am Ende der Datenerfassung gab es nochmals ein Interview mit dem Personal um fehlende Zeitspannen zu bestimmen. Es wurden nicht alle Behandlungen während der Datenerfassung durchgeführt. Diese fehlenden Behandlungen wurden durch das Personal auf Basis der Erfahrung abgeschätzt.

Des Weiteren wurden Wahrscheinlichkeiten für das Auftreten folgender Behandlungsabschnitte abgeschätzt, welche nicht mit Hilfe des Ordinationsprogramms bestimmt werden konnten. Die Häufigkeiten

- einer Dokumentation nach einer Routinebehandlung
- einer Untersuchung nach einem Operations-Gespräch
- einer Terminvergabe nach einer Behandlung

wurden durch das Personal abgeschätzt.

## 2.6 Datenauswertung

Die gewonnen Daten wurden in Microsoft® Office Excel 2003 (Microsoft®, Redmond, USA) erfasst. Mit Hilfe von Pivot Charts wurden diese Daten sortiert und hinsichtlich der einzelnen Wochentage sowie verschiedenen Behandlungen sortiert und ausgewertet.

Das erste Halbjahr 2009, das heißt vom 06.01.2009 bis 30.06.2009, wurde analysiert. Insgesamt wurden in diesem Zeitraum 1539 Behandlungen durchgeführt. ivot Charts wurden diese Daten sortiert und hinsich<br>schiedenen Behandlungen sortiert und ausgewerte<br>9, das heißt vom 06.01.2009 bis 30.06.2009, wurde<br>iesem Zeitraum 1539 Behandlungen durchgeführt.

Insgesamt wurden in diesem Zeitraum 1539 Behandlungen durchgeführt.<br>Abbildung 2.5 zeigt wie viele Patienten an den einzelnen Wochentagen anwesend waren.

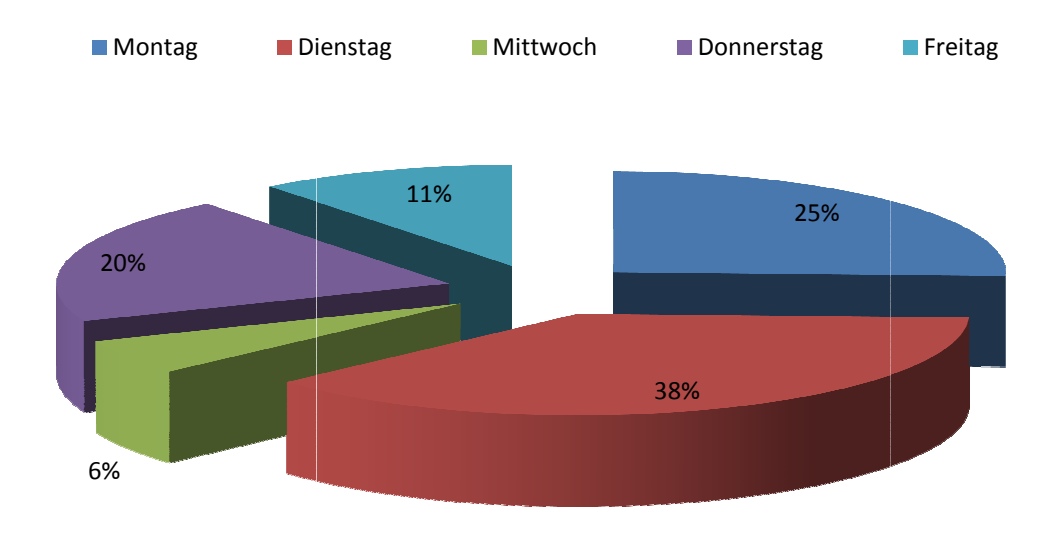

Abbildung 2.5 prozentuelle Anzahl der Patienten pro Wochentag

Die einzelnen Wochentage wurden getrennt ausgewertet, da diese in der simulierten Arztpraxis nur bedingt miteinander verglichen werden können. Abhängig vom Wochentag werden unterschiedliche Behandlungen durchgeführt und so ist die Verteilung der Behandlungen und somit auch die Anzahl der Behandlungen aufgrund der unterschiedlichen Behandlungsdauern nicht gleich.

Abbildung 2.6 zeigt die Anzahl der Behandlungen sortiert nach Schwerpunkten, die in der Arztpraxis durchgeführt werden.

Anhand der Anzahl der einzelnen Behandlungen wurde die Wahrscheinlichkeit, das heißt die relative Häufigkeit berechnet. Die relative Häufigkeit ergibt sich mit:

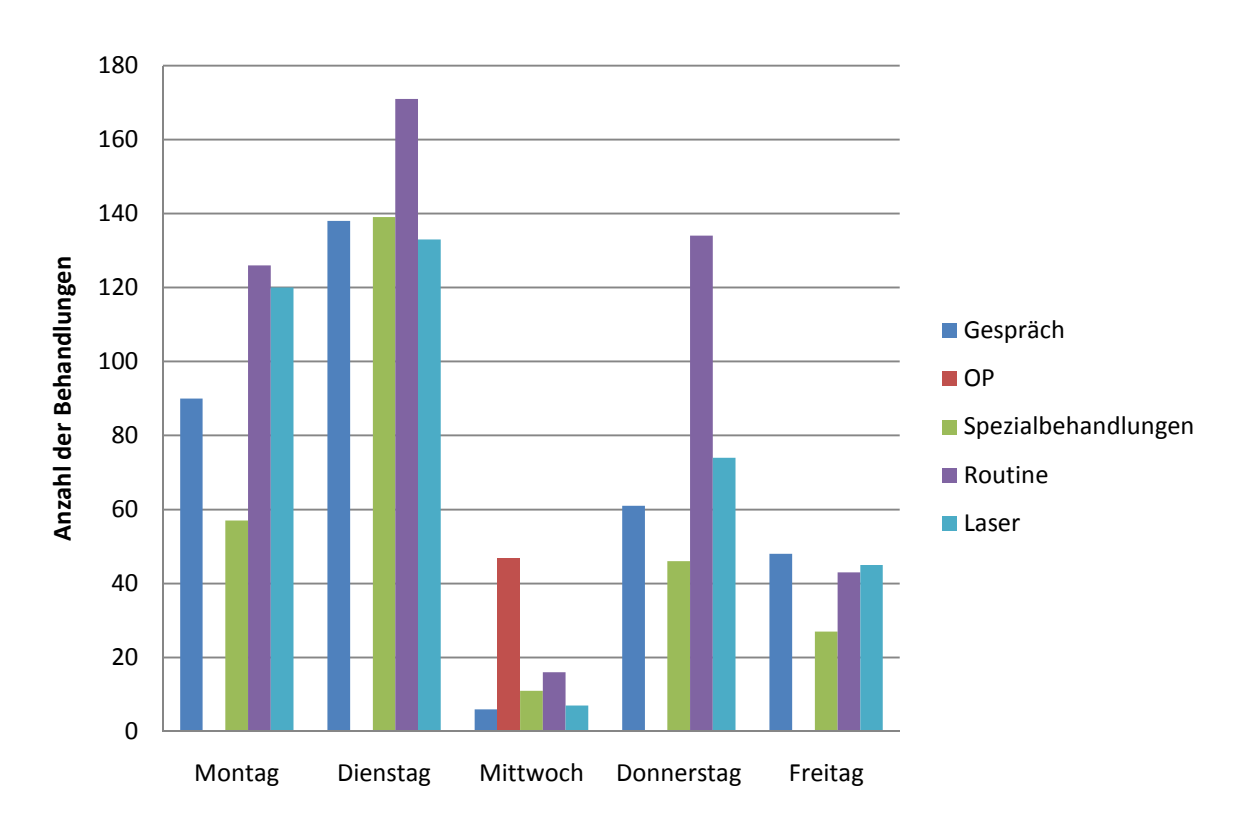

relative Häufigkeit einer Behandlung = absolute Häufigkeit einer Behandlung Anzahl aller Behandlungen im Teilprozess

Abbildung 2.6 Anzahl der Behandlungen pro Wochentag nach Schwerpunkt sortiert

Für die einzelnen Behandlungen am jeweiligen Wochentag wurden die Wahrscheinlichkeiten ausgerechnet und dienen als Inputparameter der Simulation. Das Flussdiagramm (siehe Abbildung 2.9), welches den Ablauf in der Arztpraxis beschreibt, dient als Wahrscheinlichkeitsbaum. Jeder Pfad wird mit einer bestimmten Eintrittswahrscheinlichkeit gewichtet. Die Summe der Wahrscheinlichkeiten der Pfade zur jeweiligen Behandlung ergibt die Wahrscheinlichkeit der jeweiligen Behandlung.

Für die Behandlungsprozesse laut Abbildung 2.9 ergeben sich die Wahrscheinlichkeiten in Tabelle 2.11. Diese wurden mit folgenden Formeln berechnet:

• *P* eines PatGespräch = 
$$
\frac{Anzahl der PatGespräche}{Anzahl aller Pat}
$$

- *P* einer Operation =  $\frac{|\text{Anzahl der Operationen}|}{|\text{Anzahl aller Pat -Anzahl der PatGespräche}|}$
- P einer Spezi al $Bh = \frac{Anzahl \, der \, SpezialBh}{Anzahl \, alter \, Pat-(Anzahl \, der \, PatGespräche+Operationen)}$
- P einer Routi  $neBh = \frac{Anzahl\ der\ RoutineBh}{Anzahl\ aller\ Pat-(Anzahl\ der\ PatGespräche+Operationen+SpecialBh)}$

P ..... Wahrscheinlichkeit

Pat ..... Patient

Bh ..... Behandlung

Der letzte Behandlungsteilprozess, das heißt der der Laserbehandlung ergibt sich durch die invertierte Wahrscheinlichkeit der Routinebehandlungen. Das heißt, die Patienten, die wahrscheinlichkeitsbedingt im Flussdiagramm bei keiner Entscheidung ausgewählt wurden, bleiben für die letzte Behandlung übrig.

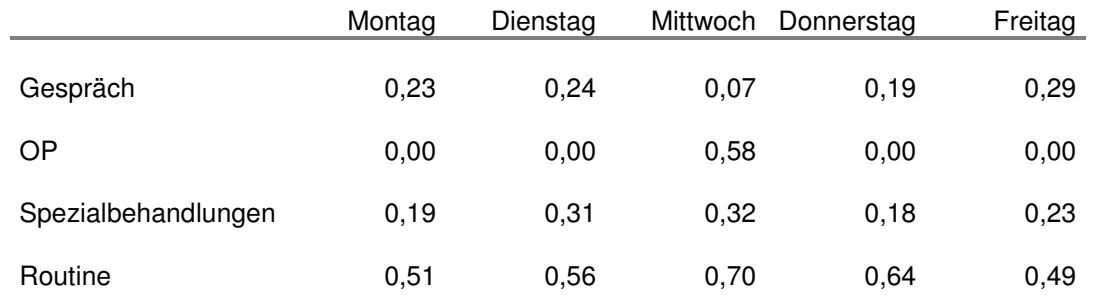

Tabelle 2.11 Wahrscheinlichkeit der Behandlungsprozesse laut Abbildung 2.9

Anhand der ausgewerteten Daten ergibt sich des Weiteren für jede einzelne Behandlung (BH) an jedem Wochentag eine unterschiedliche Wahrscheinlichkeit. Diese sind in Tabelle 2.12 aufgelistet. Die Wahrscheinlichkeiten sind bereits so berechnet, um sie direkt in die Prozessstruktur (siehe Kapitel 2.7.1) einzutragen. Das heißt, die Pfade bzw. die Anzahl der Patienten, die vor der jeweiligen Entscheidung abzweigen, werden von der Gesamtanzahl der Patienten subtrahiert. Diese Wahrscheinlichkeiten bestimmen den Prozessablauf in der Arztpraxis.

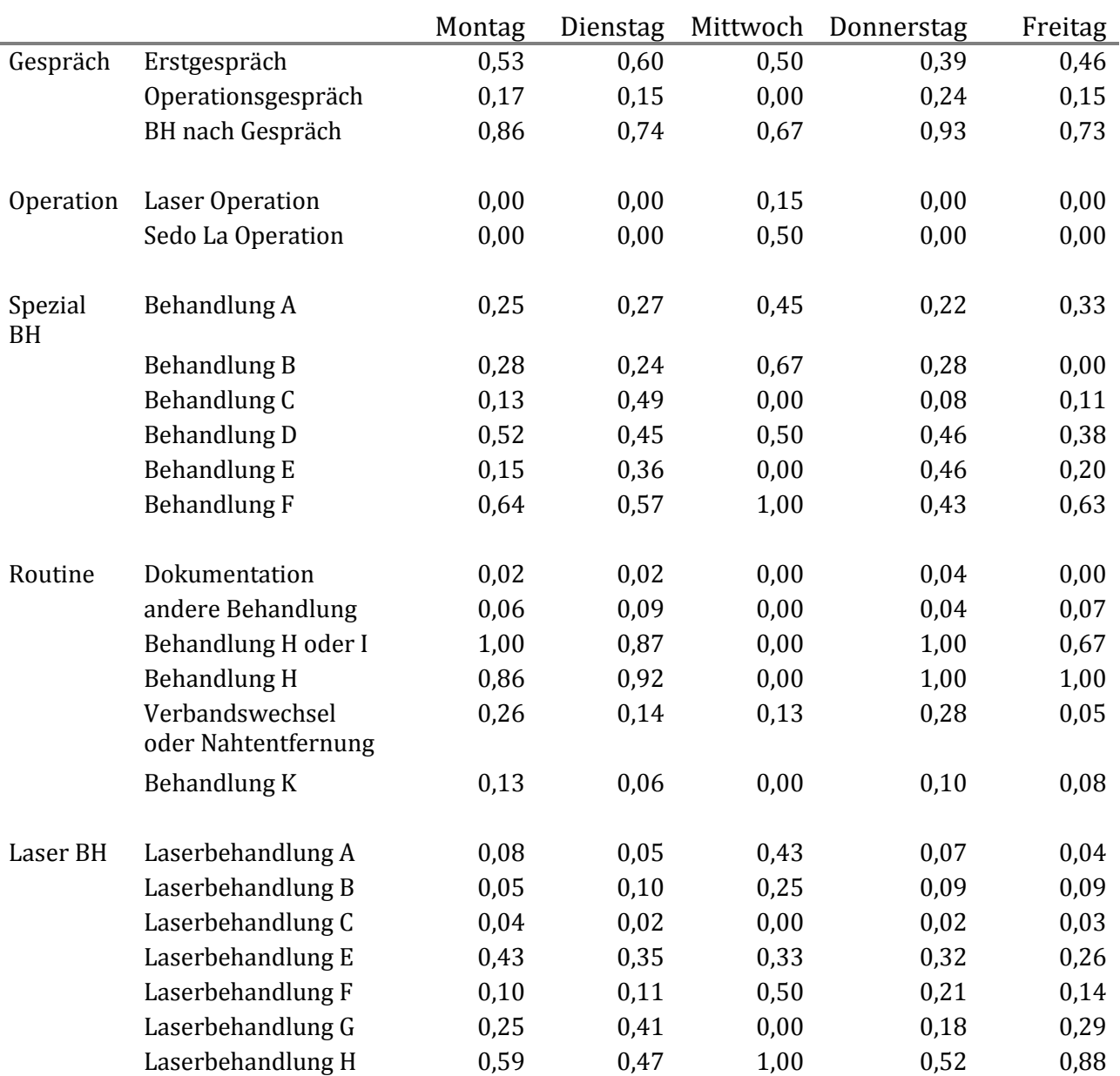

Tabelle 2.12 Wahrscheinlichkeiten der Behandlungen laut Prozessstruktur (siehe Kapitel 2.7.1)

Mit Hilfe der gewonnen Daten wurde die durchschnittliche Patientenzahl pro Tag ermittelt um die Patientenankunftsrate zu bestimmen. Diese ist ein wichtiger Inputparameter in der Simulation. Die Anzahl der Patienten pro Tag wurde durch die Dauer der Ordinationszeit dividiert um die Rate zu bestimmen mit der die Patienten die Ordination betreten. Das heißt alle wie viel Minuten ein Patient ankommt bzw. wie viel Patienten pro Minute im Modell erzeugt werden. In Tabelle 2.13 sind die Werte dargestellt.

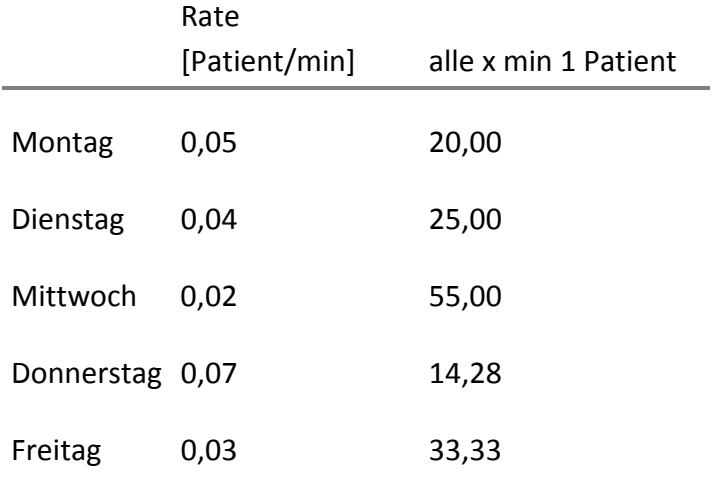

Tabelle 2.13 Patientenankunftsrate für alle Wochentage

Die Berechnung der Ankunftsrate "Patient pro Minute" und "alle x Minuten ein Patient" lautet:

"alle x min 1 Patient" = 
$$
\frac{\ddot{0}ffnungszeiten in [min]}{Anzahl der Patienten pro Tag}
$$

" Patient/min" = 
$$
\frac{Anzahl der Patienten pro Tag}{Öffnungszeiten in [min]}
$$

Die Umrechnung zwischen den beiden Darstellungsformeln definiert sich wie folgt:

"alle x min 1 *Patient*" = 
$$
\frac{1}{"Patient/min"}
$$

Des Weiteren wurde der Prozentsatz der "neuen" Patienten ermittelt. Dieser Parameter ändert den Ablauf im Anmeldeverfahren. Handelt es sich um einen neuen Patienten, muss dieser ein Formular mit seinen persönlichen Daten ausfüllen, welches ein zusätzliches Event in der Prozessabfolge darstellt. Für das erste Halbjahr 2009 ist das Verhältnis zwischen neuen und bereits erfassten Patienten in Abbildung 2.7 zu sehen.

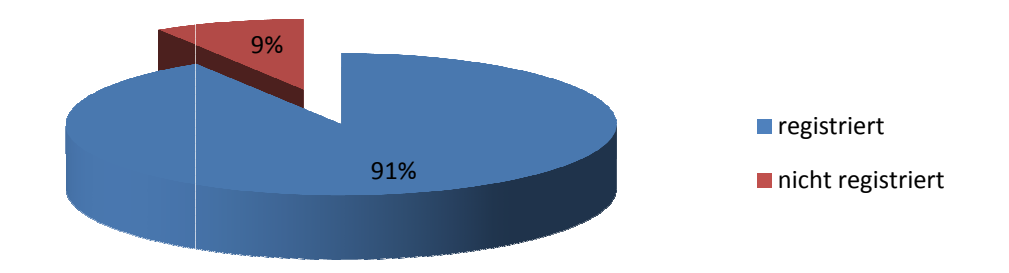

Abbildung 2.7 Verhältnis zwischen bereits registrierten und nicht registrierten (neuen) Patienten

In Tabelle 2.14 sind die Wahrscheinlichkeiten der einzelnen Wochentage für "neue" Patienten aufgelistet, die mit folgender Formel berechnet wurden:

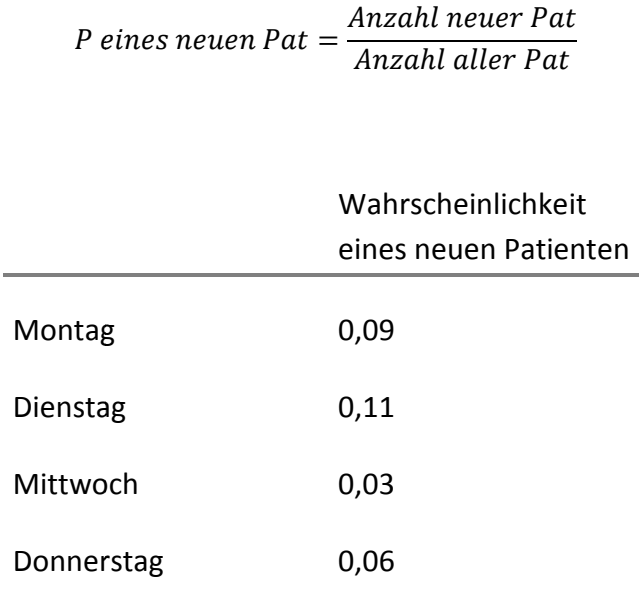

Tabelle 2.14 Wahrscheinlichkeit eines neuen Patienten in Abhängigkeit des Wochentages

0,10

Freitag

#### 2.6.1 Behandlungsdauer

Für jede Behandlung wurde die Zeitdauer bestimmt, die für deren Durchführung notwendig ist. Es wurde nicht ein fixer Wert erfasst, sondern jede Behandlungsdauer wurde als Dreiecksverteilung angegeben [18][1]. Diese wird über das Minimum, Maximum und den wahrscheinlichsten Wert definiert. Folgende Formel beschreibt den mathematischen Zusammenhang:

$$
f(x) = \begin{cases} \frac{2(x-a)}{(b-a)(c-a)}, \text{ wenn } a \le x \le c & a \dots \text{minimaler Wert} \\ \frac{2(b-x)}{(b-a)(b-c)}, \text{ wenn } c \le x \le b & c \dots \text{wahrscheinlichkeit Wert} \end{cases}
$$

Mit dieser Funktion entspricht die Behandlungsdauer im Modell, die der Realität, da die Behandlungsdauer variiert. Diese Variabilität bzw. Schwankungen können mit der Dreiecksverteilung gut dargestellt werden und eigenen sich daher zur Beschreibung von Behandlungszeiten.

Zum Beispiel dauert ein Verbandswechsel zwischen 10 und 20 Minuten. Am Wahrscheinlichsten beträt die benötigte Zeit 15 Minuten. Das bedeutet, dass 15 Minuten mit einer Wahrscheinlichkeit von 20 Prozent ausgewählt werden, das Minimum von 10 Minuten nur mit 4 Prozent.

#### 2.6.2 Fortbewegungsgeschwindigkeit

Die Fortbewegungsgeschwindigkeit von Patienten und Personal in der Ordination ist ein weiterer Parameter, der für den genauen Zeitablauf erforderlich ist. In einem Versuch wurde die Geschwindigkeit des Personals erfasst. Dabei wurde die Zeit mit protokolliert, die für eine definierte Strecke notwendig war.

Die ermittelten Werte wurden mit Angaben aus der Literatur [13] verglichen. Dabei stellte sich ein erheblicher Unterschied heraus. In der Literatur wurde ein Wert von 38 m/min angegeben, im Gegensatz zu 84 m/min die im Eigenversuch ermittelt wurden. Diese Abweichung ist auf die Unterschiede zwischen Arztpraxis und allgemeinem Krankenhaus zurückzuführen. Die Orientierung in einem Krankenhaus benötigt mehr Zeit und des Weiteren bewegen sich Patienten unter Umständen verletzungsbedingt langsamer. In der Literatur wurde nur die Geschwindigkeit der Patienten analysiert.

Da es sich in diesem Modell jedoch um solch kurze Wegstrecken handelt, fällt die Dauer nicht ins Gewicht und daher wurde auf eine ausführlichere Recherche verzichtet. Für das Modell wurde die Geschwindigkeit aus der Literatur sowohl für das Personal als auch für den Patienten herangezogen.

## 2.7 Modellkonzept - Prozessstruktur

Der Prozessablauf stellt den Weg des Patienten, den er in Abhängigkeit der Behandlung durchläuft, dar. Dieser Ablauf wurde mit Hilfe der Datenerfassung erzeugt.

Abbildung 2.8 dient als Grundlage des Modellkonzepts. Die zu simulierenden Behandlungen und vorhandenen Ressourcen werden in Form einer MindMap dargestellt. Um einen Überblick über die einzelnen Behandlungen zu bewahren, wurden diese in 5 Kategorien eingeteilt, die auch in der Modellierung verwendet wurden. Des Weiteren sind in diesem MindMap Parameter definiert, die einerseits eine Operation und andererseits eine Laserbehandlung genauer spezifizieren.

Laserbehandlungen unterscheiden sich auf Grund der Behandlungsregion am Körper, der Indikation, das bedeutet welche Art von Behandlung durchgeführt werden muss und vom zu verwendenden medizinischen Lasergerät. Der Ablaufprozess einer Operation wird durch die Art der Narkose bestimmt und dient daher als Entscheidungsparameter.

#### 2.7.1 Prozessstruktur

Anhand Abbildung 2.8 und mit Hilfe des Personals wurde ein Flussdiagramm erstellt welches den gesamten Patientenablauf widerspiegelt. Auf Grund der Komplexität des Flussdiagramms wird dieses gekapselt und in mehrere Diagramme unterteilt. In Abbildung 2.9 ist der Überblick, die erste Ebene, dargestellt. Die Kreise stellen jeweils eine Schnittstelle zu einem Teilprozess dar. Die Teilprozesse wurden auf Grund der unterschiedlichen Kategorien gewählt. Am Ende eines Teilprozesses kehrt der Patient in die nächst höhere Ebene zurück.

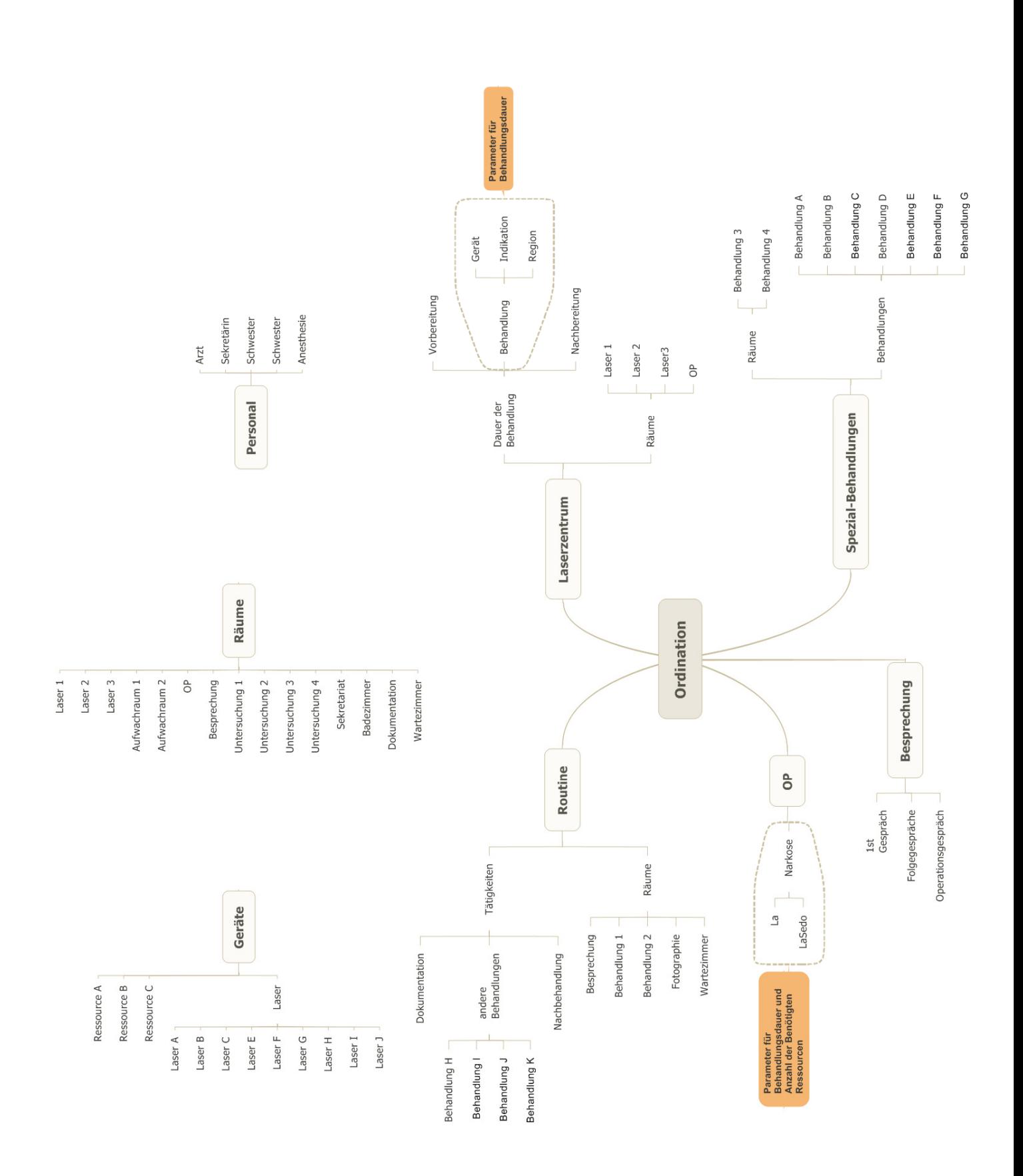

#### Abbildung 2.8 MindMap des Ordinationsablaufs und der Ressourcen

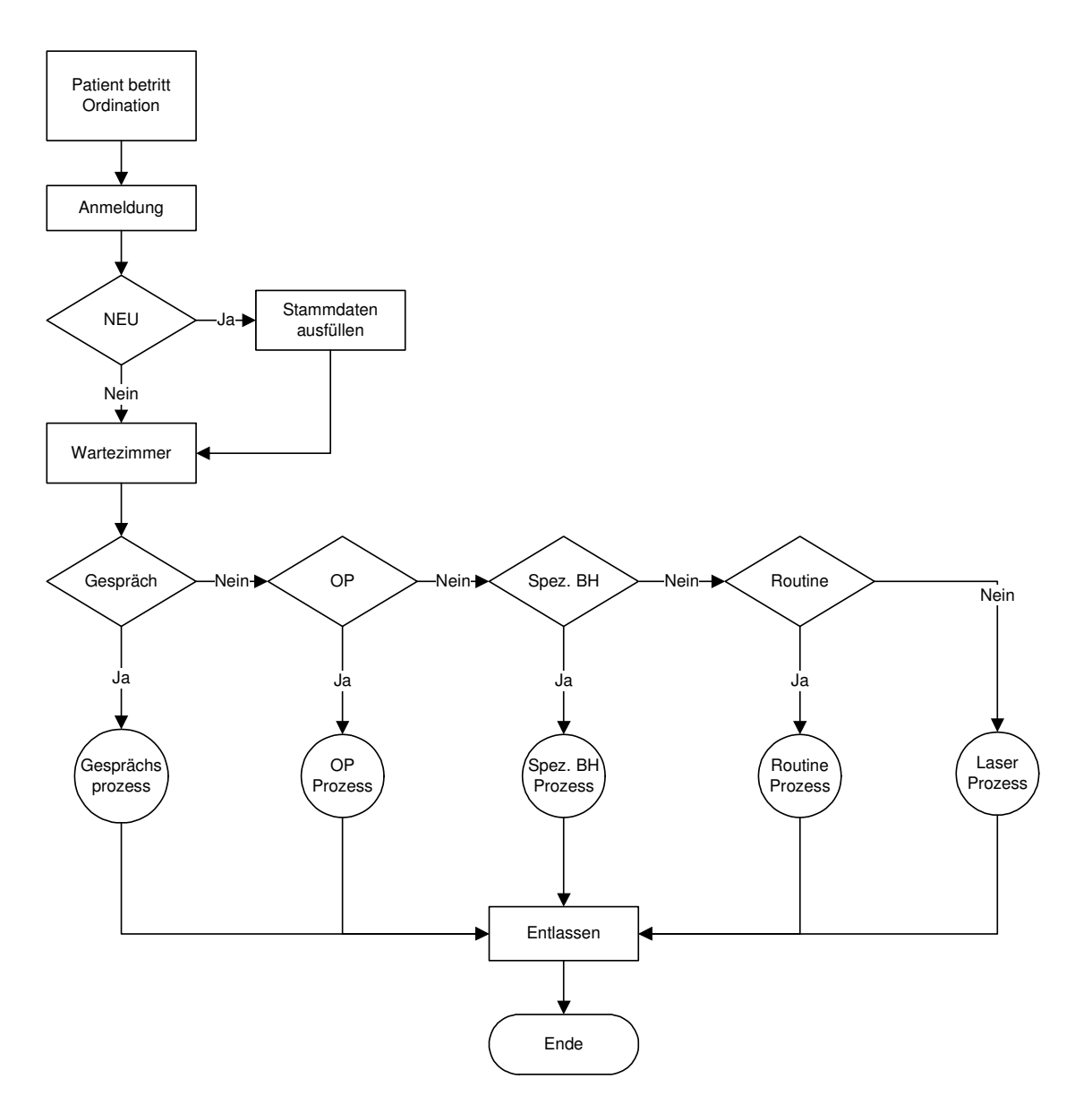

Abbildung 2.9 Flussdiagramm zur Übersicht des Ordinationsablaufs

Insgesamt besteht das Flussdiagramm aus 5 großen Teilprozessen:

- Gesprächsprozess
- Operationsprozess
- Spezielle Behandlungen-Prozess
- Routine Behandlungen-Prozess
- Laserbehandlungsprozess

Welche Ressourcen zu welchen Behandlungen benötigt werden ist im Flussdiagramm nicht ersichtlich und wurde direkt in der Implementierung in AnyLogic eingearbeitet. Das Flussdiagramm zeigt nur den Ablauf des Patienten in der Arztpraxis.

Die Zuordnung der Ressourcen ist in der Modellbeschreibung [30] genau ersichtlich.

#### 2.7.2 Beschreibung der Prozessstruktur

Der Patient betritt die Ordination und meldet sich an. Je nachdem ob es sich um einen neuen Patienten handelt, muss dieser bevor er aufgenommen werden kann, ein Stammdatenblatt ausfüllen. Anschließend begibt sich der Patient ins Wartezimmer und wartet bis er an der Reihe ist. Je nach Behandlung wird der passende Teilprozess ausgewählt.

#### Gesprächsprozess

In Abbildung 2.10 wird der Ablauf der verschiedenen Patientengespräche dargestellt. Drei unterschiedliche Gesprächstypen können dabei unterschieden werden.

- Erstgespräch
- Operationsgespräch
- Folgegespräch

Diese unterscheiden sich hauptsächlich in der Dauer des Gesprächs. Des Weiteren ist die Untersuchung des Patienten nach dem Operationsgespräch und dem Folgegespräch optional. Allenfalls wird bei allen 3 Gesprächen eine Dokumentation der Patientendaten durchgeführt. Dabei ist die Reihenfolge der einzelnen Events immer die gleiche. Als Erstes immer das Gespräch selbst, gefolgt von der etwaigen Untersuchung und der Dokumentation. Zum Abschluss kommt es zu einer Terminvereinbarung bevor der Patient die Ordination verlässt.

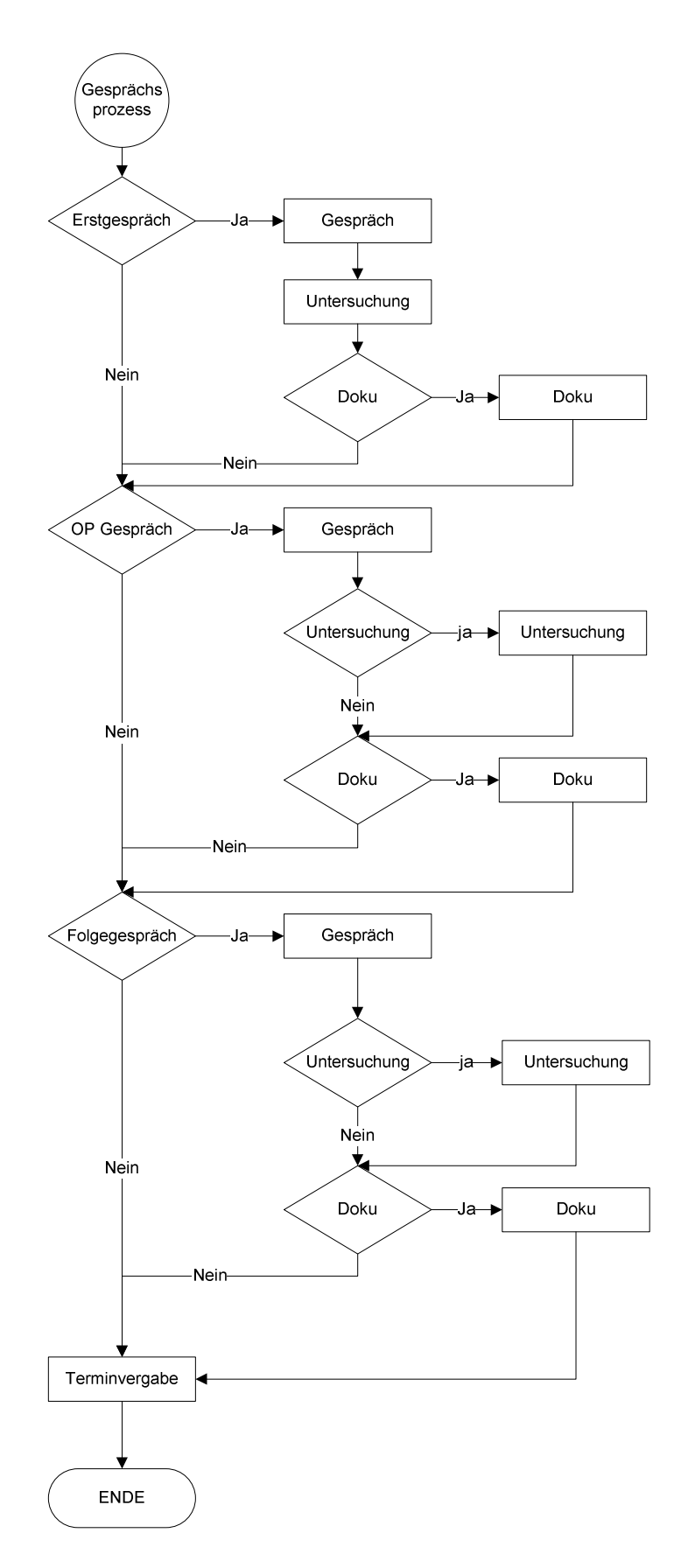

Abbildung 2.10 Flussdiagramm des Gesprächsablaufs

#### **Operationsprozess**

Im Operationsprozess gibt es 3 verschiedene Abläufe. Es werden jedoch nur 2 Wahrscheinlichkeiten benötigt da sich die Dritte durch die restlichen Patienten ergibt (vgl. Tabelle 2.12).

- Laser Operation (OP)
- Operation in Sedo Lokalanästhesie
- Operation in Lokalanästhesie

Diese sind sich im Ablauf sehr ähnlich, unterscheiden sich jedoch in den verwendeten Ressourcen und in der Dauer der Behandlung. Aus diesem Grund wurden die Abläufe separat betrachtet. Die Art der verwendeten Narkose dient hierbei zur Unterscheidung der einzelnen Abläufe. Für eine Operation in Sedo Lokalanästhesie wird der Anästhesist benötigt und die Nachbehandlung unterscheidet sich von der einer Operation in Lokalanästhesie. Die Pfade Laser Operation und Sedo Lokalanästhesie hingegen sind identisch im Ablauf. Es wird lediglich eine Laser als zusätzliche Ressource benötigt. Da bewegliche Ressourcen (Laser) in AnyLogic auf eine andere Art (siehe [30]) eingebunden werden, wurde die Laser Operation getrennt betrachtet. Der genaue Ablauf ist in Abbildung 2.11 dargestellt.

#### Spezialbehandlungsprozess

Für alle Spezialbehandlungen wird immer derselbe Ablauf angewandt. Je nachdem welche Behandlung durchgeführt wird, unterscheiden sich wiederum die Behandlungsdauer und die zu verwendeten Ressourcen. Nachdem dies im Flussdiagramm nicht ersichtlich ist, gibt es für alle Spezialbehandlungen nur ein Ablaufdiagramm (siehe Abbildung 2.12). Es wird die Behandlung und falls notwendig eine Nachbehandlung durchgeführt. Anschließend wird mit dem Patienten ein Termin ausgemacht.

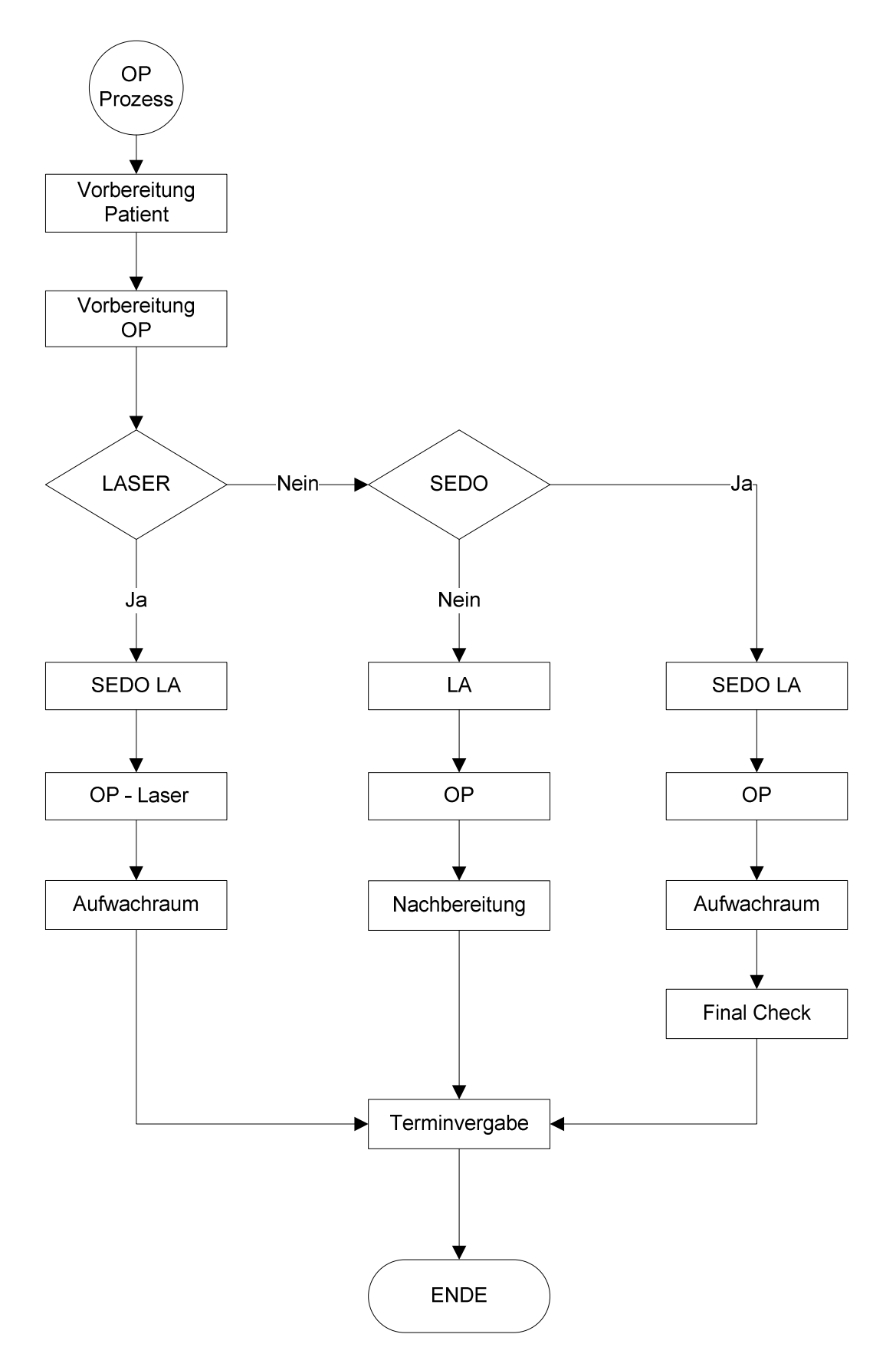

Abbildung 2.11 Flussdiagramm des Operationsablaufes

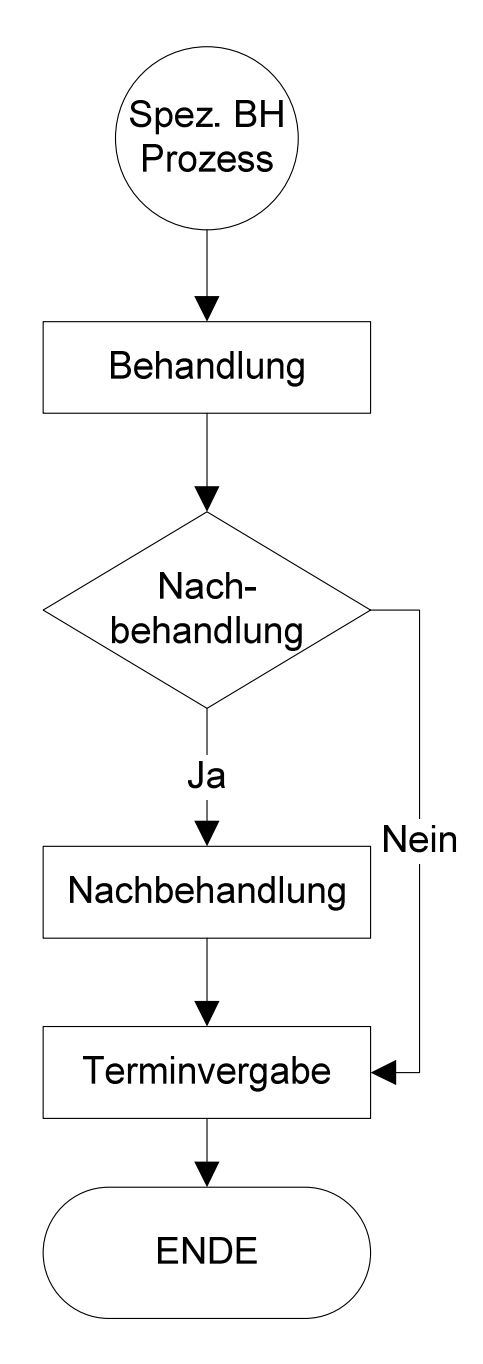

Abbildung 2.12 Flussdiagramm der Spezialbehandlungen

#### Routineprozess

Der Routineprozess gliedert sich in verschiedene Abläufe. Der Besuch des Patienten kann aus verschiedenen Gründen stattfinden. Einerseits auf Grund eines Patientendokumentationstermins, andererseits einer Nachbehandlung. Optional ist eine ergänzende Behandlung nach einer Nachbehandlung. Diese wird bedarfsweise durchgeführt. Diese Entscheidungen werden so wie in allen anderen Prozessabläufen mit Hilfe der

Wahrscheinlichkeiten gewichtet. Des Weiteren besteht die Möglichkeit, dass der Patient, wenn er dem Teilprozess Routine angehört, eine andere Routine Behandlung bekommt. Diese werden in einer eigenen Subgruppe zusammengefasst.

Der Überblick des Routineprozess wird in Abbildung 2.13 dargestellt, der Subprozess des Routineprozess in Abbildung 2.14.

Falls der Patient nur auf Grund einer Dokumentation einen Termin in der Ordination hat, folgt er dem speziellen Dokumentationsablauf. Der Dokumentationsablauf gliedert sich in die Durchführung der Dokumentation sowie bedarfsweise in eine Terminvereinbarung.

Sollte der Patient auf Grund einer Nachbehandlung in der Ordination sein, so stellt sich die Frage, ob es sich um eine Nachbehandlung mit oder ohne Verbandwechsel bzw. Nahtentfernung handelt. Diese Unterscheidung wird getroffen, da die Zeitdauer bzw. die benötigten Ressourcen voneinander abweichen. Im Anschluss an die Behandlung finden gegebenenfalls eine Dokumentation sowie eine weiterführende Behandlung statt. Bevor der Patient entlassen wird, wird im Bedarfsfall ein Termin vergeben.

Im Subprozess "andere Behandlungen" sind wiederum 3 Behandlungen zusammengefasst, die einem ähnlichem Ablauf folgen, sich jedoch in den benötigten Ressourcen und der Behandlungsdauer unterscheiden und deshalb getrennt betrachtet werden. Im Fall der Behandlung H und I wird eine Vorbereitungsphase für den Patienten benötigt, welche bei Behandlung J entfällt. Die Dokumentation des Patienten, die Behandlung an sich sowie die Nachbehandlung werden in allen 3 Fällen durchgeführt, welche sich wie bereits erwähnt in der Zeitdauer und den benötigten Ressourcen, das heißt Räumlichkeiten, Personal und Gerätschaften unterscheiden. Die Terminvergabe im Anschluss ist bei Behandlung H und I optional, bei Behandlung J jedoch verpflichtend.

#### Laserprozess

Die Prozesse aller Laserbehandlungen, außer der der Laser Operation, sind prinzipiell gleich aufgebaut. Jedoch müssen zusätzlich diskrete Zeitblöcke hinzugefügt werden falls es sich um eine ablative, das heißt abtragende, Behandlung handelt. Dieses Verfahren benötigt zusätzliche Arbeitsschritte in der Nachbehandlung und aus diesem Grund werden diese getrennt betrachtet. Der Ablauf vor der Behandlung ist jedoch derselbe. Je nachdem welcher Laser verwendet wird, ändert sich die Dauer der Vor- und Nachbehandlung sowie die der eigentlichen Behandlung. Die benötigten Ressourcen sind je nach Laserbehandlung unterschiedlich. In Abbildung 2.15 ist das Flussdiagramm der Laserbehandlungen zu sehen.

Vor jeder Laserbehandlung wird gegebenenfalls eine Dokumentation des Patienten durchgeführt sowie nach der Behandlung eine Terminvereinbarung getroffen.

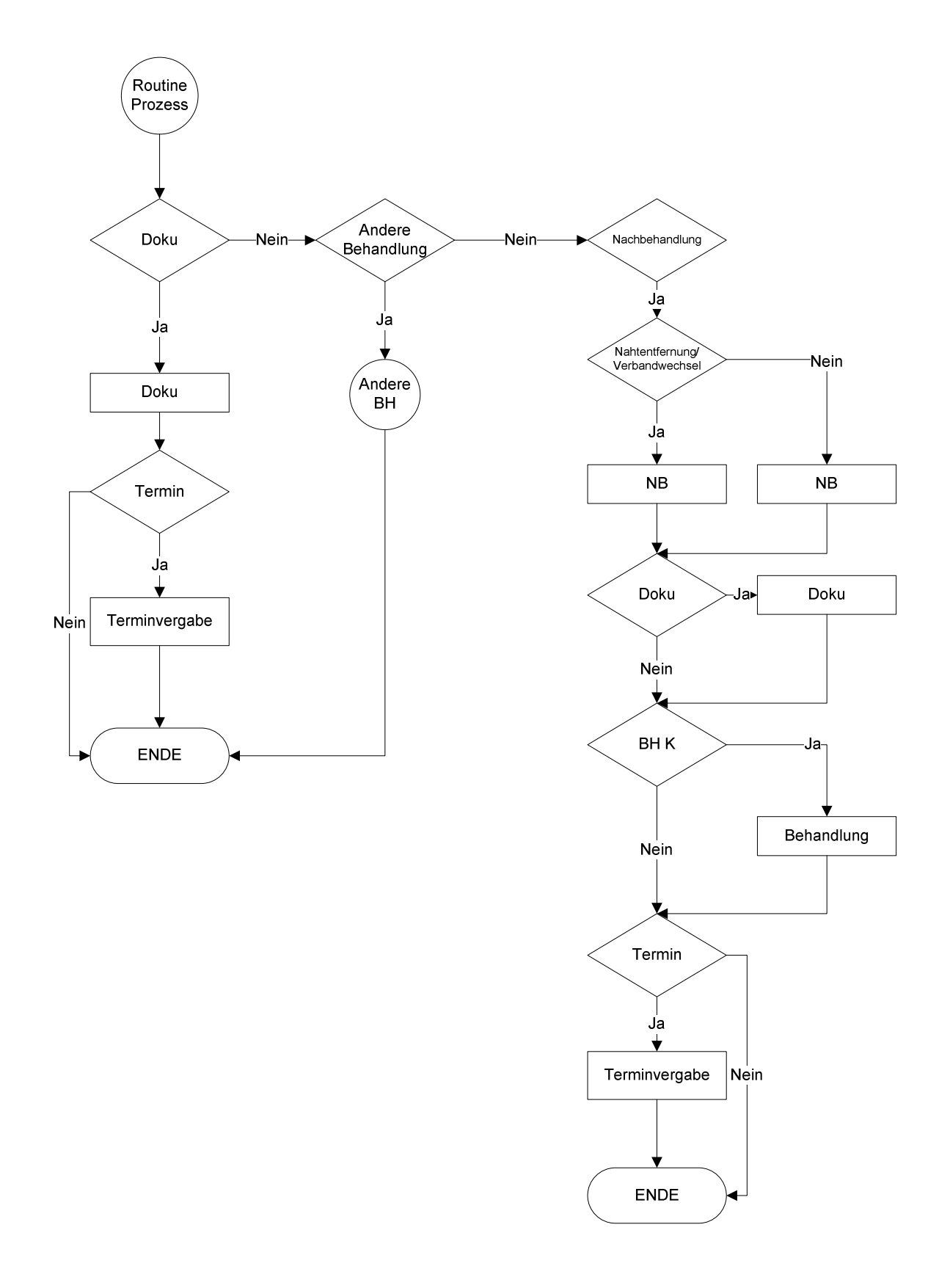

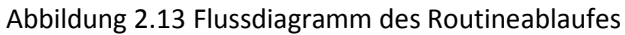

BH … Behandlung, NB … Nachbehandlung, Doku … Dokumentation

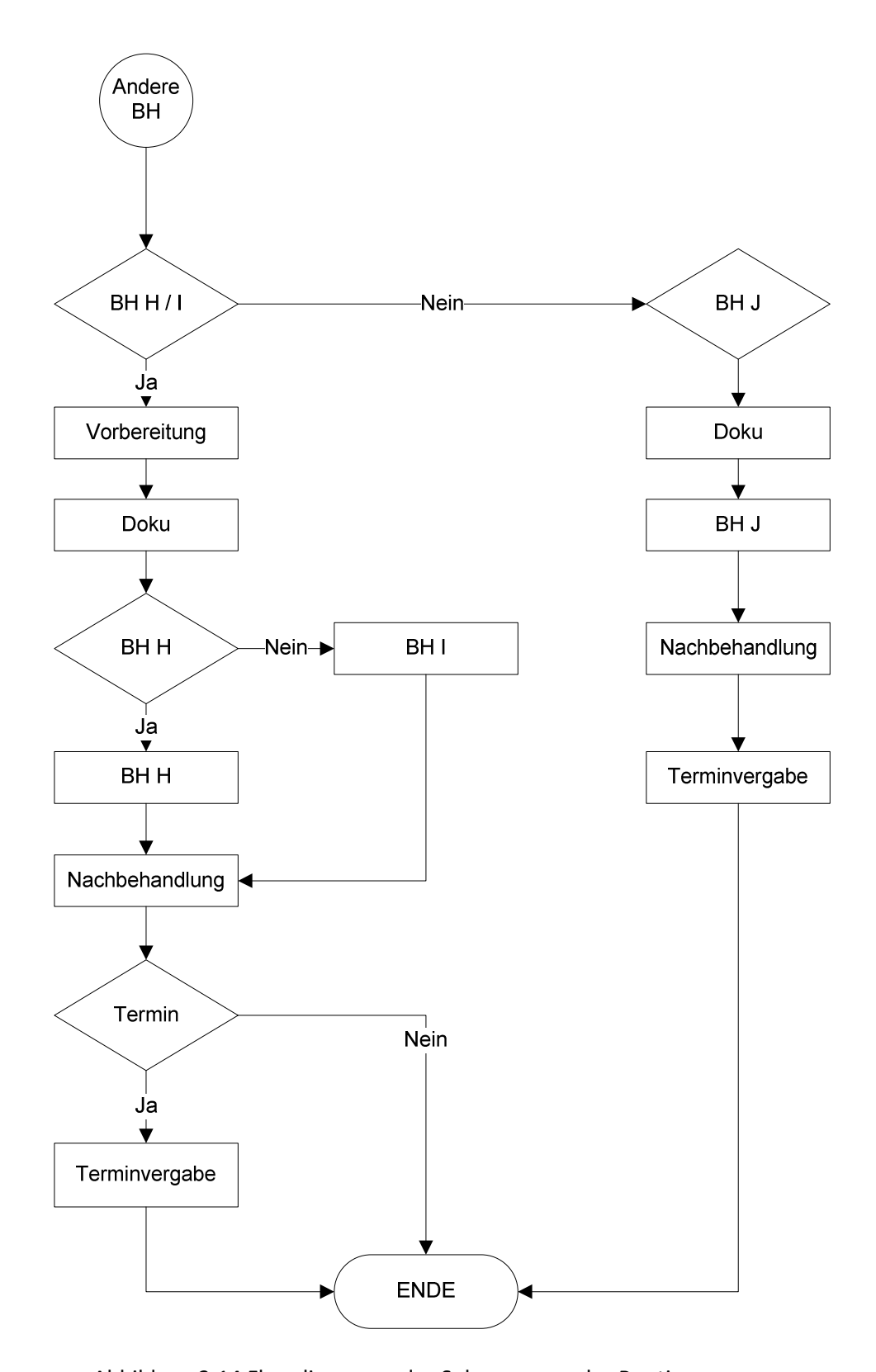

Abbildung 2.14 Flussdiagramm des Subprozesses des Routineprozesses BH … Behandlung, NB … Nachbehandlung, Doku … Dokumentation

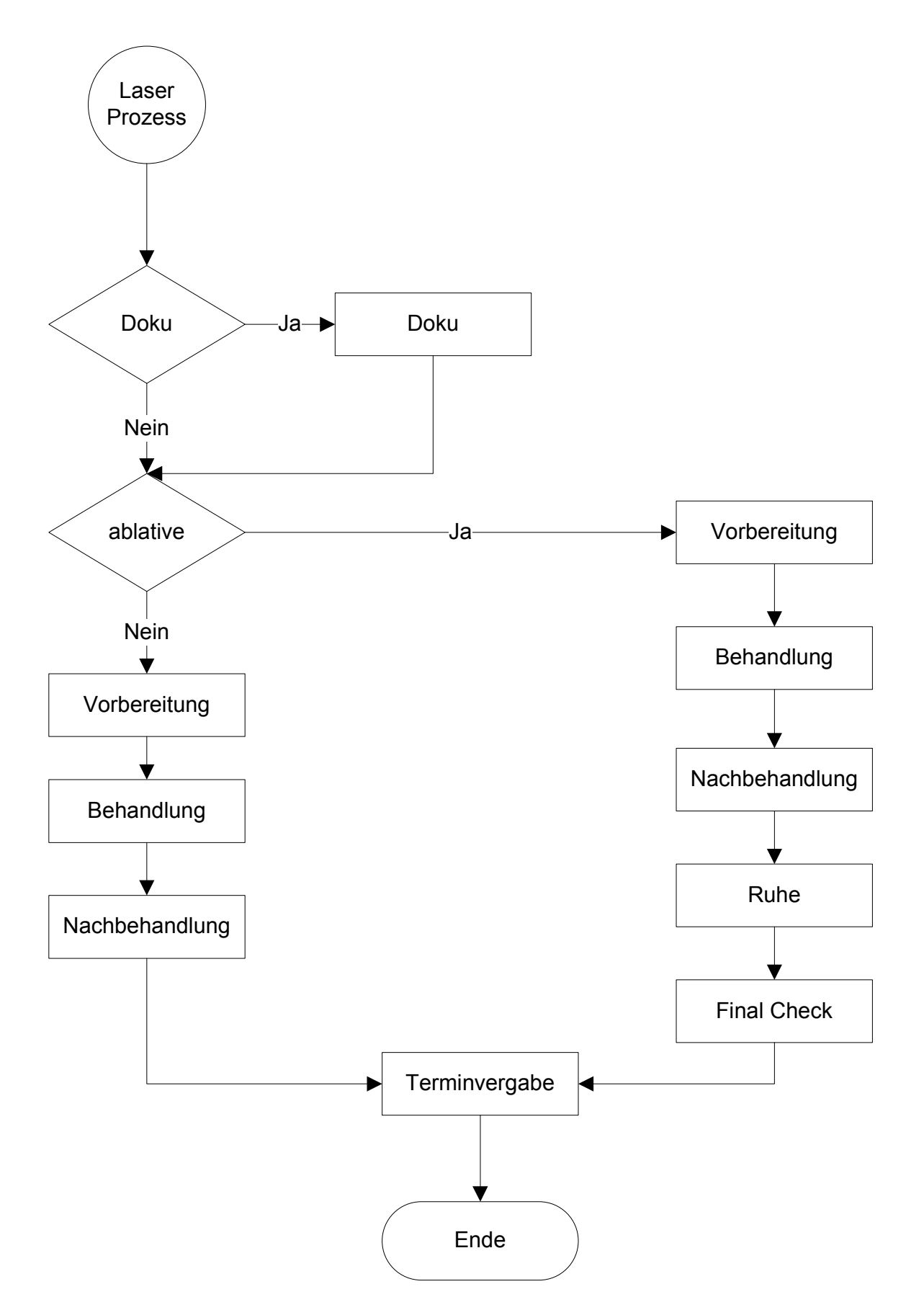

Abbildung 2.15 Flussdiagramm der Laserbehandlung

#### 2.7.3 Modellannahmen

In der Konzeptphase wurden gewisse Annahmen getroffen, die in die Entwicklung einflossen, sich jedoch von der Realität abgrenzen.

Den gravierendsten Unterschied zur Realität, zumindest für diese Arztpraxis, bildet die Annahme der konstanten Patientenankunftsrate. An Hand der ausgewerteten Daten wurde eine durchschnittliche, für jeden Wochentag unterschiedliche Ankunftsrate berechnet. In Wirklichkeit werden die Patienten aber in Abhängigkeit der Behandlungsdauer eingeteilt. Die Annahme wurde getroffen um möglichst zufällig in der Abfolge der einzelnen Behandlungen zu bleiben. Diese Zufallsgeneration ist wesentlich, damit sich die einzelnen Simulationsdurchgänge voneinander unterscheiden um unterschiedliche Abfolgen zu simulieren.

Eine weitere Annahme für diese Arztpraxis ist, dass die Aufgaben der einzelnen Angestellten strikt getrennt sind. In der Realität ist es jedoch der Fall, dass bestimmte Aufgaben zusätzlich von einer Krankenschwester, je nach Verfügbarkeit durchgeführt werden. Diese Einschränkung musste auf Grund der Simulationssoftware getroffen werden. Es ist leider nicht möglich eine Menge aus unterschiedlichen Ressourcen zu bilden, die je nach Auslastung für bestimmte Aufgaben gewählt werden. Daher wurden im Modell die Zuständigkeitsbereiche strikt getrennt.

Im Normalfall wird in dieser Arztpraxis nur mittwochs operiert. In manchen Ausnahmefällen wird zusätzlich oder ersatzweise am Montag operiert. Um die Planung der Wochentage zu vereinfachen werden operative Behandlungen nur am Mittwoch durchgeführt. Somit wird die Ressource Anästhesist nur am Mittwoch benötigt. Diese Annahme kann in der Eingabemaske geändert werden.

Die Häufigkeit und Reihenfolge der Behandlungen werden in diesem Modell über Wahrscheinlichkeiten geregelt. In der Realität werden hingegen die Termine der Patienten je nach Verfügbarkeit der Ressourcen vergeben. So werden nicht 2 Patienten gleichzeitig für denselben Raum oder zu 2 Behandlungen, die dieselben Geräte benötigen eingeteilt. Diese komplexen Abhängigkeiten wurden vernachlässigt und nur über die Eintrittswahrscheinlichkeit geregelt.

## 2.8 Modellgenerierung

Als Vorlage für das Modell dient das Flussdiagramm "Weg des Patienten in der Ordination" (siehe Abbildung 2.9), welches im Rahmen der Datenerhebung erstellt wurde. Dieses Diagramm wurde mit Hilfe der Simulationssoftware Anylogic™ in Java implementiert. Die Software stellt speziell für die Diskrete Event Simulation eine Bibliothek, die sogenannte

Enterprise Library, zur Verfügung um die Realisierung des Modells zu erleichtern. Dazu stehen fertige Objekte zur Verfügung, die in der diskreten Event Modellierung typisch sind:

- Zeitverzögerung
- Wegangabe
- Reservieren von Ressourcen
- Freigeben von Ressourcen
- Entscheidungen

Zeitverzögerungen dienen zur Eingabe der Behandlungsdauer. Während dieser Zeit werden die Ressourcen reserviert, die für die jeweiligen Behandlung benötigt werden, und anschließend wieder freigegeben. Mit Hilfe von Wegangaben wird der Patient in einem Netzwerk aus Pfaden zum jeweiligen Raum geschickt bzw. begleitet. Entscheidungen werden mit Wahrscheinlichkeiten gewichtet, die im Rahmen der Datenauswertung ermittelt wurden. Diese Entscheidungen definieren aus allen möglichen Pfaden genau jenen Pfad, dem der Patient folgen soll.

In AnyLogic stehen 3 Arten von Ressourcen zur Verfügung. Diese bestehen aus

- fixen Ressourcen (Räume)
- portablen Ressourcen (Geräte die bewegt werden können)
- selbst bewegliche Ressourcen (Arzt, Sekretär, Pflegepersonal)

Mit Hilfe dieser Ressourcen werden alle Behandlungen durchgeführt. Sie müssen zur jeweiligen Behandlung reserviert werden.

Welche Ressourcen zu welcher Behandlung benötigt werden, wurde direkt in AnyLogic an Hand des MindMaps (siehe Abbildung 2.8) implementiert.

Räume werden anhand des Grundrisses der Ordination, der zur Verfügung gestellt wurde, definiert und mit Linien verbunden. Innerhalb dieses definierten Netzwerks aus Räumen und Linien bewegen sich alle Ressourcen. Des Weiteren dient der Grundriss als Veranschaulichung während der Simulation selbst.

Portablen und selbst beweglichen Ressourcen wird ein "Heimatort" zugewiesen, an dem sie sich bei Nicht-Verwendung befinden. Der Grundriss der Ordination ist im Anhang in Abbildung 9.1 zu sehen.

Das Flussdiagramm, welches in Kapitel 2.7.1 beschrieben wird, wurde eins zu eins implementiert und die Ressourcen, die zur jeweiligen Behandlung benötigt werden, hinzugefügt. Das heißt auch die Struktur der Unterteilungen in Subprozesse wurde

übernommen um auch die Implementierung übersichtlich zu gestalten. Die genaue Implementierung ist in der Modellbeschreibung [30] zu finden.

Die einzelnen Behandlungen folgen immer dem gleichen Ablauf. Sie unterscheiden sich lediglich in Dauer der Behandlung und benötigten Ressourcen. Aus diesem Grund wurde in AnyLogic eine Klasse für alle Behandlungen geschrieben, die durch Parameterübergabe zu einer speziellen Behandlung konkretisiert wird. Diese Klasse kann als Objekt in die Standartstruktur der Simulationssoftware eingebunden werden obwohl es sich um eine Klasse handelt. Mit diesem Klassenkonstrukt ist es möglich, modular zu programmieren und in diesem Fall Basisfunktionen aller Behandlungen zu definieren. Durch Bestimmung einzelner Variablen dieser Klasse wird so aus einer allgemeinen Behandlung eine Bestimmte. Eine Ausnahme sind Laserbehandlungen, da die Reservierung des jeweiligen Lasers in AnyLogic anders implementiert werden muss. Hierzu wurde eine eigene Klasse geschrieben.

Das Ablaufdiagramm einer Behandlung gestaltet sich immer wie folgt. (Abbildung 2.16)

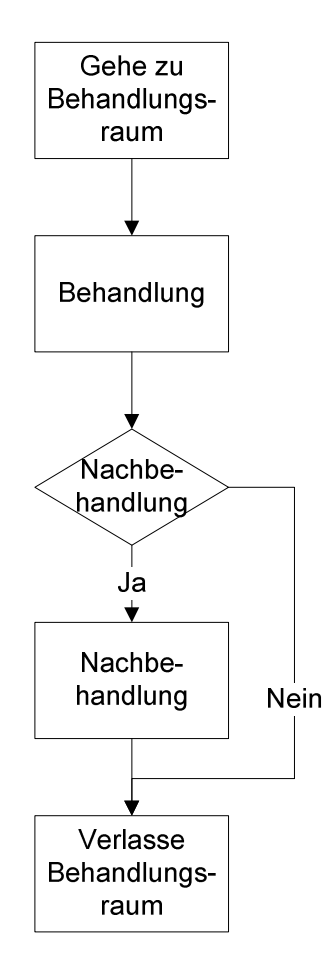

Abbildung 2.16 Flussdiagramm einer Behandlung

Der Patient macht sich alleine oder in Begleitung eines Personals auf den Weg zum jeweiligen Behandlungsraum. Dort wird die Behandlung und im Anschluss bei Bedarf eine Nachbehandlung durchgeführt. Zum Abschluss kehrt der Patient wieder ins Wartezimmer zurück oder begibt sich gleich auf den Weg zur nächsten Behandlung.

#### 2.8.1 Eingabeparameter des Modells

Über die Startmaske des Modells werden alle Eingabeparameter geregelt. Der Anwender hat die Möglichkeit Grundeinstellungen zu tätigen, jedoch auch erweiterte Einstellungen, das heißt jede einzelne Wahrscheinlichkeit einer Behandlung selbst vorzunehmen.

Folgende Einstellungen können getätigt werden:

Simulationsdauer Der User kann zwischen der Simulation einer ganzen Woche oder einzelner Wochentage wählen. Über die Simulationseinstellungen kann dieser auch die Anzahl der Wiederholungen einstellen. Somit ist es möglich einen größeren Zeitraum zu simulieren. Zum Beispiel ein durchgehender Monat aber auch jeweils nur Montage eines Monats.

Patientenankunftsrate Diese regelt die Patientenanzahl. Die Rate wird in Patienten pro Minute angegeben. Eine Rate von 0,05 bedeutet, dass alle 20 Minuten ein Patient die Ordination betritt.

Öffnungszeiten Diese können für jeden Wochentag einzeln eingestellt werden um möglichst flexibel zu bleiben. Bei der Einstellung der Öffnungszeiten ist jedoch anzumerken, dass dies der Zeitraum ist, in dem Patienten die Ordination betreten. Sollten nach Ende der Öffnungszeiten noch Patienten in der Arztpraxis sein, werden diese fertig behandelt. Es kommen lediglich keine Neuen mehr hinzu. Die Überstunden, die dadurch entstehen werden erfasst und im Ausgabefenster dargestellt.

Anzahl des Personals Für jeden Wochentag kann die Anzahl der Belegschaft separat eingestellt werden. Die Anzahl der Ärzte, Krankenschwestern, Sekretärinnen und der Anästhesisten kann unabhängig voneinander festgelegt werden.

Prozentuelle Verkürzung ausgewählter Behandlungen Ausgewählte Behandlungen, die im Rahmen der Interviews bestimmt wurden, wurden mit einem Parameter erweitert, der es ermöglicht die Behandlungszeit zu verkürzen. Diese Verkürzung kann zur Analyse verwendet werden, um wie viel eine Behandlungsdauer in Stresssituationen gekürzt werden muss um trotzdem alle Patienten behandeln zu können.

In der erweiterten Eingabeansicht hat der Anwender die Möglichkeit alle Wahrscheinlichkeiten der einzelnen Behandlungen selbst einzustellen. So kann eine komplett neue Verteilung von Behandlungen simuliert werden ohne die ermittelten Daten heranzuziehen. Hierzu sollte jedoch die Struktur des Flussdiagrammes bekannt sein, um die gewünschte Wahrscheinlichkeit zu erhalten, da die Pfade richtig gewichtet werden müssen.

Das Eingabefenster ist in Abbildung 2.17 zu sehen.

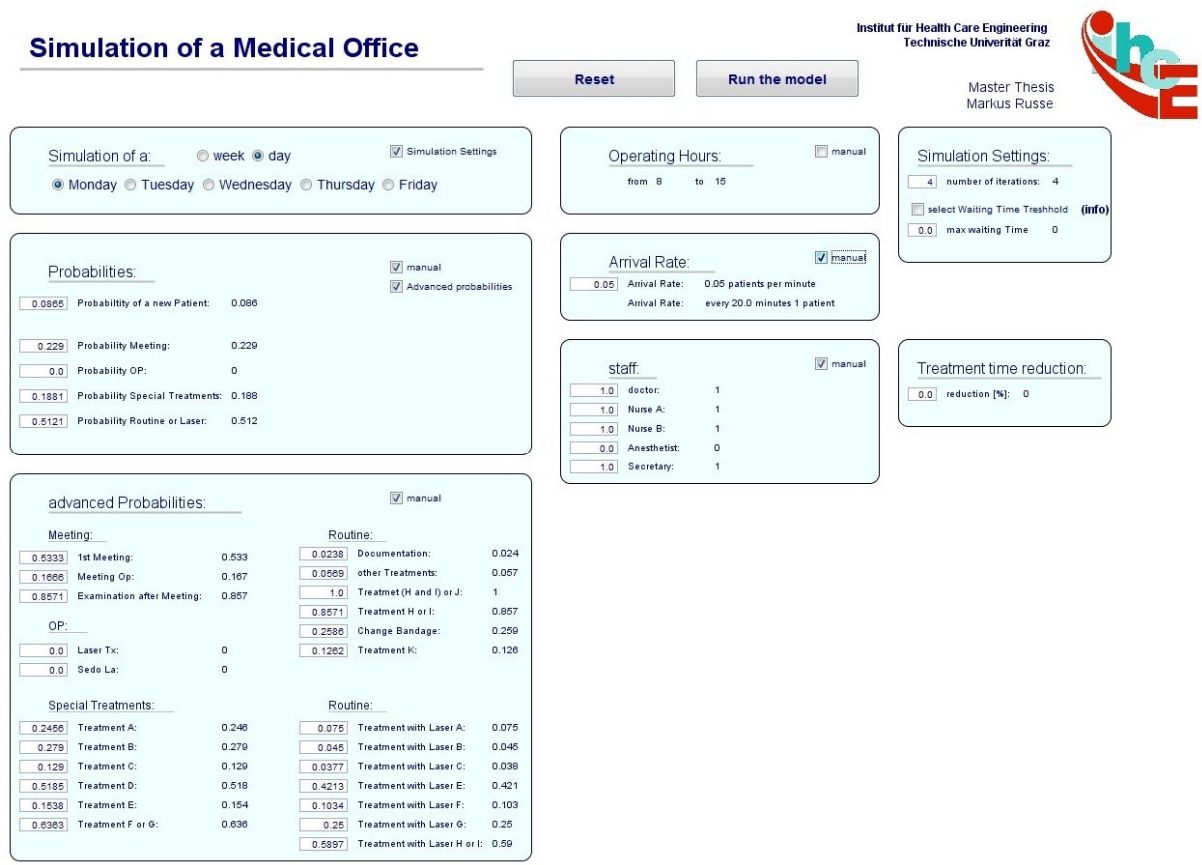

Abbildung 2.17 Eingabefenster des Modells in AnyLogic

#### 2.8.2 Darstellung der Ergebnisse

Die Simulation liefert folgende Ergebnisse:

- Patientenanzahl
- Aufenthaltsdauer in der Praxis
- Wartezeit
- Auslastung des Personal und der Ressourcen
- Überstunden

Diese Ergebnisse werden in einem eigenen Fenster dargestellt. Die Aufenthaltsdauer und die Wartezeit sind in einem Histogramm abzulesen. Zusätzlich werden der Mittelwert und der Median berechnet. Der Median wird für eine repräsentativere Darstellung gewählt. Der Grund dafür wird im Kapitel Diskussion Absatz 4.1 genauer beleuchtet. Zusätzlich wird die Auslastung aller Ressourcen in Form von Balken prozentuell dargestellt. Die Gesamtanzahl der Patienten sowie die durchschnittliche Patientenzahl pro Tag werden berechnet. Auch die Überstunden werden mit protokolliert. Diese kommen zustande, da alle Patienten die während der regulären Öffnungszeiten die Ordination betreten auch außerhalb der Öffnungszeiten fertig behandelt werden.

Neben diesen Parametern hat der Anwender die Möglichkeit, die Simulation visuell am Grundriss der Ordination zu verfolgen sowie das implementierte Flussdiagramm zu betrachten. Gerade die visuelle Darstellung erleichtert das Erkennen von Engpässen. Der "Patientenstau" ist sofort sichtbar.

Die Darstellung der Ergebnisse ist in Abbildung 2.18 und die visuelle Darstellung des Ablaufs in Abbildung 2.17 zu sehen.

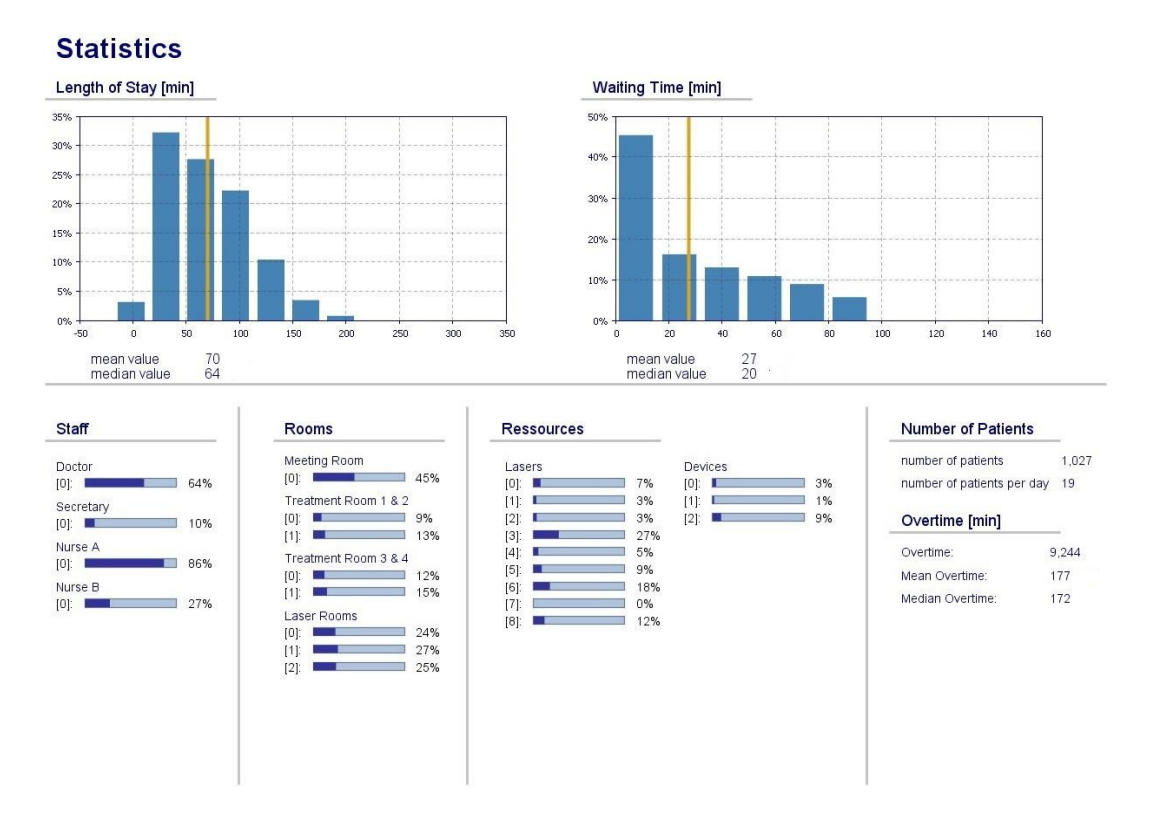

Abbildung 2.18 Darstellung der Ergebnisse in AnyLogic

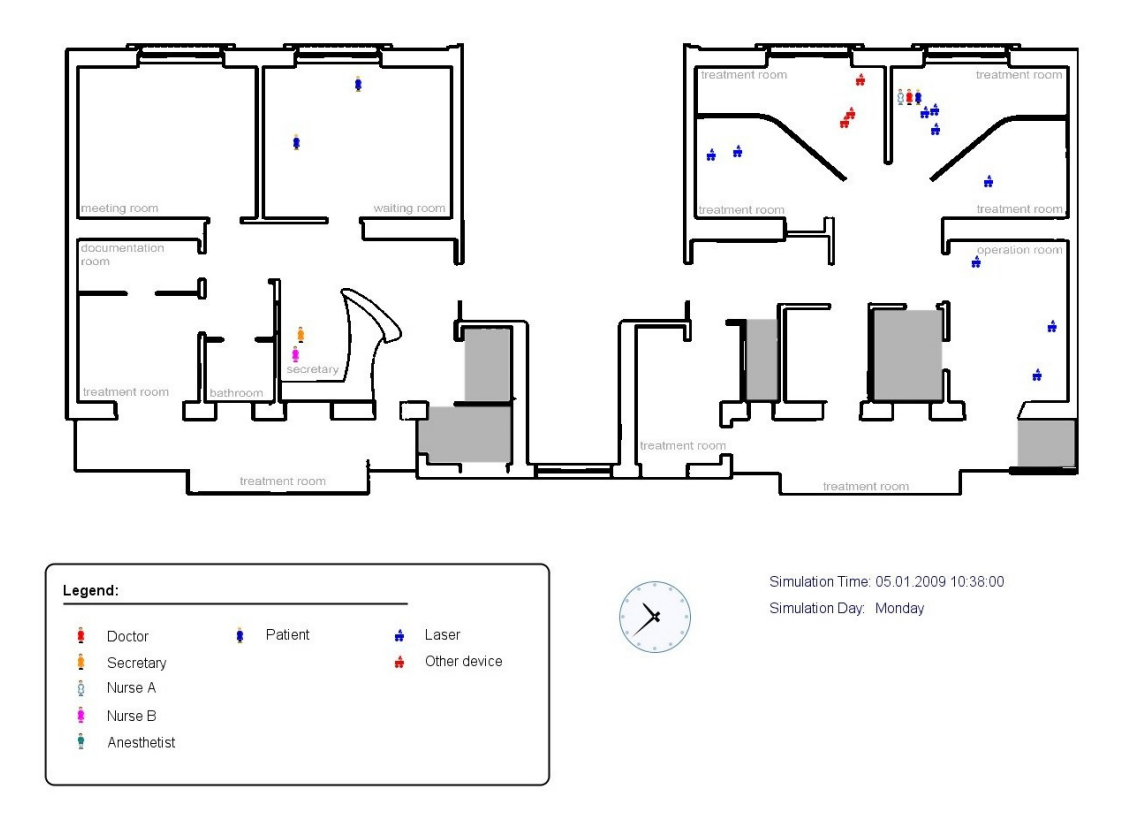

Abbildung 2.19 Animationsdarstellung in AnyLogic

Bei der Implementierung des Modells wurde stets darauf geachtet es möglichst modular und somit leicht adaptierbar zu designen. Eine Anpassung an andere Ordinationen soll ohne viel Aufwand möglich sein. Es müssen lediglich der Grundriss der Arztpraxis sowie die vorhandenen Ressourcen und Behandlungen angepasst werden. Somit ist es prinzipiell möglich, alle Arten von Ordinationen sowie Tageskliniken zu simulieren.

## 2.9 Verifikation

Die Implementierung wurde mit dem Flussdiagramm verglichen, welches als Programmiervorlage verwendet wurde. Dabei wurde darauf geachtet, dass sie dem Ablauf zuverlässig entspricht. Jeder Teilprozess wurde für sich einzeln genau untersucht und anschließend das Modell als Ganzes überprüft. Dabei wurde jeder Pfad anhand der Anzahl der ein- und austretenden Patienten analysiert. Im Rahmen der Verifikation muss sichergestellt sein, dass alle Patienten, die die Ordination betreten diese auch wieder verlassen und kein Patient "verloren" geht.

Um dies zu erleichtern, wurde eine Klasse implementiert, welche die Anzahl der passierten Patienten zählt. So kann sichergestellt werden, dass die Anzahl der eingehenden Patienten gleich der Anzahl der ausgehenden Patienten eines Pfades im Flussdiagramm ist. Die Klasse wurde in jedem Pfad als Objekt eingebunden, da auf Grund der Komplexität des Modells das Kontrollieren der Patientenanzahl nicht trivial ist.

Szenario 0, das heißt der IST-Zustand der Ordination, diente als Inputparameter. An Hand dieser Daten wurden alle eingehenden und ausgehenden Patienten gezählt. Nachdem diese Zahlen übereinstimmten, wurde die Verifizierung positiv abgeschlossen.

# 3 Ergebnisse

## 3.1 Validierung des Modells

Das Modell wurde mit Hilfe der erfassten Daten validiert. Die Daten des ersten Halbjahres 2009 wurden herangezogen um zu überprüfen, ob die Ergebnisse der Simulation mit den real erhobenen Daten übereinstimmen.

Als erstes wurde die simulierte Anzahl der behandelten Patienten mit der Tatsächlichen verglichen. Dabei wurde festgestellt, dass sich die Ergebnisse der Simulation pro Simulationslauf trotz konstanter Eingabeparameter voneinander unterschieden. Dies ist darauf zurückzuführen, dass die Behandlungsdauern und die Behandlungen selbst nicht fix vorgegeben werden. Die Behandlungen werden zufällig basierend auf Wahrscheinlichkeiten ausgewählt und deren Dauer mittels Dreiecksfunktion bestimmt. Dadurch ergeben sich Unterschiede in der Anzahl der behandelten Patienten zwischen den beiden Systemen.

Des Weiteren variiert AnyLogic den Ankunftszeitpunkt eines Patienten obwohl die Rate fix vom Benutzer vorgegeben wird. Diese Rate wird im Durchschnitt über die Ordinationszeit eingehalten, jedoch kann das Zeitintervall zwischen den Ankünften der Patienten schwanken.

Aus diesen Gründen unterscheiden sich die Simulationsergebnisse voneinander. Daher werden alle Simulationen dreimal durchgeführt und gemittelt, um besser vergleichbare Ergebnisse zu erhalten. Tabelle 3.1 zeigt die maximale prozentuelle Abweichung vom Mittelwert am Beispiel der Auslastung des Arztes und Krankenschwester A für alle Wochentage.

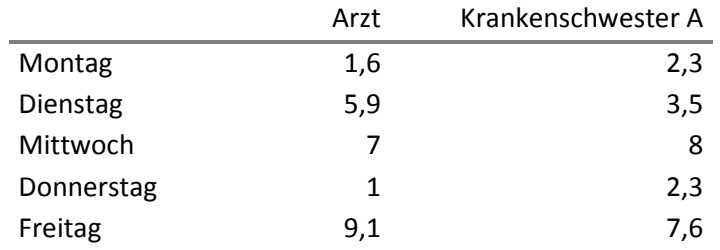

Tabelle 3.1 maximale prozentuelle Abweichung vom Mittelwert

Abgesehen von den modell-bedingten Unterschieden stimmt die Anzahl der behandelten Patienten nicht exakt überein. In der Simulation werden die regulären Öffnungszeiten herangezogen, in der Praxis jedoch wurden diese im Vergleichszeitraum nicht eingehalten. Daher kommt es zu einem Unterschied in der Anzahl der Patienten, da diese im Modell von

den Öffnungszeiten abhängt. Diese Abweichung wird prozentuell in Abbildung 3.1 für jeden Wochentag dargestellt.

Interessant ist, dass sich freitags eine absolute prozentuelle Aufweichung von 32% ergibt. Es werden mehr Patienten simuliert, wie in der Realität behandelt wurden. Dies ist darauf zurückzuführen, dass freitags öfters kürzer gearbeitet wurde. Das heißt die regulären Öffnungszeiten wurden nicht eingehalten und dadurch ergeben sich mehr Behandlungen in der Simulation.

Abbildung 3.2 zeigt die Anzahl der behandelten Patienten pro Wochentag für das erste Halbjahr 2009, einerseits die erhobene und andererseits die simulierte Anzahl an Patienten.

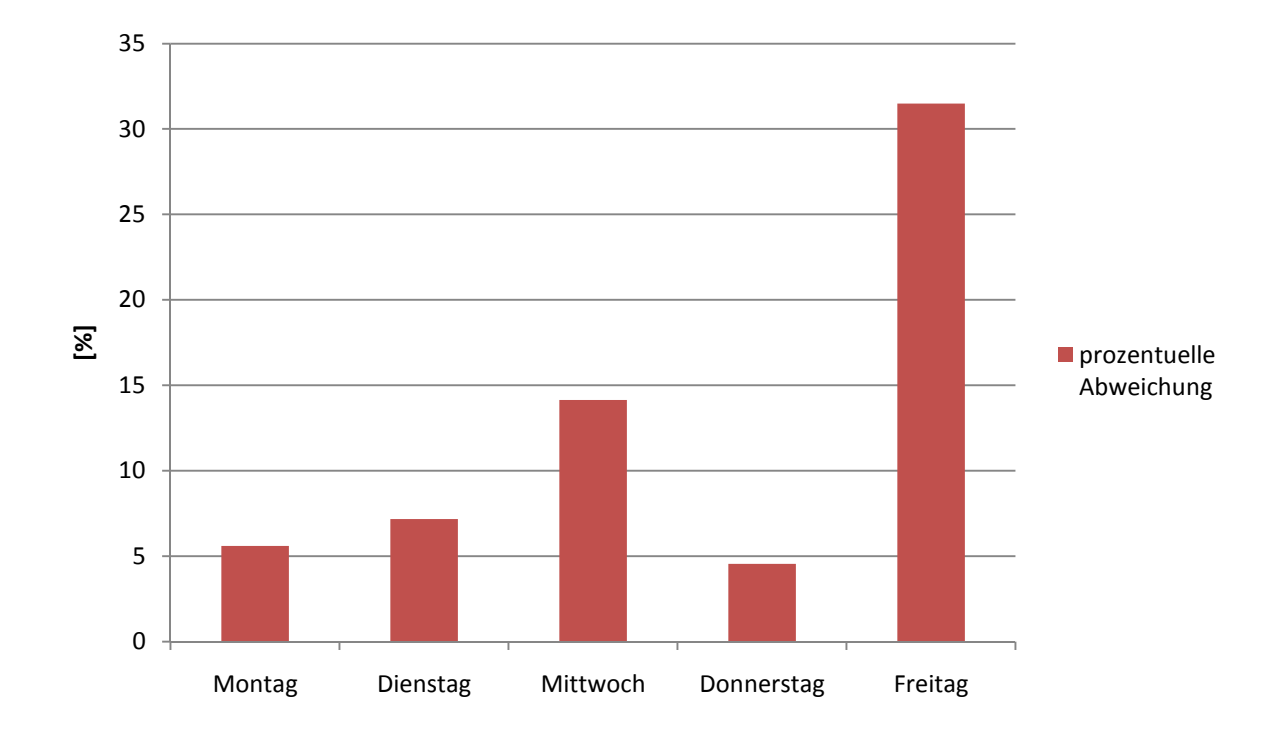

Abbildung 3.1 absolute prozentuelle Abweichung zwischen erhobener und simulierter Patientenanzahl im Halbjahr 2009 für jeden Wochentag

Auch die Anzahl der einzelnen Subprozesse wurde verifiziert. Dies ist in Abbildung 3.3 zu sehen. Die Ergebnisse der Simulation weichen vom realen System ab. Dies ist wiederum auf die Zusammensetzung der Behandlungen und Behandlungsdauern zurückzuführen.

Wie bereits erwähnt, beeinflusst die fixe Patientenankunftsrate im Modell das Ergebnis. So werden in der Realität bei der Terminvergabe die Art und Dauer der Behandlungen berücksichtigt. Das heißt bei längeren Behandlungen werden weniger Patienten eingeteilt. Sollten im Modell per Zufall nur lange oder auch nur kurze Behandlungen durchgeführt werden ändert sich hingegen die Patientenankunftsrate nicht.

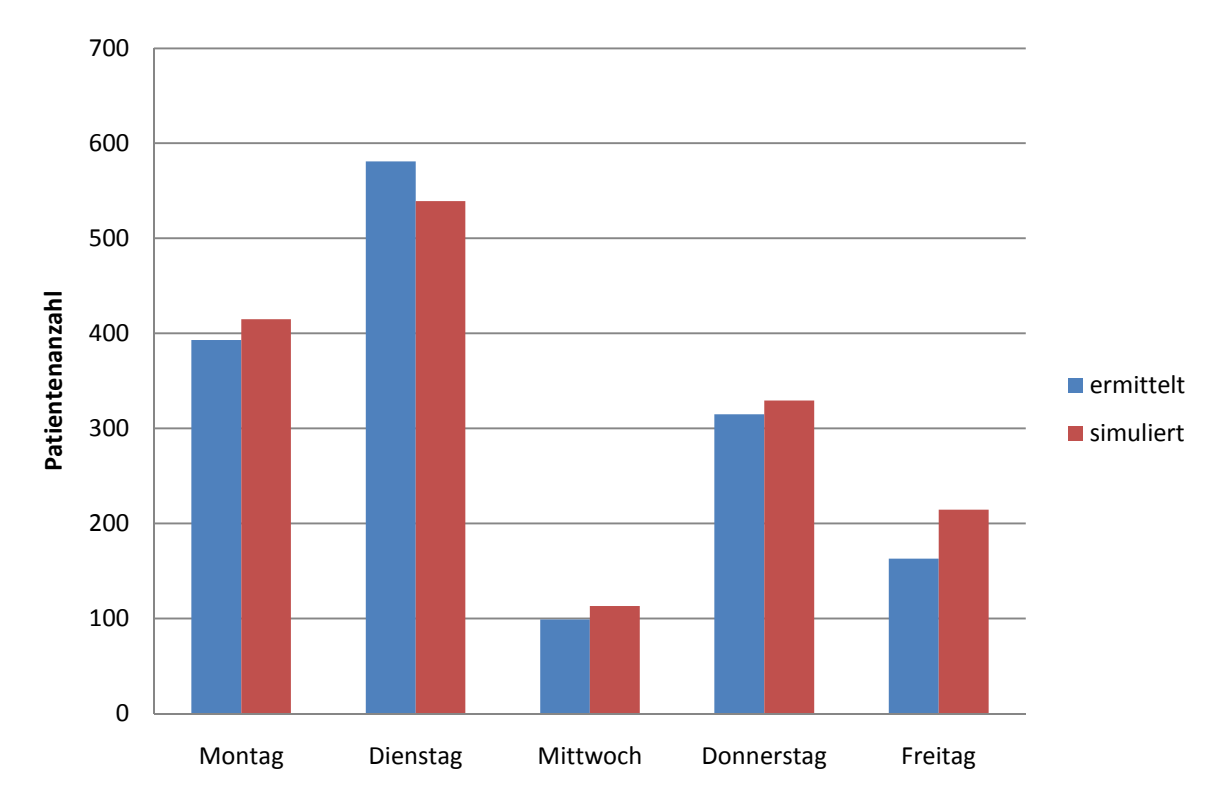

Abbildung 3.2 Patientenanzahl pro Wochentag für das erste Halbjahr 2009 gemittelt über die Anzahl der Simulationsdurchgänge

Auf Grund der Durchführung von 3 Simulationsdurchgängen wird diese Abweichung minimiert, kann jedoch nicht komplett vermieden werden.

## 3.2 Grenzen des Modells

Das entwickelte Modell wurde dem realen System möglichst genau nachempfunden, jedoch mussten Annahmen getroffen werden, die nicht der Wirklichkeit entsprechen.

Die Annahmen wurden bereits im Kapitel 2 Methoden erwähnt. Da jedoch die Abstrahierung der Ankunftsrate für diese Arztpraxis ein zentrales Thema ist, wird sie an dieser Stelle nochmals erwähnt.

In der modellierten Ordination werden in der Realität Patienten nur nach Terminvereinbarung behandelt. Das bedeutet, dass die Intervalle der Terminvergabe an die Behandlungsdauer angepasst sind. Gerade in dieser Arztpraxis unterscheiden sich die Behandlungsdauern jedoch erheblich. Im Modell hingegen werden die Termine mit einem fixem Intervall vergeben, welches dem durchschnittlichen Terminfenster entspricht. Diese Einschränkung musste getroffen werden um die Zufallsvergabe der Behandlungen zu gewährleisten. Diese Zufälle sind wesentlich für die Simulation, da ansonsten immer nur ein Spezialfall simuliert wird und sich die einzelnen Simulationsabläufe nicht unterscheiden würden.

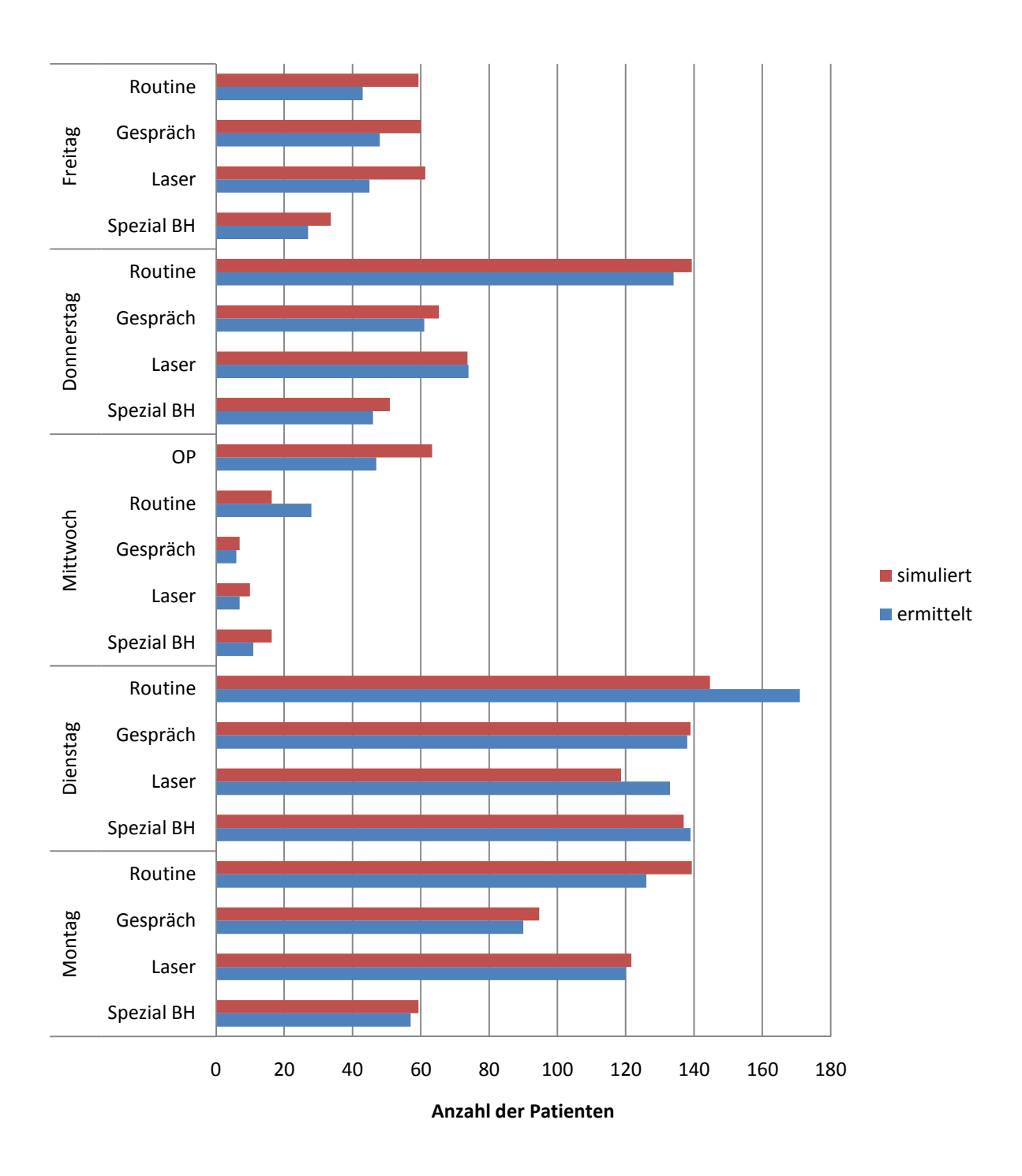

Abbildung 3.3 Patientenanzahl pro Wochentag aufgeschlüsselt nach Behandlungsschwerpunkten für das erste Halbjahr 2009 gemittelt über die Anzahl der Simulationsdurchgänge

## 3.3 Szenarien

Durch Eingabe unterschiedlicher Parameter ist es mit dem Modell möglich, verschiedenste Aussagen über das Verhalten des Systems zu tätigen. Sinn und Zweck einer Simulation ist es, kostengünstig und gefahrlos unterschiedliche Szenarien zu entwickeln und das Ergebnis der Simulation mit den tatsächlichen Gegebenheiten zu vergleichen.

Wichtige Zielparameter der diskreten Event Simulation im Gesundheitswesen sind die Aufenthaltsdauer (LOS – length of stay) und die Wartezeit des Patienten in der Arztpraxis sowie die Auslastung der einzelnen Ressourcen. Bei der Wahl der Szenarien stehen diese Parameter im Mittelpunkt.

Folgende Szenarien wurden simuliert:

Szenario 0: Ist Zustand Szenario 1: Zusätzliche Krankenschwester A an den Wochentagen Montag, Dienstag, Donnerstag und Freitag Szenario 2: Zusätzliche Krankenschwester A und Arzt an den Wochentagen Montag, Dienstag, Donnerstag und Freitag

Als Simulationszeitraum wurde eine Jahr gewählt, das heißt 52 Wochen. Somit wurde auf Feiertage keine Rücksicht genommen. Pro Szenario wurden 3 Simulationsdurchgänge durchgeführt. Dabei wurde die Patientenankunftsrate abgeändert um die Auswirkungen auf die Aufenthaltsdauer und somit auch auf die Wartezeit zu beobachten. Des Weiteren wurde die Auslastung aller Ressourcen protokolliert um mögliche Engpässe aufzuzeigen, die durch den erhöhten Patientendurchsatz auftreten. Engpässe sind Beeinträchtigungen im Ablauf bezüglich zu hoher Auslastungen einzelner Ressourcen. Ab einer Auslastung von 80 Prozent wird von einem Engpass gesprochen.

Ziel ist die möglichst effiziente Nutzung aller Mittel bei möglichst geringer Wartezeit der Patienten.

Die Ergebnisse der einzelnen Szenarien wurden miteinander verglichen. Im Fokus standen:

- Anzahl der behandelten Patienten
- Aufenthaltsdauer des Patienten
- effektive Wartezeit des Patienten
- Auslastung des Personals
- Auslastung der Geräte
- Auslastung der Räume

Bei der Aufenthaltsdauer und der effektiven Wartezeit wurde der Median über alle ermittelten Zeiten gebildet. Dieser wurde gewählt um eine geeignete Ergebnisdarstellung zu erhalten, die in Kapitel 4 Diskussion genauer beleuchtet wird.

Jedes Szenario wurde für den Zeitraum eines Jahres durchgespielt. Jeder Simulationslauf wurde 3-mal wiederholt und aus den Ergebnissen der Mittelwert bzw. Median gebildet, um statistisch eine höhere Aussagekraft zu erreichen.

### 3.3.1 Szenario 0

Der Ist-Zustand des realen Systems, das Szenario 0, wurde als erstes simuliert. Es wurde einerseits die Woche als Ganzes betrachtet und andererseits jeder Wochentag einzeln. Durch die separate Simulation der Wochentage wurde eine bessere Vergleichbarkeit der Ergebnisse erreicht. Die Wochentage unterscheiden sich in der Anzahl der verschiedenen Behandlungen und somit auch in der Auslastung der Ressourcen und in der Ankunftsrate der Patienten. Zur Auswertung wurden daher nur die simulierten Wochentage herangezogen.

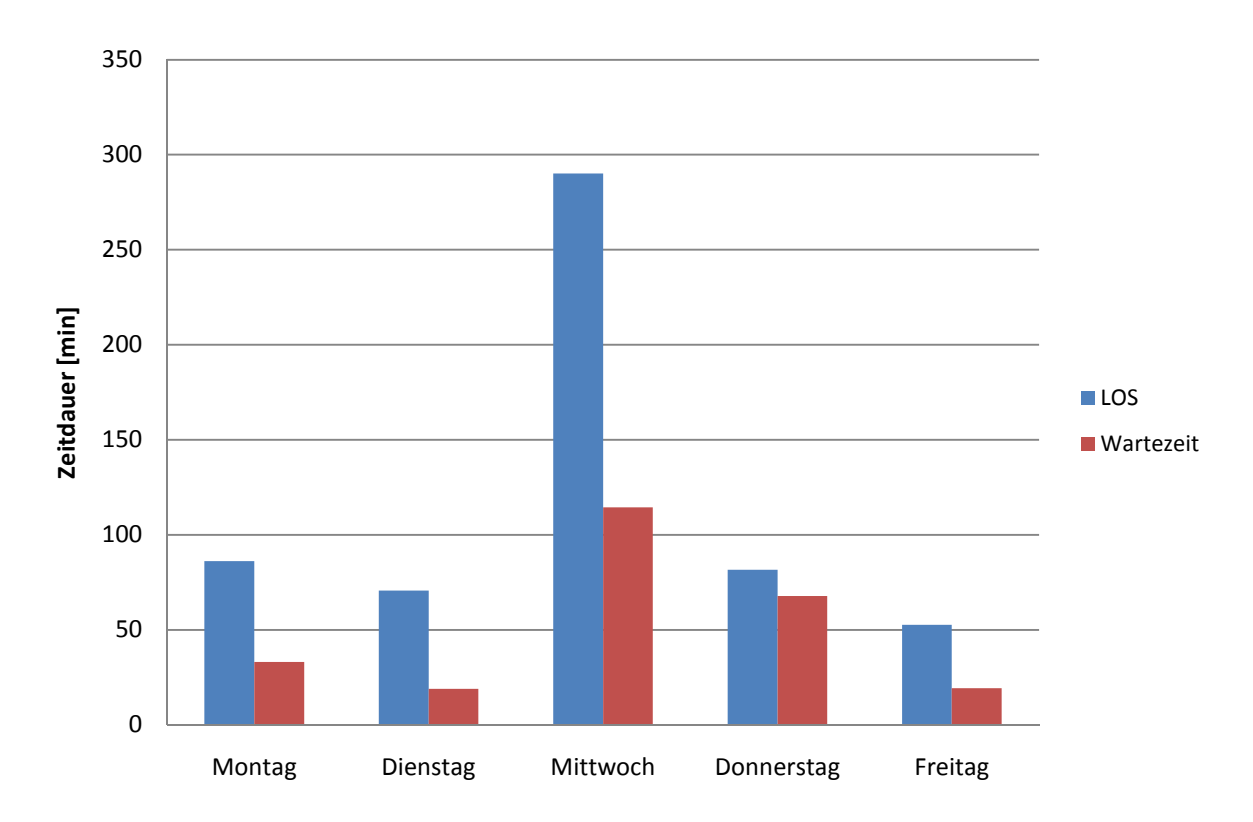

Abbildung 3.4 Szenario 0: Auswertung der Aufenthaltsdauer (Median) bzw. Wartezeit (Median) an den einzelnen Wochentagen gemittelt über die Simulationsdurchgänge

Abbildung 3.4 zeigt die Aufenthaltsdauer des Patienten (LOS) in der Arztpraxis sowie die explizite Wartezeit, die Teil der Aufenthaltsdauer ist. Die Wartezeit ist jener Parameter, der gering gehalten werden soll. Die Dauern der jeweiligen Behandlungen können nicht verkürzt werden, da die Qualität darunter leiden würde.

Es ist zu sehen, dass die simulierte Wartezeit mittwochs und donnerstags vergleichsweise hoch ist. Dies ist auf die teils langen Behandlungen zurückzuführen, die an diesen zwei Tagen durchgeführt werden. Mittwochs handelt es sich um lange Operationen und Donnerstag um lange Laserbehandlungen. Modellbedingt ist die Ankunftsrate der Patienten jedoch konstant und nimmt auf die Behandlungsdauer keine Rücksicht. Dadurch entstehen im Modell diese langen Wartezeiten die jedoch nicht der Realität entsprechen. Die Wartezeiten der anderen Tage stimmen hingegen mit dem realen System überein. An diesen werden Großteils kurze Behandlungen eingeteilt, daher ist im Zusammenhang mit der konstanten Ankunftsrate auch keine Wartezeit simulationsbedingt hinzugekommen.

Die Auswertung zeigt, dass Krankenschwester A an allen Tagen, außer am Mittwoch, stark ausgelastet ist. Die Beanspruchung führt zu einer Verzögerung im Patientenfluss. Die Auslastung des Arztes ist an die Auslastung der Krankenschwester A gekoppelt, da diese bei fast allen Behandlungen vom Arzt benötigt wird. Diese Kopplung gilt nicht für Mittwoch, da an diesem Tag Krankenschwester B im Operationssaal assistiert. In Abbildung 3.5 wird die Auslastung des gesamten Personals dargestellt.

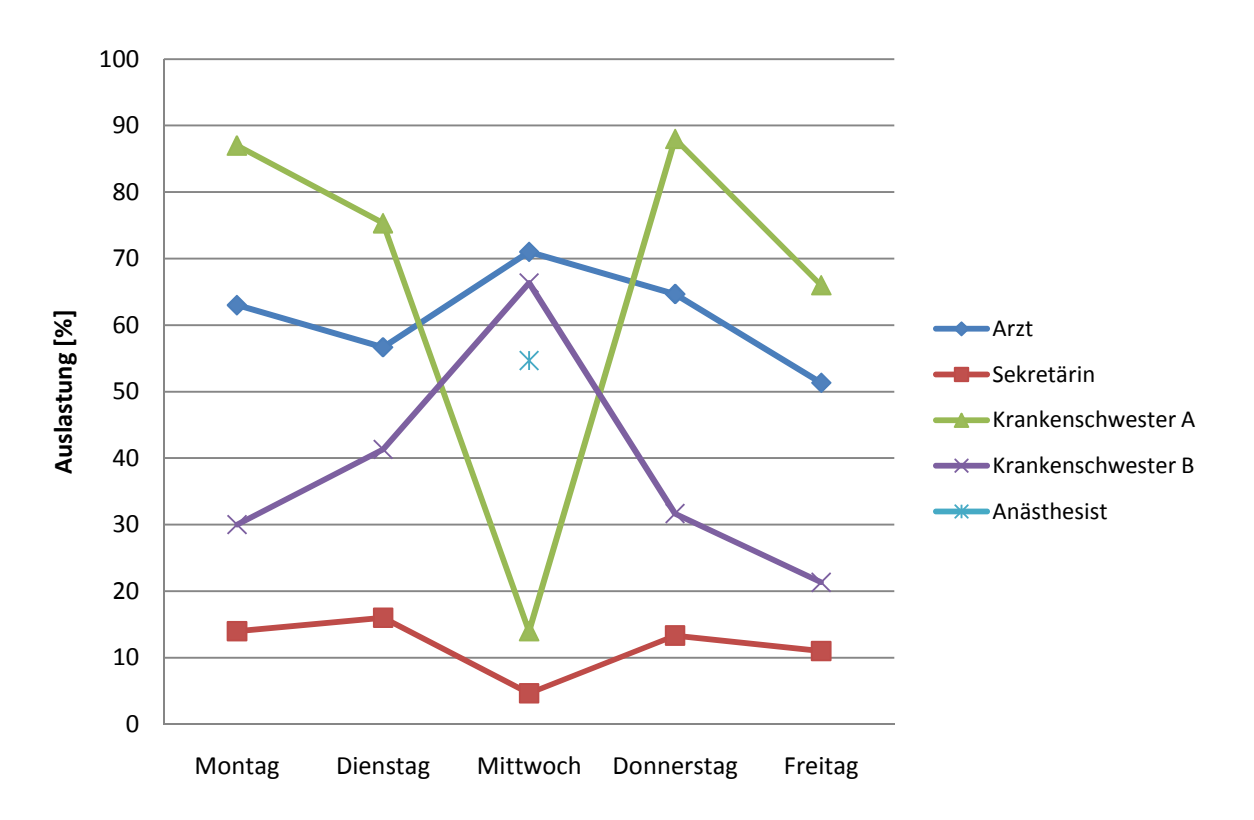

Abbildung 3.5 Szenario 0: Mittelwert der Auslastung des Personals

Lediglich die Sekretärin wird für den tatsächlichen Patientenablauf in der Praxis kaum beansprucht. Zusätzliche Aufgabenbereiche wie zum Beispiel Telefondienst, Schreibarbeiten werden in der Simulation nicht berücksichtigt, da sie nicht unmittelbar mit dem Patientenablauf zu tun haben. Daher repräsentiert die ermittelte Ausnutzung der Sekretärin nicht ihre gesamte Auslastung.

Der Anästhesist wird nur am Mittwoch benötigt, da nur an diesem Tag operiert wird.

Abbildung 3.6 zeigt, dass die Auslastung der räumliche Struktur. Der Besprechungsraum ist der am häufigsten genutzte Raum. Mit einer Auslastung von maximal 41,6 Prozent stellt dieser Raum keine Verzögerung im Ablauf dar. Die Anzahl der Räume wird jedoch benötigt um alle Ressourcen platzmäßig verwenden zu können und kann nicht trotz der geringen Auslastung reduziert werden.

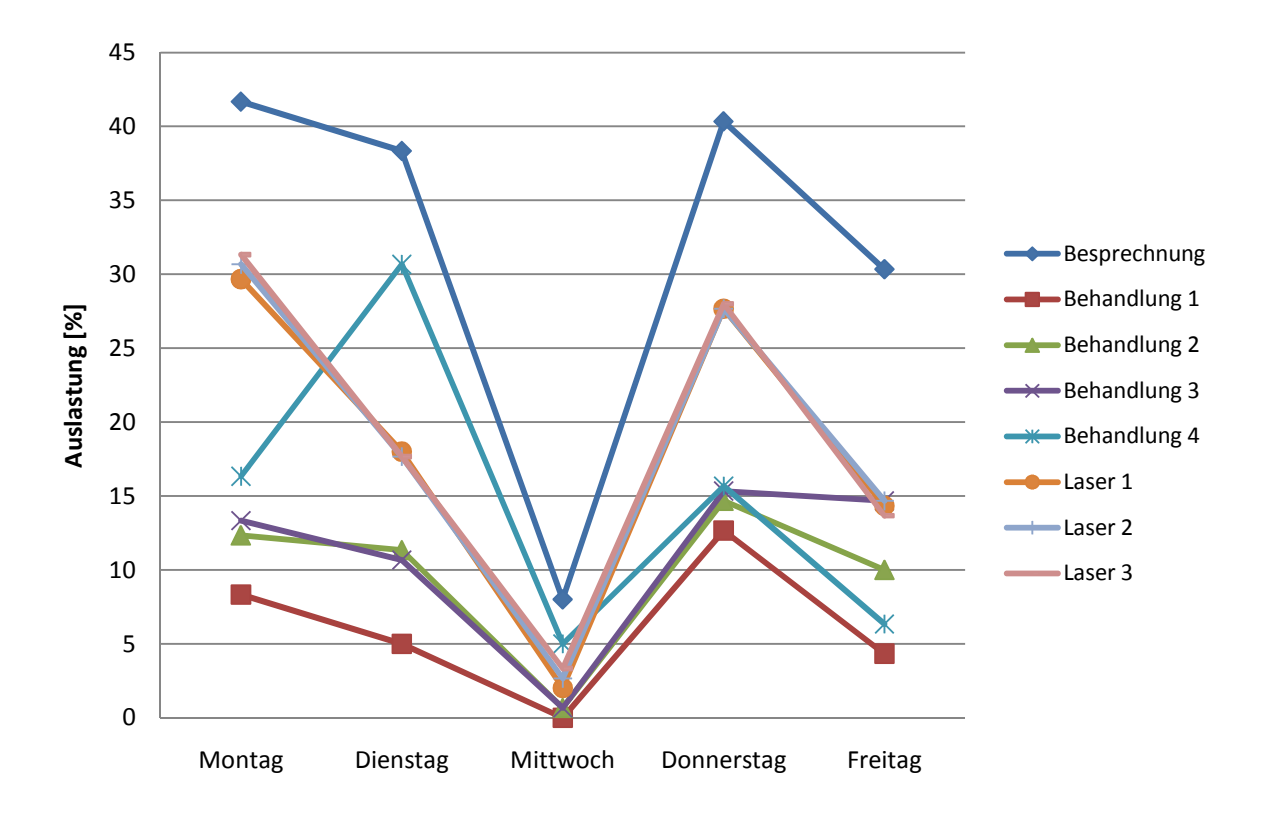

Abbildung 3.6 Szenario 0: Mittelwert der Auslastung der Räume

Auch die Auslastung der Laser und allgemeinen medizinischen Geräte weist keine Engpässe auf. Diese Vielfalt an Geräten wird benötigt um alle gewünschten Behandlungsmöglichkeiten abdecken zu können.

Die Auslastung der Geräte ist in Abbildung 3.7 und Abbildung 3.8 zu sehen.
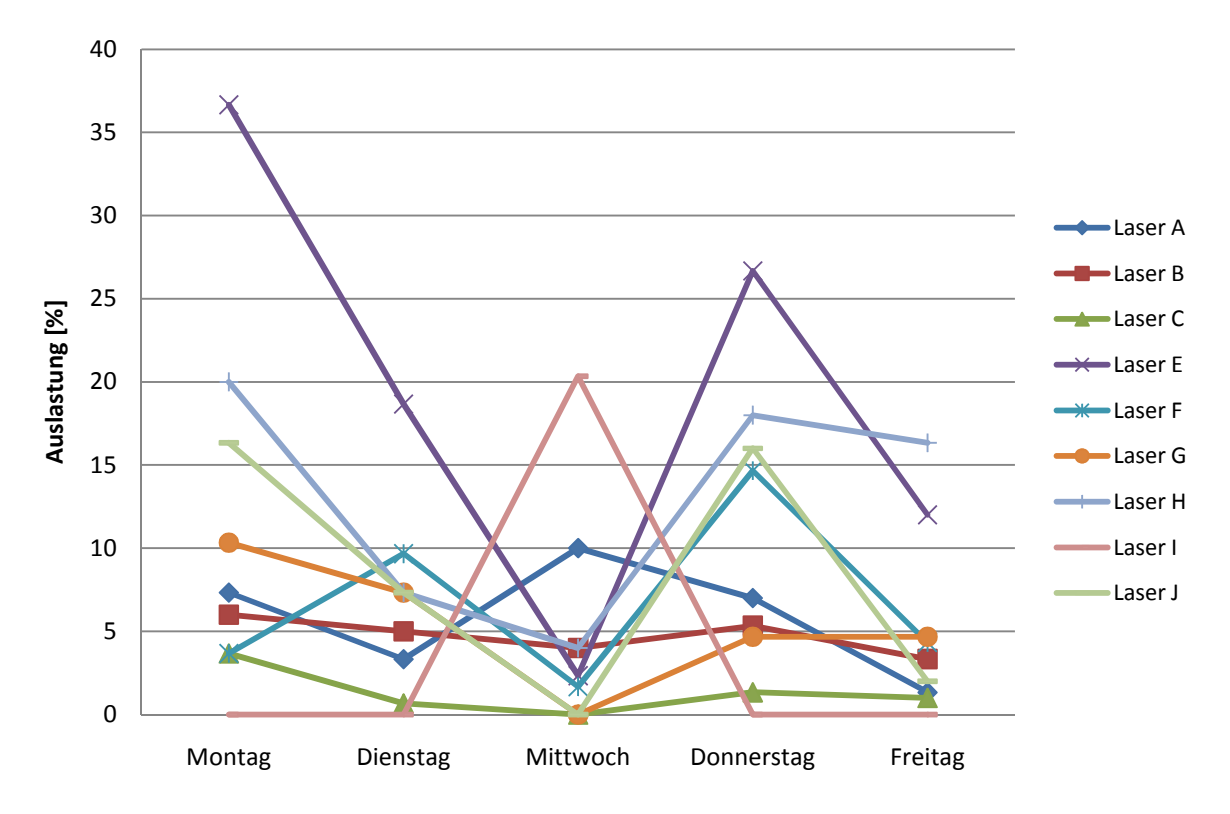

Abbildung 3.7 Szenario 0: Mittelwert der Auslastung der Lasergeräte

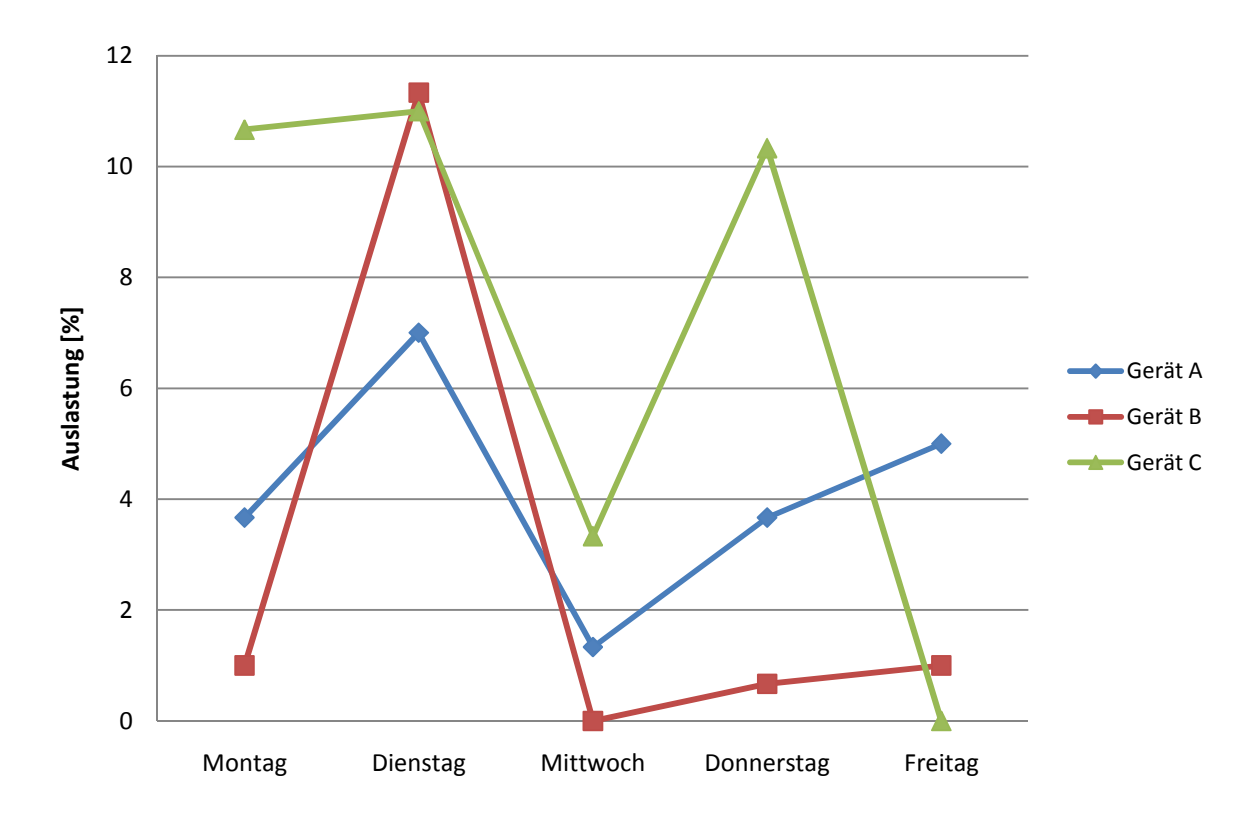

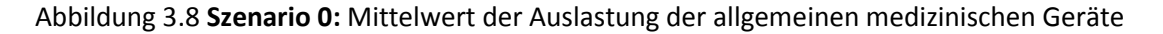

Die Ergebnisse des Szenarios 0 zeigen, dass Krankenschwester A in der simulierten Arztpraxis ein Engpass ist. Diese Krankenschwester A ist im Mittel zu 79 Prozent ausgelastet, wenn man den Mittwoch nicht betrachtet. An diesem Tag wird operiert und dadurch findet kein regulärer Ablauf statt. Montags ist Krankenschwester A mit 87% und donnerstags mit 88% ausgenutzt. Eine derart hohe Auslastung führt zu erhöhten Wartezeiten. Im realen System werden diese kompensiert, da im Bedarfsfall ein anderer Angestellter einspringt. Diese Tatsache wurde im Modell jedoch nicht berücksichtigt.

#### 3.3.2 Szenario 1 & 2

Diese Szenarien werden gemeinsam betrachtet, da die Ergebnisse miteinander verglichen werden.

In Szenario 1 wird an den Tagen Montag, Dienstag, Donnerstag und Freitag eine zusätzliche Krankenschwester A ins Modell aufgenommen, in Szenario 2 eine zusätzliche Krankenschwester A und ein Arzt an den gleichen Wochentagen.

Fall 1 soll zeigen wie weit der Patientendurchsatz mit einer weiteren Krankenschwester A erhöht werden kann. Dabei wird geachtet welche Engpässe auf Grund des erhöhten Patientendurchsatzes auftreten.

Fall 2 soll mit gleichem Fokus darlegen, ob es mit den Gegebenheiten in der Ordination möglich ist einen zweiten Arzt mit einer weiteren Krankenschwester A ins Team aufzunehmen.

Die Auswertung erfolgt für jeden Wochentag einzeln um die Szenarien besser vergleichen zu können. Des Weiteren wäre es auch denkbar, dass zusätzliche Ressourcen nur an einem Wochentag sinnvoll sind.

Am Beispiel des Wochentags Montag werden die Ergebnisse detailliert beschrieben. Die Ergebnisse werden über die 3 durchgeführten Simulationsdurchgänge gemittelt.

Abbildung 3.9 zeigt den Zusammenhang zwischen der Auslastung der Ressourcen Krankenschwester A und Arzt zur Wartezeit in Abhängigkeit zur Patientenankunftsrate. Es ist ersichtlich, dass ab einer Auslastung von 80 Prozent der Ressourcen die Wartezeit deutlich ansteigt. Bei einer Auslastung der Krankenschwester von 80 Prozent zeigt der Median der Wartezeit um 16 Minuten. Auf Grund dieser hohen Auslastung kommt es zu Verzögerungen im Ablauf.

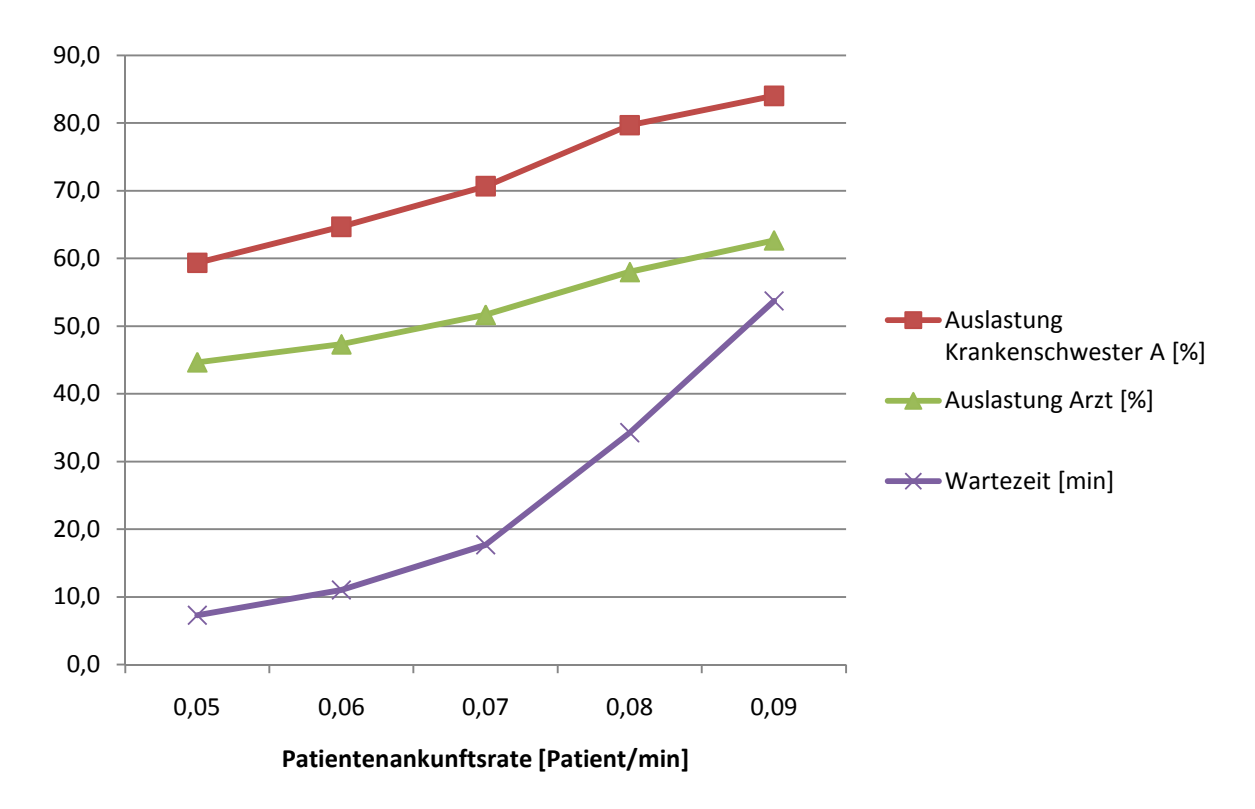

Abbildung 3.9 Zusammenhang zwischen Wartezeit und Auslastung der Ressourcen für Szenario 2 am Montag

In Abbildung 3.10 bis Abbildung 3.13 sind die Ergebnisse für den Wochentag Montag aufgeschlüsselt. Es werden die Aufenthaltsdauer, die Wartezeit, sowie die Auslastunger der Krankenschwester A und des Arztes in Abhängigkeit der Patientenankunftsrate dargestellt.

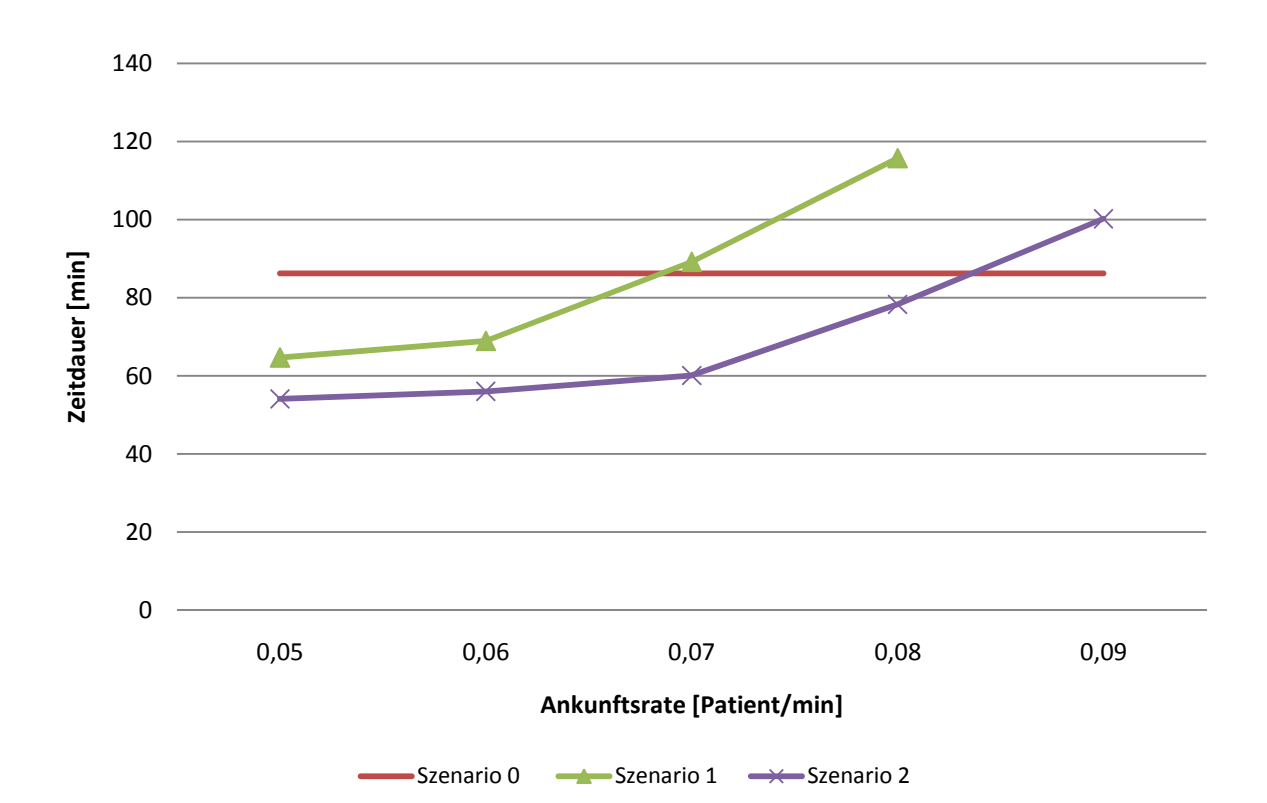

Abbildung 3.10 Auswertung der Szenarien am Montag - Aufenthaltsdauer

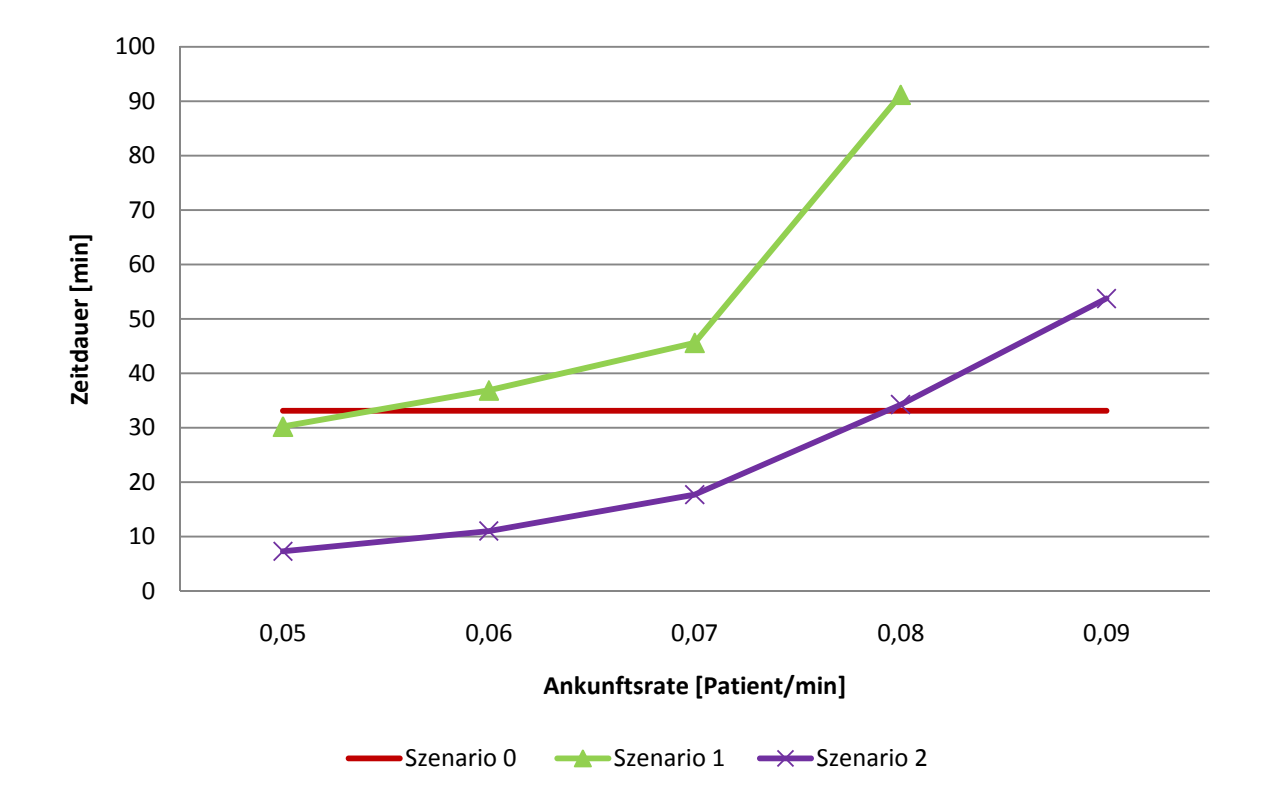

Abbildung 3.11 Auswertung der Szenarien am Montag - Wartezeit

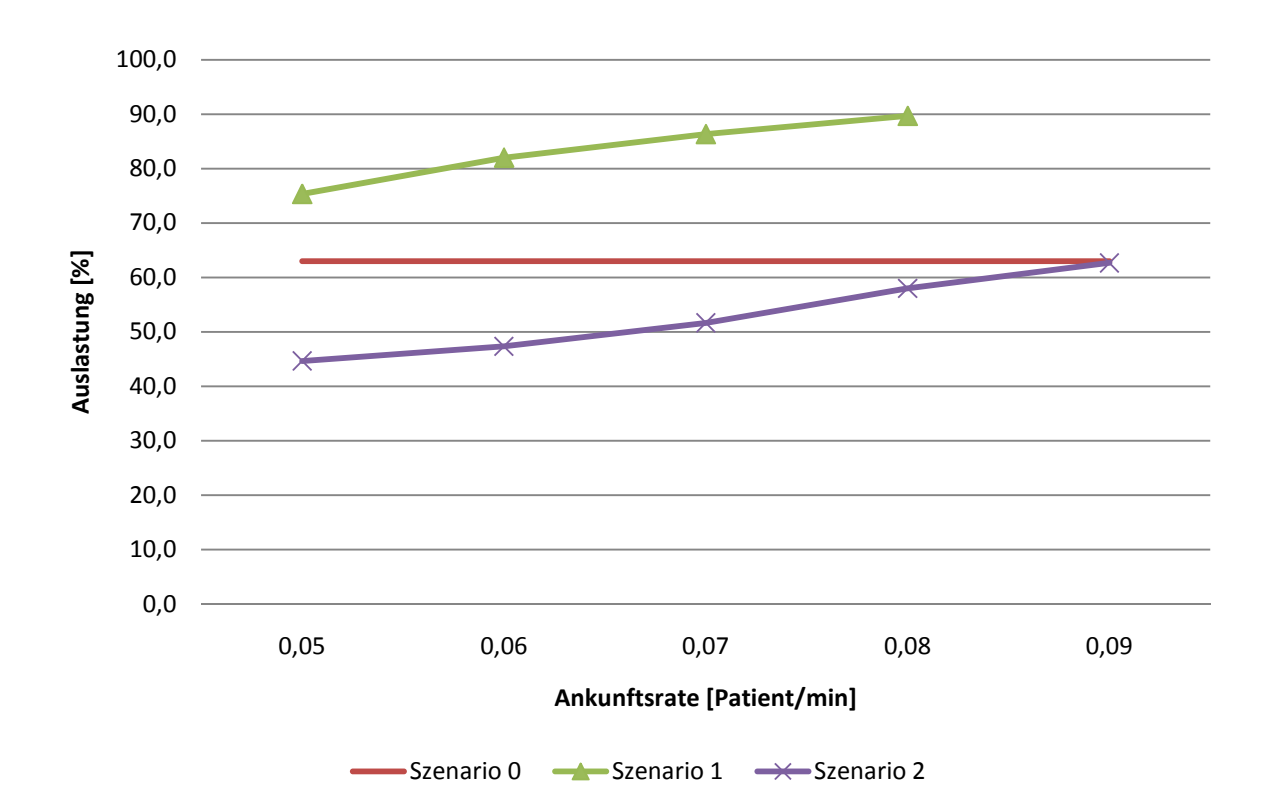

Abbildung 3.12 Auswertung der Szenarien am Montag - Auslastung Arzt

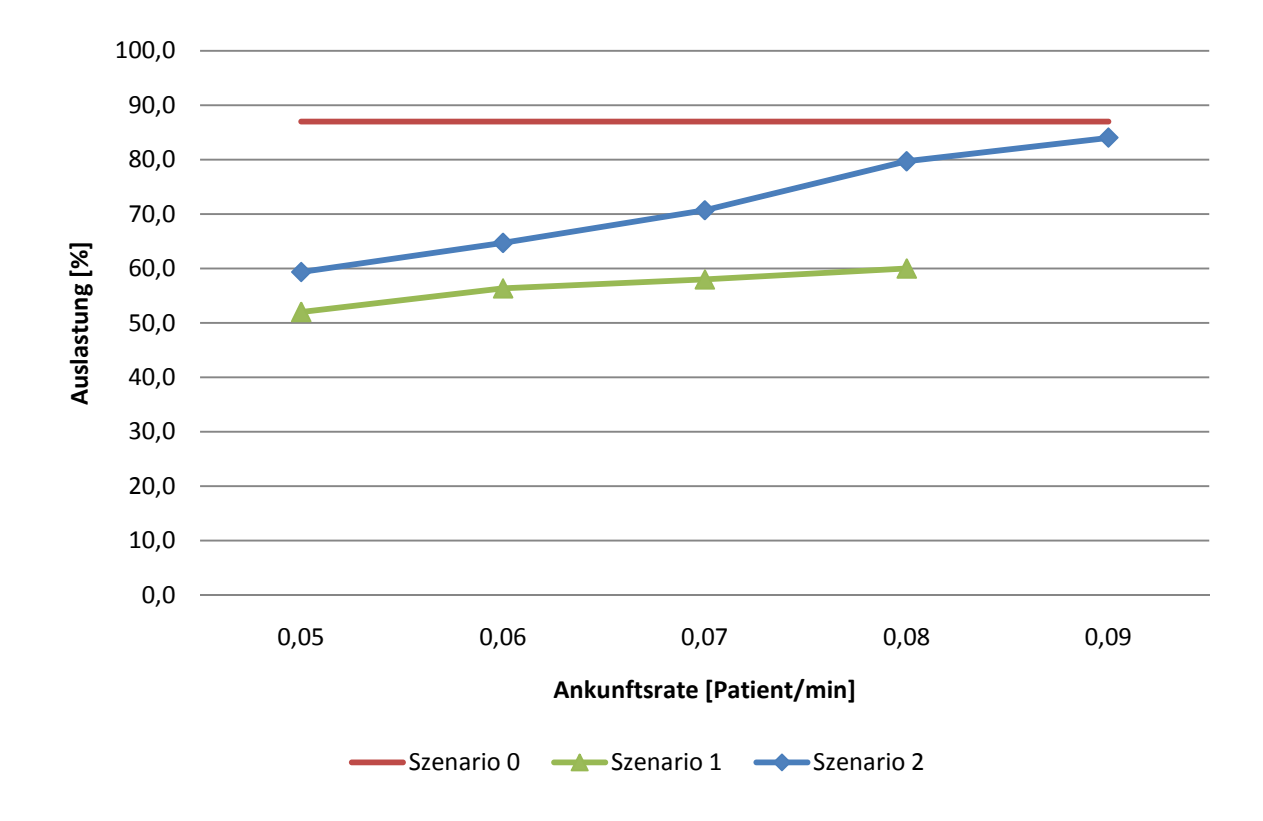

Abbildung 3.13 Auswertung der Szenarien am Montag - Auslastung Krankenschwester A

Es ist gut ersichtlich, dass mit einer zusätzlichen Krankenschwester A (Szenario 1) die Wartezeit verkürzt und gleichzeitig die Auslastung des Arztes erhöht werden kann. Ab einer Patientenankunftsrate von 0.06 steigt die Wartezeit im Vergleich zum Ist-Zustand. Das entspricht 5 Patienten mehr pro Tag. Der Anstieg der Wartezeit ist dann auf die Auslastung des Arztes zurückzuführen. Dieser ist bei einer Rate von 0.06 bereits zu 82 Prozent ausgelastet und somit der neue Engpass.

Im Fall 2, das heißt mit 2 Ärzten und 2 Krankenschwestern A, kann mit derselben Ankunftsrate wie im Ist Zustand eine Verkürzung der Wartezeit um knapp 26 Minuten pro Patient erreicht werden. Erst bei einer Steigerung um 12 Patienten pro Tag, Ankunftsrate von 0,08 Patienten pro Minute wird die Wartezeit überschritten, die im Szenario 0 ermittelt wurde.

Die Auslastung der zusätzliche Krankenschwester A in Szenario 1 und die des zusätzlichen Arztes und Krankenschwester A in Szenario 2 werden im Auslastungsdiagramm Abbildung 3.12 und Abbildung 3.13 nicht separat dargestellt, da AnyLogic gleiche Ressourcen gleichmäßig auslastet.

Die Ergebnisse der anderen Wochentage sind im Anhang von Abbildung 9.5 bis Abbildung 9.16 zu finden.

In beiden Szenarien zeigt sich eine deutliche Verkürzung der Wartezeit. Lediglich montags in Szenario 1 fällt diese mit 3 Minuten, 8,7 Prozent vergleichsweise gering aus. Ansonsten werden die Wartezeiten in beiden Szenarien mindestens halbiert, dienstags und donnerstags in Szenario 1 sogar zu über 80 Prozent verbessert. In Abbildung 3.14 ist Verkürzung der Wartezeiten für alle Wochentage aufgelistet.

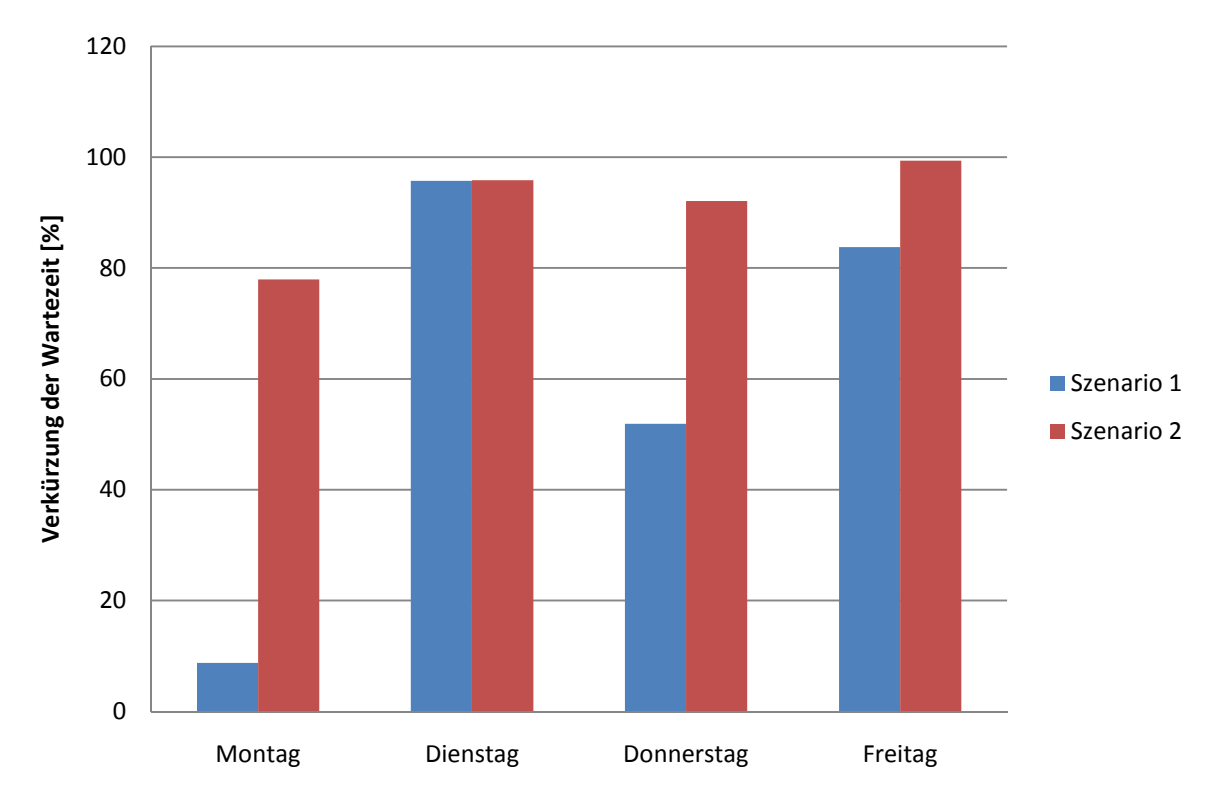

Abbildung 3.14 durchschnittliche prozentuelle Verkürzung der Wartezeit im Bezug auf Szenario 0

Ziel der Szenarien 1 und 2 ist es die Patientenankunftsrate so zu erhöhen, dass eine annähernd gleichbleibende Wartezeit wie in Szenario 0 erzielt wird.

Im Durchschnitt über alle Wochentage können mit 2 Krankenschwestern A 5 zusätzliche Patienten pro Tag behandeln werden, mit 2 Ärzten und 2 Krankenschwestern A 13 Patienten pro Tag. Dies entspricht in Prozenten 27 respektive 80. Es ist zu beobachten, dass freitags in beiden Szenarien die Erhöhung des Patientendurchsatzes mit zusätzlichem Personal am höchsten ist. Freitag wurde bei der Validierung jedoch schon ein mehr als 30 prozentiger Unterschied zur Realität festgestellt. Daher ist der Vergleich zum Ist-Zustand nur bedingt aussagekräftig. Fließt der Freitag in der Berechnung nicht ein, bleibt es bei einer Steigerung von 5 Patienten im Durchschnitt pro Tag für Szenario 1, im Szenario 2 sind es noch 12 Patienten.

Abbildung 3.15 zeigt die absolute Anzahl der behandelten Patienten pro Wochentag und Abbildung 3.16 die prozentuelle Verbesserung des Patientendurchsatzes bei gleichbleibender Wartezeit.

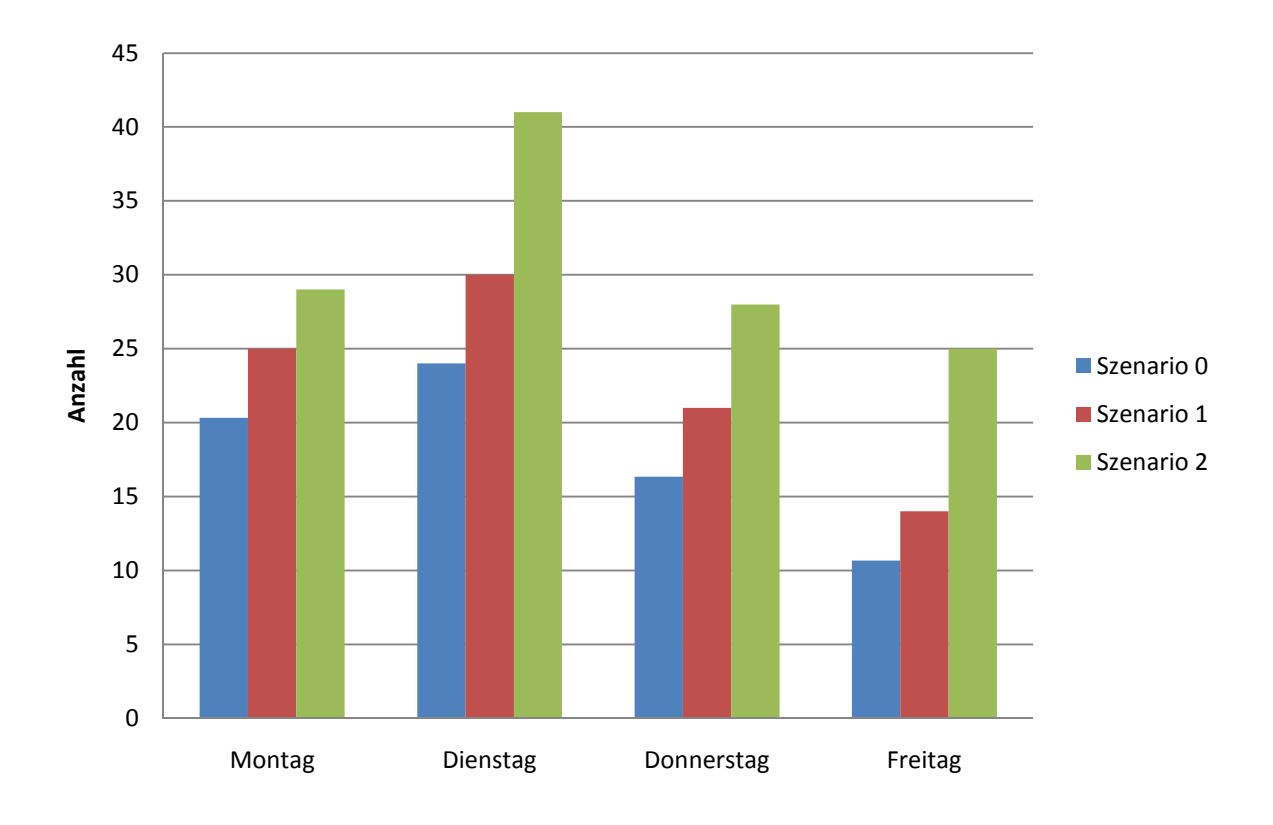

Abbildung 3.15 Auswertung des Patientendurchsatzes - absolute Patientenzahl

Die Auslastung der Räumlichkeiten stellt bei erhöhten Patientenraten weiterhin kein Problem dar. Die Auslastung der Räume ist im Anhang von Abbildung 9.17 bis Abbildung 9.20 dargestellt.

Auch die Auslastung der medizinischen Geräte und Laser stellt bei diesen Ankunftsraten keine Engpässe dar. Die Diagramme der Auslastungen sind im Anhang von Abbildung 9.21 bis Abbildung 9.28 zu finden.

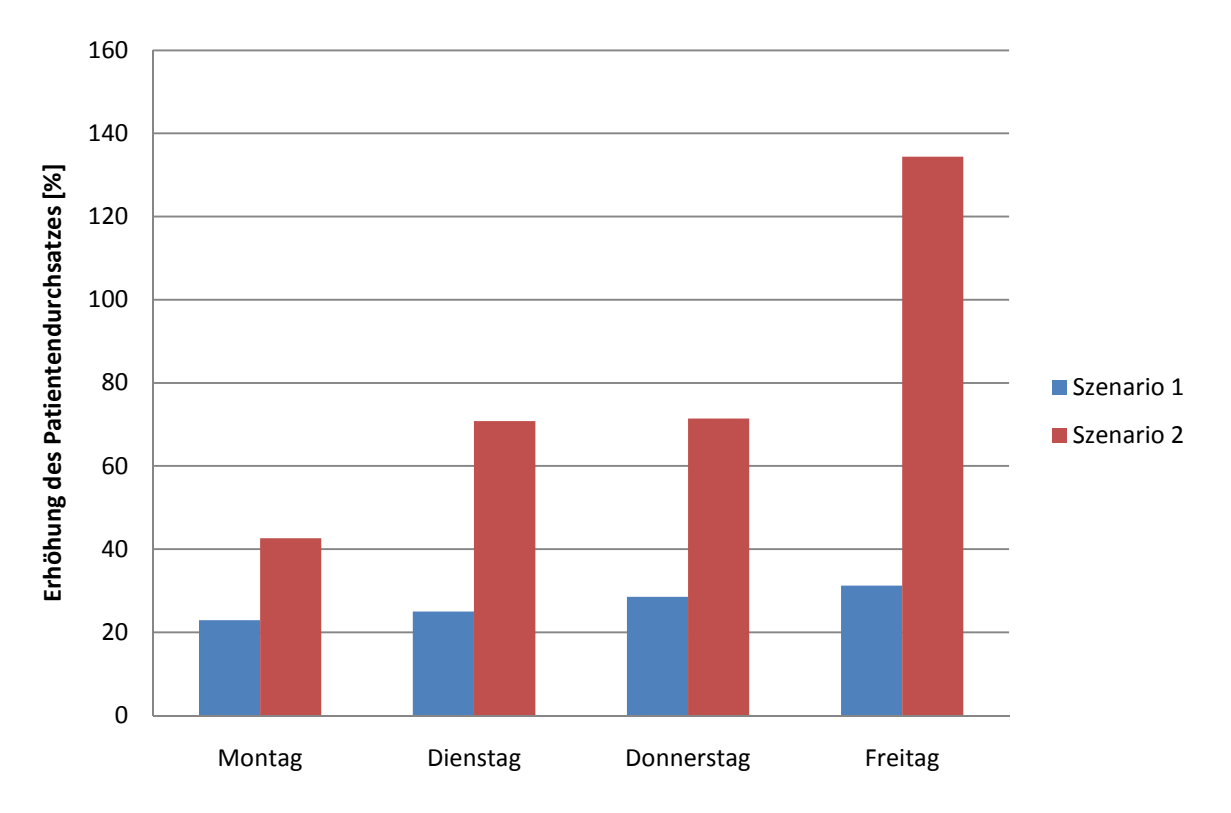

Abbildung 3.16 Auswertung des Patientendurchsatzes - prozentuelle Verbesserung

## 4 Diskussion

Das im Rahmen der Arbeit implementierte Modell dient zur Simulierung unterschiedlicher Szenarien, um das Verhalten der Ordination analysieren zu können. Die modellierte Arztpraxis ist in der Behandlungsstruktur äußerst komplex, da die verschiedenen Behandlungen unterschiedliche Ressourcen und Zeitspannen in Anspruch nehmen. Dadurch entsteht ein stark verzweigtes Ablaufdiagramm, was zur Folge hat, dass das zugehörige Modell sehr umfassend wird. Es wurde versucht die Behandlungsstruktur detailgetreu abzubilden, um auch die Anzahl der einzelnen Behandlung auswerten zu können.

Gerade im Laserzentrum war diese detailgetreue Abbildung notwendig um die Auslastung der einzelnen Lasergeräte simulieren zu können. Dies bedeutet aber auch, dass detaillierte Eingabeparameter nötig sind um realistische Ergebnisse zu erhalten. Im Allgemeinen kann es schwierig sein solch genaue Daten im Vorfeld zu erheben. Es ist daher sinnvoll das Abstraktionslevel des Modells auf die zugänglichen Daten zu stützen. Ein Modell kann nur so detailliert sein wie seine Parameter. Im konkreten Beispiel der Ordination konnten jedoch mit Hilfe der Ordinationssoftware und des Personals alle notwendigen Daten ermittelt werden.

Über die Eingabemaske können alle Parameter eingestellt, werden wobei diese für den entsprechenden Wochentag variieren können. An Hand der Wahrscheinlichkeiten werden die Häufigkeit aller Behandlungen und somit der genaue Ablauf in der Ordination bestimmt. Wie erwähnt konnten in dieser Arztpraxis alle Parameter für die Berechnung der Wahrscheinlichkeiten und die Bestimmung des Ablaufes ermittelt werden. Es ist jedoch anzumerken, dass in vielen Fällen ein weitere Vereinfachung bzw. Zusammenlegung einzelner Behandlungen sinnvoll sein kann.

Ein Vergleich mit anderen Modellen in der Literatur ist nicht möglich da es bis zum jetzigen Zeitpunkt keine anderen Modelle von privaten Ordinationen in der Literatur gibt. Bislang wurden lediglich Abläufe in Krankenhäusern und Tageskliniken dargestellt. Die Ziele der Simulationen, die in der Literatur zum Thema Notfallaufnahmen gefunden wurden, sind wie folgt definiert. Die Auslastung des Personals sollte optimiert und die Arbeits- und Wartezeiten verkürzt werden. Im konkreten Beispiel sind die Ziele ähnlich. Die Wartezeit der Patienten steht an erster Stelle, da diese einen wesentlichen Bestandteil der Zufriedenheit darstellt. Diese Zufriedenheit ist notwendig um den Patienten als Kunden zu behalten.

Somit ist der Fokus auf die Aufenthaltsdauer und vor allem die darin enthaltene Wartezeit zu richten.

In Arztpraxen ohne Voranmeldungen kann eine kurze Wartezeit nur durch ausreichende Reserven an Ressourcen garantiert werden. Das bedeutet, dass das Personal sowie Räume und medizinische Geräte im Durchschnitt nur zu einem bestimmten Prozentsatz ausgelastet sein dürfen um einen reibungslosen Ablauf garantieren zu können. Bei Ordinationen mit Terminvereinbarung können die Ressourcen jedoch geschickt verteilt und aufeinander abgestimmt werden, um eine optimale Auslastung bei vorhersehbarer Wartezeit zu erreichen.

Bei den durchgeführten Betrachtungen der Szenarien lag die Aufmerksamkeit auf der Aufenthaltsdauer und der Wartezeit der Patienten gefolgt von der Auslastung des Personals.

Auffallend war, dass beim simulierten Ist-Zustand die Krankenschwester A stark ausgelastet ist. Dies entspricht der Realität wird allerdings im Modell durch die strikte Arbeitsteilung verstärkt. Im Normalfall übernimmt die Sekretärin bzw. die Krankenschwester B gewisse Tätigkeiten um Krankenschwester A zu entlasten. Erstaunlich ist das Ergebnis der Auslastung des Arztes. Im Vorfeld wurde mit einer Auslastung von über 80 Prozent gerechnet, im Modell sind es nur rund 60 Prozent. Dieser Unterschied ist wiederum auf die strikte Arbeitstrennung des Personals im Modell zu führen. In fast allen Fällen benötigt der Arzt Krankenschwester A bei den Untersuchungen. Auf Grund dieser Abhängigkeit und der hohen Auslastung der Krankenschwester A, kann die Auslastung des Arztes die rund 60 Prozent im Modell nicht überschreiten. Der Arzt muss im Modell bei Nicht-Verfügbarkeit von Krankenschwester A warten und daher wird die Auslastung des Arztes nicht erhöht.

Erstaunlich waren auch die Ergebnisse der Wartezeiten. Bei den Gesprächen zu Beginn der Datenaufnahme wurde mit einer durchschnittlichen Wartezeit von 15 Minuten gerechnet. Das Modell lieferte hingegen weit höhere Wartezeiten. Ein Grund ist sicherlich die erhöhte Auslastung der Krankenschwester A, der Hauptgrund liegt jedoch in der im Modell konstant eingestellten Ankunftsrate. Nachdem die Behandlungen in der Dauer stark voneinander abweichen und von einer gleichbleibenden Ankunftsrate ausgegangen wird, kann es zu Ausreißern in der Wartezeit kommen. Da die Ankunftsrate auf Grund von AnyLogic variiert, im Mittel über die Ordinationszeiten jedoch der konstant eingestellten Rate entspricht, wird die Wartezeit zusätzlich erhöht. Bei einer beispielhaften Ankunftsrate von 0.05, das heißt alle 20 Minuten ein Patient, erzeugt AnyLogic im Schnitt über den Tag verteilt alle 20 Minuten einen Patienten. Es kann aber vorkommen, dass beispielsweise nach 5 Minuten bereits 2 Patienten kommen und das nächste Intervall dementsprechend verlängert wird. Die Auslastung der Ressourcen bleibt gleich, jedoch ist mit simulationsbedingten Ausreißern in der Wartezeit und somit auch der Aufenthaltsdauer der Patienten zu rechnen. Aus diesem Grund wurde eine geeignete Ergebnisdarstellung gewählt, die diese Ausreißer geringer in das Ergebnis einfließen lässt. Diese entstehen simulationsbedingt und entsprechen nicht der Realität.

### 4.1 Ergebnisdarstellung

Auf Grund der in AnyLogic implementierten Ankunftsrate, die das Ergebnis der Aufenthaltsdauer und Wartezeit verfälscht, wurde eine alternative Ergebnisdarstellung gewählt. Aus diesem Grund wurde der Median und nicht der Mittelwert, der standardmäßig in AnyLogic verwendet wird, zur Darstellung der Aufenthaltsdauer und der Wartezeit herangezogen. Der Median sortiert alle Werte aufsteigend und wählt den mittleren Wert aus der sortierten Liste. Im Falle der Wartezeiten und Aufenthaltsdauern fließen daher die simulationsbedingten Ausreißer nicht so stark in das Endergebnis ein. Nachdem die meisten Wartezeiten in der Nähe von null liegen, würde der Mittelwert das Ergebnis auf Grund der Ausreißer zu stark verzerren. Die Simulationsergebnisse der Aufenthaltsdauer und der Wartezeit werden als Histogramm dargestellt (siehe Abbildung 4.1).

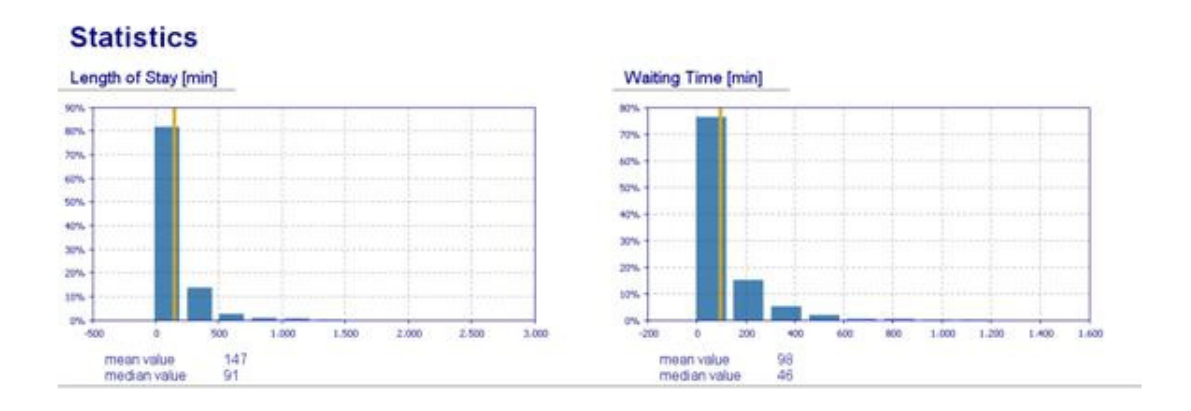

Abbildung 4.1 Simulationsergebnis eines einfachen Simulationsdurchgangen für das Szenario 0

Es ist zu sehen, dass der Mittelwert deutlich höher ist wie der Median. Der Mittelwert der Wartezeiten ergibt 98 Minuten, der Median hingegen 46 Minuten. Die Achsenbeschriftung des Histogramms ist leider zu ungenau um eine genaue Verteilung der Wartezeiten zu erkennen. Die Skala des Histogramms kann jedoch in AnyLogic nicht beeinflusst werden. Über 70 Prozent der Wartezeiten sind unter dem Mittelwert, der als gelbe Linie dargestellt wird. Nachdem die Werte nicht normalverteilt sind, eignet sich die Verwendung des Median zur Darstellung der mittleren Wartezeit. Das gleiche gilt auch für die Analyse der Aufenthaltsdauer.

Im Modell wurde noch eine alternative Möglichkeit der Ergebnisdarstellung implementiert. Der User kann im Eingabefenster der Simulation einen Schwellwert einstellen. Mit diesem Wert wird erreicht, dass alle Patienten über diesem Schwellwert, der die Wartezeit widerspiegelt, nicht in die Berechnung der Aufenthaltsdauer und Wartezeit einfließen.

Mittwochs ist die Wartezeit beim simulierten Ist-Zustand enorm hoch, da die Behandlungsdauern extrem unterschiedlich sind. Diese reichen von 5 bis 90 Minuten. Somit kann mit einer "zufällig" unglücklich gewählten Reihenfolge eine unrealistisch hohe Wartezeit entstehen.

#### 4.2 Szenarienvergleich

Mit einer zusätzlichen Krankenschwester A in Szenario 1 konnte an allen Tagen die Aufenthaltsdauer gesenkt und gleichzeitig die Auslastung des Arztes optimiert werden. Diese zusätzliche Ressource ist auf Grund des positiven Ergebnisses empfehlenswert. Des Weiteren konnte der Patientendurchsatz an allen Tagen erhöht werden ohne die Wartezeit der Patienten zu verlängern.

In Szenario 2, das heißt in Summe mit 2 Ärzten und 2 Krankenschwestern A, konnte die Wartezeit bei gleichbleibender Ankunftsrate auf ein Minimum reduziert werden. Bei der Erhöhung des Patientendurchsatzes war es erstaunlich zu sehen, dass erst bei einer mittleren Steigerung des Patientendurchsatzes von 80 Prozent zum Szenario 0 die gleich hohe Wartezeit erreicht wurde. In Patientenzahlen würde das einer Steigerung um 13 Patienten pro Tag entsprechen.

Gerade in Arztpraxen stellt sich die Frage mit wie vielen Patienten pro Tag gerechnet werden kann. Das heißt, ist dieser Patientendurchsatz überhaupt erreichbar. Somit ist Szenario 2 nur sinnvoll wenn diese Anzahl der Patienten und der Wunsch der Expansion vorhanden sind. Ist dies gegeben, können mit Hilfe der Simulation verschiedene Möglichkeiten analysiert werden.

Hingegen ist die Simulation des Ist-Zustandes, gerade bei komplexen Abläufen und Behandlungsstrukturen, sinnvoll um versteckte Engpässe aufzudecken. Diese können auf Grund der Abhängigkeiten im Prozessablauf auf den ersten Blick nicht ersichtlich sein, die mit einer Simulation jedoch berücksichtigt werden.

Im Rahmen der Gespräche mit dem Arzt, war die Optimierung seiner Zeit immer ein zentrales Thema. Bei der Einteilung der Patienten wird stets darauf geachtet die Auslastung der Ressource Arzt bestmöglich zu gestalten. Es soll ein optimaler Patientendurchsatz in Verbindung mit der optimalen Auslastung des Arztes erreicht werden wobei die Wartezeit möglichst gering gehalten werden soll.

Solch komplexe Zusammenhänge lassen sich mit der verwendeten Version von AnyLogic (License Type: Advanced) nicht darstellen. Ein weiteres Eingehen und eine Optimierung dieser Abhängigkeiten war daher im Rahmen dieser Arbeit nicht möglich.

### 4.3 Modellverbesserung

Eine Verbesserung des Modells wäre die Implementierung einer Terminplanung. Dadurch würde das Modell gerade bei Ordinationen mit Terminvereinbarung noch mehr der Realität entsprechen und Verbesserungsmöglichkeiten in Terminplanung könnten simuliert werden. In [1] wurde ein solcher Ansatz in einer Tagesklinik gewählt. Dadurch könnte eine genauere Patientenwartezeit und die effektivste Patientenanzahl pro Tag mit den vorhandenen Ressourcen ermittelt werden.

## 5 Schlussfolgerung

In der vorliegenden Arbeit wurde gezeigt, dass auch im komplexen Umfeld einer Arztpraxis eine Analyse des Patientenablaufes mit Hilfe der Simulationsmethodik "diskrete Event Simulation" möglich und sinnvoll ist. Ohne die Qualität der Behandlungen oder den Behandlungsablauf zu beeinflussen, konnten Verbesserungspotentiale identifiziert und analysiert werden.

Bei der Entwicklung und Implementierung des Modells, war die Simulationssoftware AnyLogic eine Erleichterung, da benötigte Objekte und Ressourcenverwaltung bereits implementiert sind. Der Modellierungsaufwand ist im Vergleich zu herkömmlicher Softwareentwicklung wesentlich geringer. Jedoch wurde nicht die gesamte Funktionalität, die im Rahmen der Modellentwicklung notwendig gewesen wäre, von den integrierten Bibliotheken in der verwendeten Version von AnyLogic abgedeckt. Es wurden mehrere Java Klassen implementiert und dem Modell hinzugefügt [30].

Durch den strukturierten und modularen Aufbau des Modells, sowie die klare und nachvollziehbare Ergebnisdarstellung, kann der Anwender die gewonnenen Informationen leicht in die Realität umsetzen. Durch die visuelle Darstellung am realen Grundriss sowie die Veranschaulichung der Ergebnisse wird der Anwender bei der Analyse der Simulation unterstützt.

Das entwickelte Simulationsmodell kann in dieser Form in der betrachteten Ordination zur weiterführenden Optimierung der Abläufe, Prognose zukünftiger Patientenaufkommen bzw. zur Restrukturierung des Personals genutzt werden. Die bereits untersuchten Szenarien zeigen, dass beispielsweise mit einer zweiten Krankenschwester 27 % mehr Patienten pro Tag behandelt werden können. Das entspricht 5 Patienten pro Tag bzw. 27 Prozent mehr Durchsatz.

Der Anwender sollte jedoch bedenken, dass ein Modell ein Abbild der Realität darstellt, welches unter gewissen Annahmen implementiert wurde. Daher dienen die Ergebnisse zwar als Entscheidungsgrundlage, können aber vom realen System geringfügig abweichen bzw. müssen auf Grund der getroffenen Annahmen relativiert werden.

Auf Grund der Parametrisierungen, individuell einsetzbaren Prozessbausteinen sowie der umfassenden Eingabemaske ist ein Einsatz dieses Modelles für andere Arztpraxen bzw. tagesklinischen Einrichtungen geeignet.

### 6 Literaturverzeichnis

- [1] S. Chand, H. Moskowitz, J.B. Norris, S. Shade, and D.R. Willis, "Improving patient flow at an outpatient clinic: study of sources of variability and improvement factors," Health care management science, vol. 12, no. 3, pp. 325-340, 2009.
- [2] F. Breitenbach, "Simulation in der Klinik Prozessoptimierung im Krankenhaus," in Krankenhaus der Zukunft, A. Thiede and Gassel H., Eds.: Dr. R. Kaden Verlag GmbH & Co. KG, Heidelberg, 2006, pp. 651-658.
- [3] O. Wolf and C. Müller, "Simulation von Geschäftsprozessen".
- [4] A. Borshchev and A. Filippov, "From system dynamics and discrete event to practical agent based modeling: Reasons, techniques, tools," pp. 25-29, 2004.
- [5] M. Kühn, "Simulation und Optimierung einer Tagesklinik," Technische Universität Ilmenau, 2006.
- [6] J. Banks, J.S. Carson, B.L. Nelson, and D.M. Nicol, Discrete-event system simulation.: Prentice Hall Upper Saddle River, NJ, 2005.
- [7] A. Kolker, "Process modeling of emergency department patient flow: Effect of patient length of stay on ED diversion," Journal of Medical Systems, vol. 32, no. 5, pp. 389-401, 2008.
- [8] A. Komashie and A. Mousavi, "Modeling emergency departments using discrete event simulation techniques," in Winter Simulation Conference, 2005, pp. 2681-2685.
- [9] S.J. Macdonald et al., "Emergency department process improvement," in Systems and Information Engineering Design Symposium, 2005, pp. 253-262.
- [10] O. Miro et al., "Analysis of patient flow in the emergency department and the effect of an extensive reorganisation," British Medical Journal, vol. 20, no. 2, p. 143, 2003.
- [11] MD Rossetti, GF Trzcinski, and SA Syverud, "Emergency department simulation and determination of optimal attending physician staffing schedules," in Winter Simulation Conference 1999, vol. 2, 1999, pp. 1532-1540.
- [12] MA Centeno, C. Albacete, DO Terzano, M. Carrillo, and T. Ogazon, "A simulation study of the radiology department at JMH," in Winter Simulation Conference 2000, vol. 2, 2000,

pp. 1978-1984.

- [13] F.C. Coelli, R.B. Ferreira, R.M.V.R. Almeida, and W.C.A. Pereira, "Computer simulation and discrete-event models in the analysis of a mammography clinic patient flow," Computer Methods and Programs in Biomedicine, vol. 87, no. 3, pp. 201-207, 2007.
- [14] M.J. Cote, "Patient flow and resource utilization in an outpatient clinic," Socio-Economic Planning Sciences, vol. 33, no. 3, pp. 231-245, 1999.
- [15] M.W. Isken, T.J. Ward, and T.C. McKee, "Simulating outpatient obstetrical clinics," in ACM New York, NY, USA, 1999, pp. 1557-1563.
- [16] P. Sendi, J. Al Maiwenn, and M. Battegay, "Optimising the performance of an outpatient setting," Swiss Medical Weekly, vol. 134, no. 3/4, pp. 44-49, 2004.
- [17] M. Reichert, "Prozessmanagement im Krankenhaus-Nutzen," Anforderungen und Visionen. das Krankenhaus, vol. 11, p. 92, 2000.
- [18] A. M. Law, Simulation Modeling and Analysis.: McGraw-Hill Higher Education, 2007.
- [19] D. Flanagan, Java in a Nutschell.: O'reilly, 2000.
- [20] C. Alexopoulos et al., "A discrete-event simulation application for clinics serving the poor," , vol. 2, 2001, pp. 1386-1391.
- [21] SC Brailsford, "Tutorial: Advances and challenges in healthcare simulation modeling," , 2007, pp. 1436-1448.
- [22] M. Guo, M. Wagner, and C. West, "Outpatient clinic scheduling: a simulation approach," in Winter Simulation Conference, 2004, pp. 1981-1987.
- [23] JC Lowery, "Getting started in simulation in healthcare," in Winter Simulation Conference 1998, 1998, pp. 31-35.
- [24] E. Martin, R. Gronhaug, and K. Haugene, "Proposals to reduce over-crowding, lengthy stays and improve patient care: study of the geriatric department in Norway's largest hospital," in Winter Simulation Conference 2003, vol. 2, 2003, pp. 1876-1881.
- [25] CR Standridge, "A tutorial on simulation in health care: Applications and issues," , vol. 1, 1999.
- [26] M.L. Weng and A.A. Houshmand, "Healthcare simulation: a case study at a local clinic," in ACM New York, NY, USA, 1999, pp. 1577-1584.
- [27] S.H. Jacobson, S.H. Hall, and J.R. Swisher, "Discrete-Event Simulation of Health Care Systems," in Patient Flow: Reducing delay in healthcare delivery, R. W. Hall, Ed.: Springer Sience & Business Media, 2006, ch. 8, pp. 211-252.
- [28] K. Sang-Il, "Modellierung von Workflow-Prozessen in der Radiologie," Universität Hamburg, 2003.
- [29] D. Belson, "Managing a Patient Flow Improvment Project," in Patient Flow: Reducing delay in healthcare delivery, R. W. Hall, Ed.: Springer Sience & Business Media, 2006, ch. 15, pp. 429-452.
- [30] M. Russe, "Beschreibung des Modells zur diskretenen Event Simulation einer Arztpraxis,".
- [31] T. Young, "An agenda for healthcare and information simulation," Health Care Management Science, vol. 8, no. 3, pp. 189-196, 2005.
- [32] P.T. VanBerkel and J.T. Blake, "A comprehensive simulation for wait time reduction and capacity planning applied in general surgery," Health Care Management Science, vol. 10, no. 4, pp. 373-385, 2007.
- [33] J.R. Swisher, S.H. Jacobson, J.B. Jun, and O. Balci, "Modeling and analyzing a physician clinic environment using discrete-event (visual) simulation," Computers and Operations Research, vol. 28, no. 2, pp. 105-125, 2001.
- [34] J.R. Swisher and S.H. Jacobson, "Evaluating the design of a family practice healthcare clinic using discrete-event simulation," Health Care Management Science, vol. 5, no. 2, pp. 75-88, 2002.
- [35] L. Maruster and RJ Jorna, "From data to knowledge: a method for modeling hospital logistic processes," IEEE Transactions on Information Technology in Biomedicine, vol. 9, no. 2, pp. 248-255, 2005.
- [36] MJ Johnston, P. Samaranayake, A. Dadich, and JA Fitzgerald, "Modelling radiology department operation using discrete event simulation," , 2009.
- [37] Siebren Groothuis, Godefridus, G. van Merode, and Arie Hasman, "Simulation as decision tool for capacity planning," Computer Methods and Programs in Biomedicine, vol. 66, no. 2-3, pp. 139-151, 2001.
- [38] R.B. Fetter and J.D. Thompson, "Patients'waiting time and doctors' idle time in the outpatient setting," Health Services Research, vol. 1, no. 1, p. 66, 1966.
- [39] R. Ferreira, F. Coelli, W. Pereira, and R Almeida, "Optimizing patient flow in a large hospital surgical centre by means of discrete-event computer simulation models," Journal of Evaluation in Clinical Practice, vol. 14, no. 6, pp. 1031-1037, 2008.
- [40] E. El-Darzi, C. Vasilakis, T. Chaussalet, and PH Millard, "A simulation modelling approach to evaluating length of stay, occupancy, emptiness and bed blocking in a hospital geriatric department," Health Care Management Science, vol. 1, no. 2, pp. 143-149, 1998.
- [41] H.T.O. Davies and R. Davies, "Simulating health systems: modelling problems and software solutions," European Journal of Operational Research, vol. 87, no. 1, pp. 35-44, 1995.
- [42] J.C. Benneyan, "An introduction to using computer simulation in healthcare: patient wait case study," J Soc Health Syst, vol. 5, no. 3, pp. 1-15, 1997.
- [43] R. Herrler, "Agentenbasierte Simulation zur Ablaufoptimierung in Krankenhäusern und anderen verteilten, dynamischen Umgebungen," 2007.
- [44] M. Reichert, K. Kuhn, and P. Dadam, "Optimierung und Unterstützung von Leistungsprozessen im Krankenhaus; Perspektiven, Erfahrungen und Grenzen," Die Leistungsfähigkeit des Krankenhauses bei knappen Ressourcen, Proc. 20. Dt. Krankenhaustag, Hannover. Köln, Stuttgart, Berlin, Mainz, 1997.
- [45] P. Dadam, M. Reichert, and K. Kuhn, "Clinical workflows-the killer application for process-oriented information systems," 2000.

# 7 Abbildungsverzeichnis

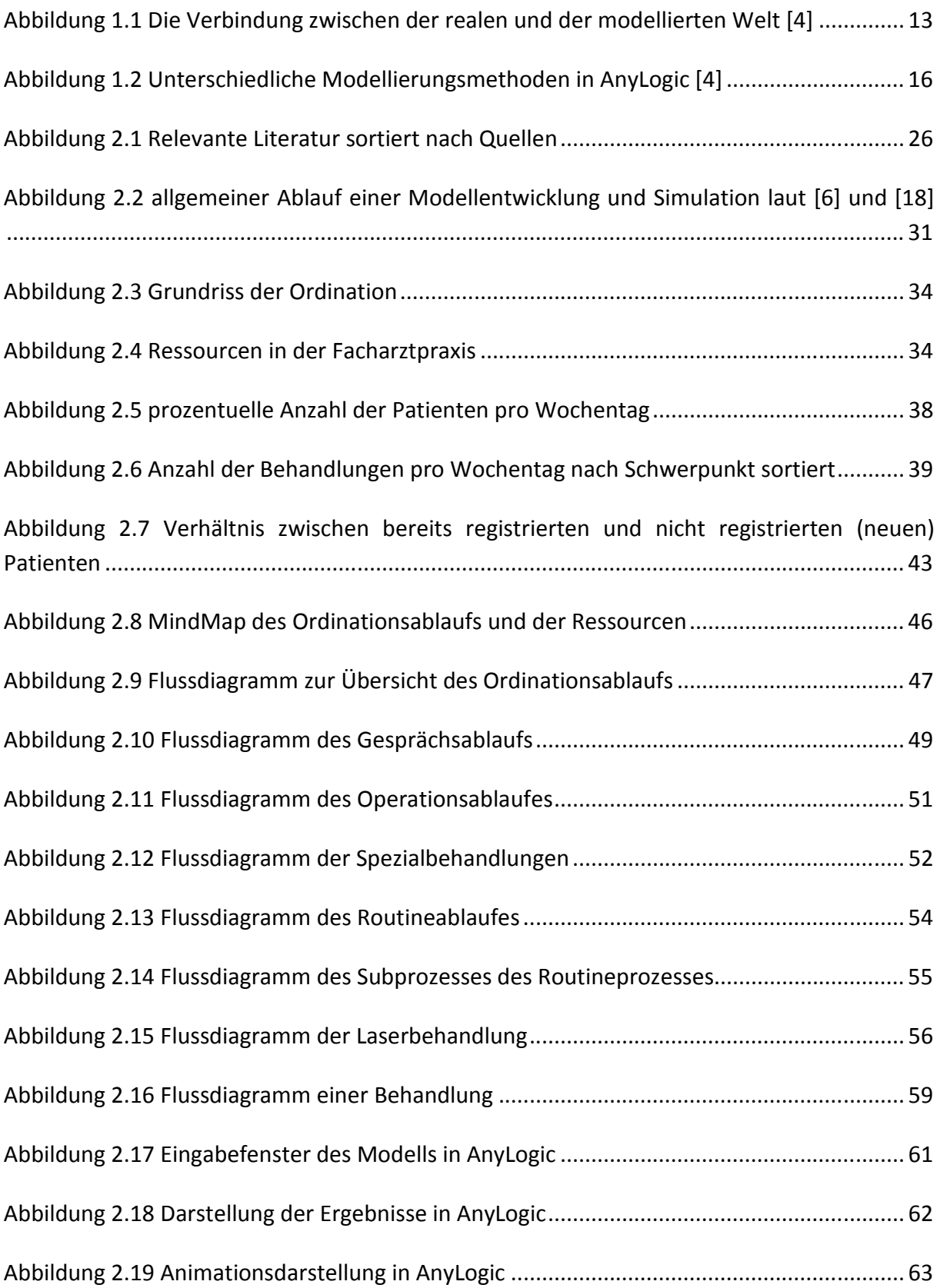

Abbildung 3.1 absolute prozentuelle Abweichung zwischen ermittelten und simulierten Patientenanzahl ........................................................................................................................ 66

Abbildung 3.2 Patientenanzahl pro Wochentag für das erste Halbjahr 2009 gemittelt über die Anzahl der Simulationsdurchgänge .......................................................................................... 67

Abbildung 3.3 Patientenanzahl pro Wochentag aufgeschlüsselt nach Behandlungsschwerpunkten für das erste Halbjahr 2009 gemittelt über die Anzahl der Simulationsdurchgänge ............................................................................................................ 68

Abbildung 3.4 Szenario 0: Auswertung der Aufenthaltsdauer (Median) bzw. Wartezeit (Median) an den einzelnen Wochentagen gemittelt über die Simulationsdurchgänge ......... 70

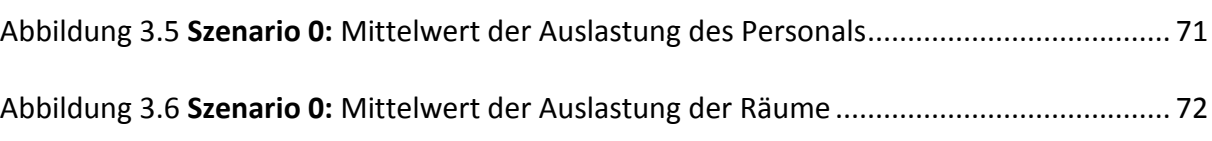

Abbildung 3.7 Szenario 0: Mittelwert der Auslastung der Lasergeräte .................................. 73

Abbildung 3.8 Szenario 0: Mittelwert der Auslastung der allgemeinen medizinischen Geräte .................................................................................................................................................. 73

Abbildung 3.9 Zusammenhang zwischen Wartezeit und Auslastung der Ressourcen für Szenario 2 am Montag ............................................................................................................. 75

Abbildung 3.10 Auswertung der Szenarien am Montag - Aufenthaltsdauer ........................... 76

Abbildung 3.11 Auswertung der Szenarien am Montag - Wartezeit ....................................... 76

Abbildung 3.12 Auswertung der Szenarien am Montag - Auslastung Arzt .............................. 77

Abbildung 3.13 Auswertung der Szenarien am Montag - Auslastung Krankenschwester A ... 77

Abbildung 3.14 durchschnittliche prozentuelle Verkürzung der Wartezeit im Bezug auf Szenario 0 ................................................................................................................................. 79

Abbildung 3.15 Auswertung des Patientendurchsatzes - absolute Patientenzahl .................. 80

Abbildung 3.16 Auswertung des Patientendurchsatzes - prozentuelle Verbesserung ........... 81

Abbildung 4.1 Simulationsergebnis eines einfachen Simulationsdurchgangen für das Szenario 0 ................................................................................................................................................ 84 Abbildung 9.1 Grundriss der Ordination .................................................................................. 97 Abbildung 10.2 Startfenster derSimulation ............................................................................. 98

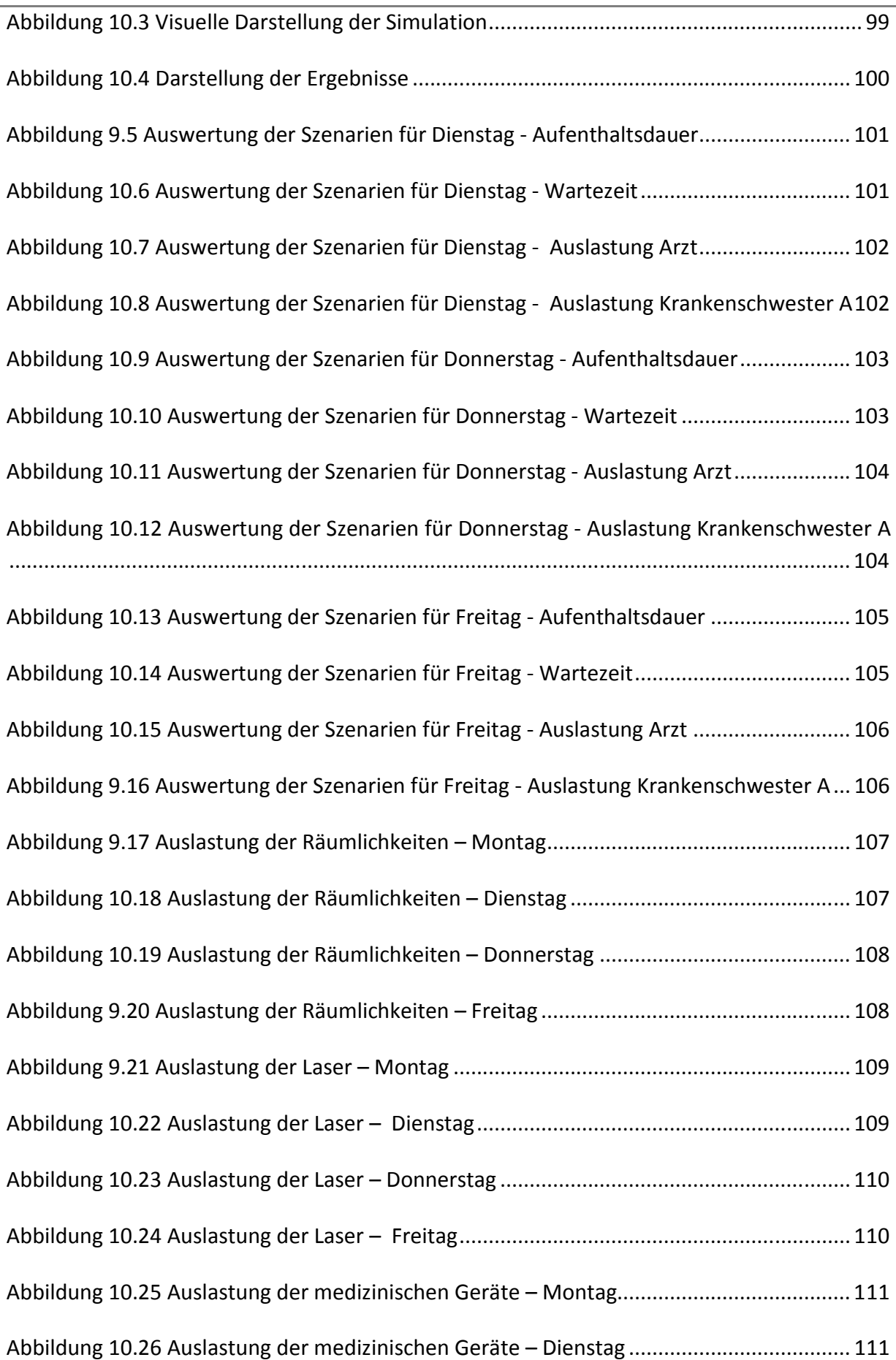

l,

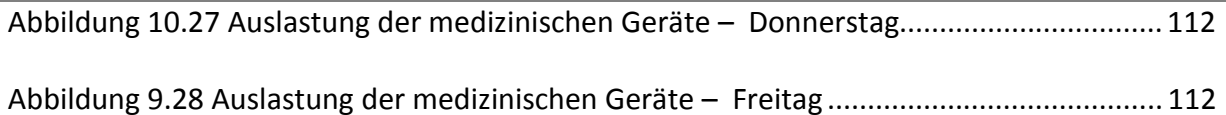

## 8 Tabellenverzeichnis

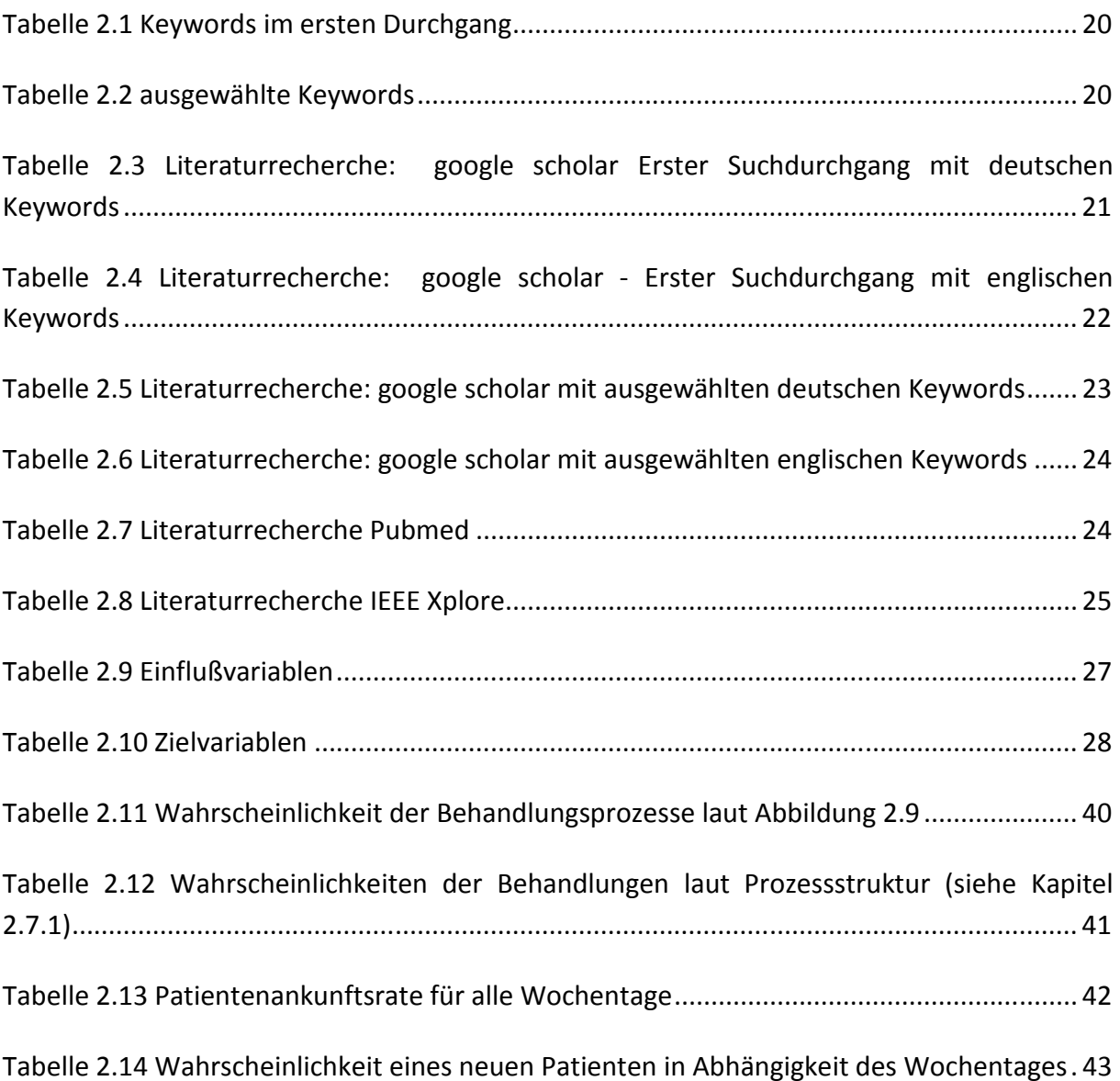

# Anhang

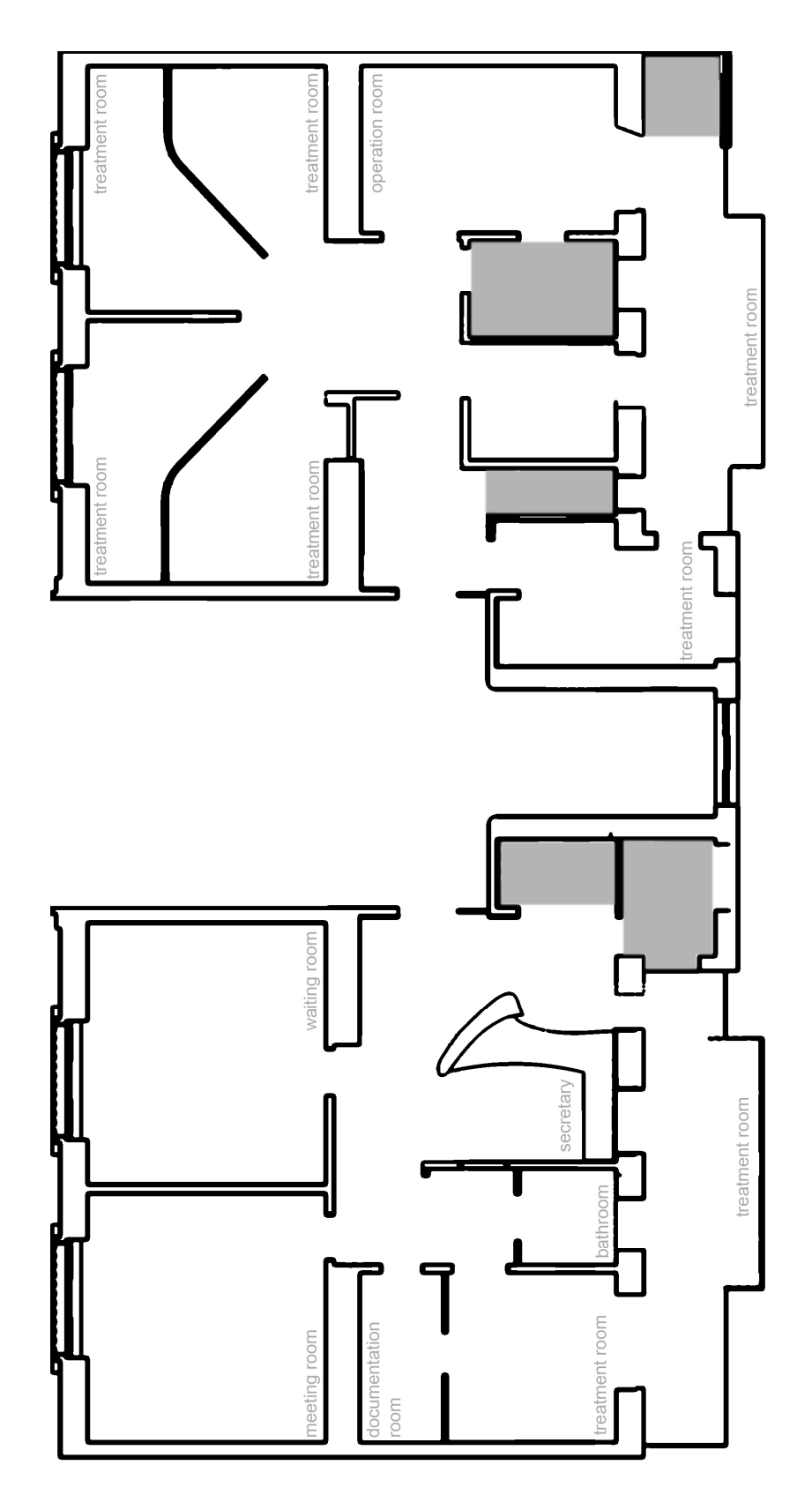

Abbildung 9.1 Grundriss der Ordination

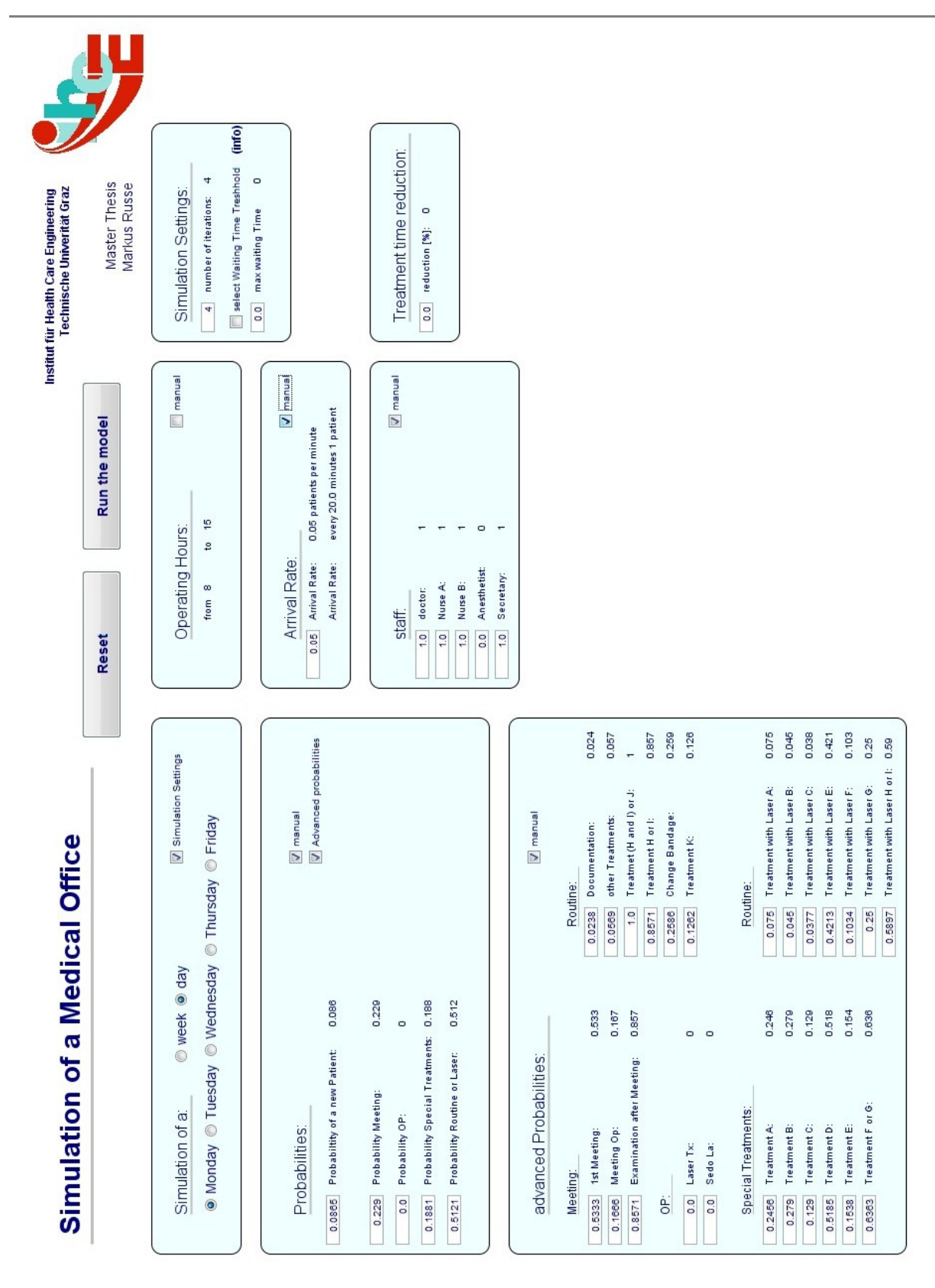

Abbildung 9.2 Startfenster der Simulation

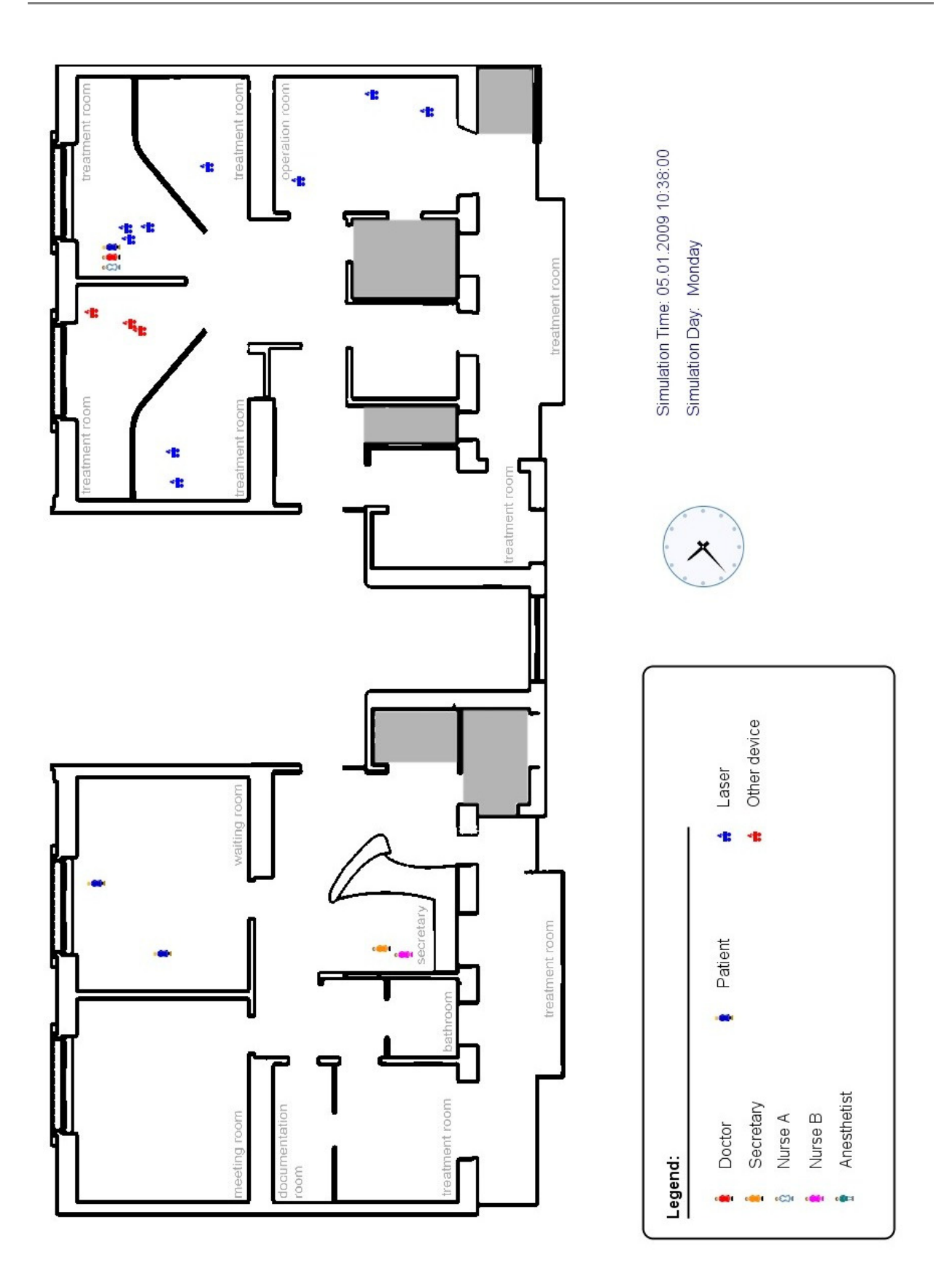

Abbildung 9.3 Visuelle Darstellung der Simulation

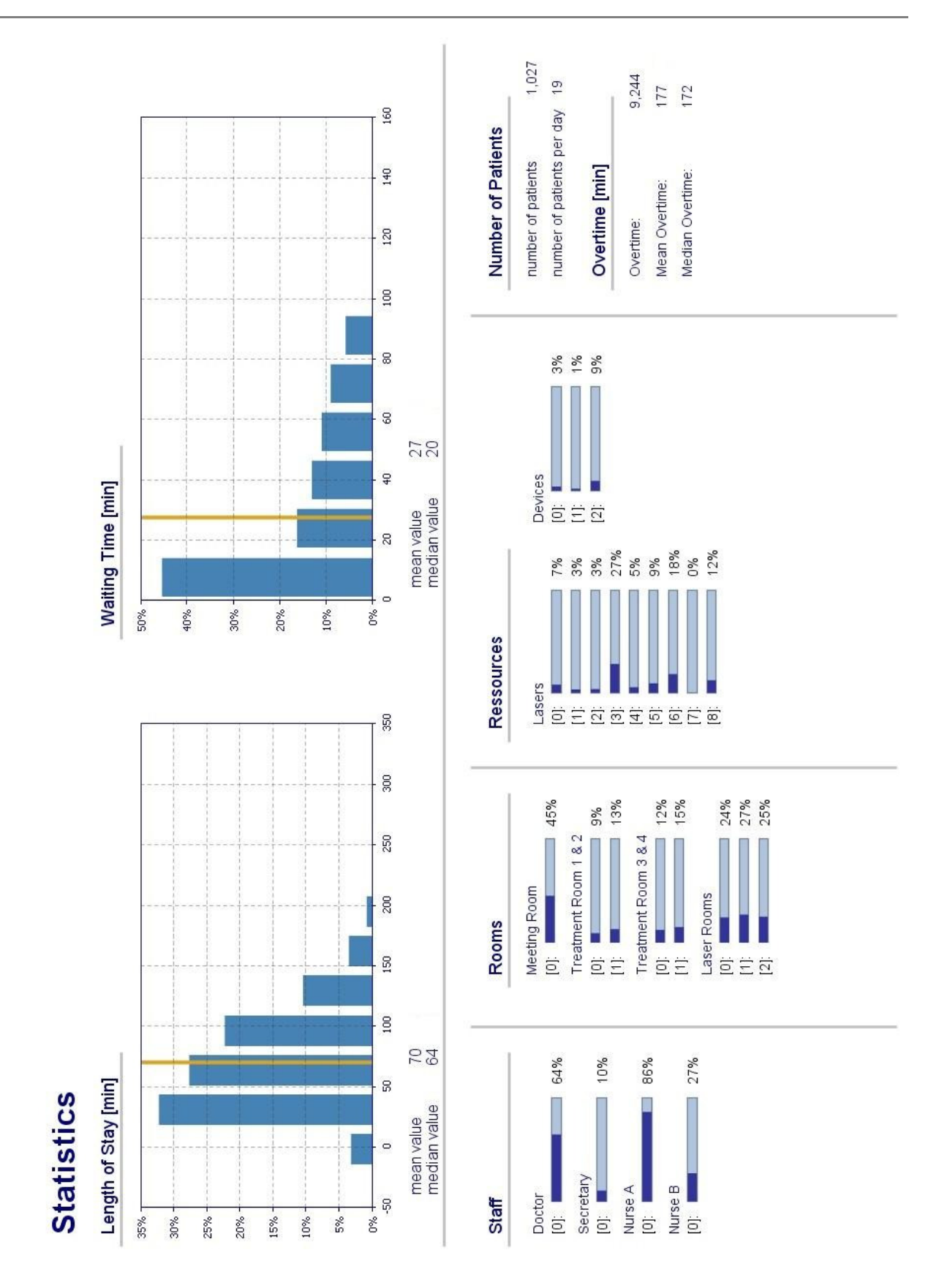

Abbildung 9.4 Darstellung der Ergebnisse

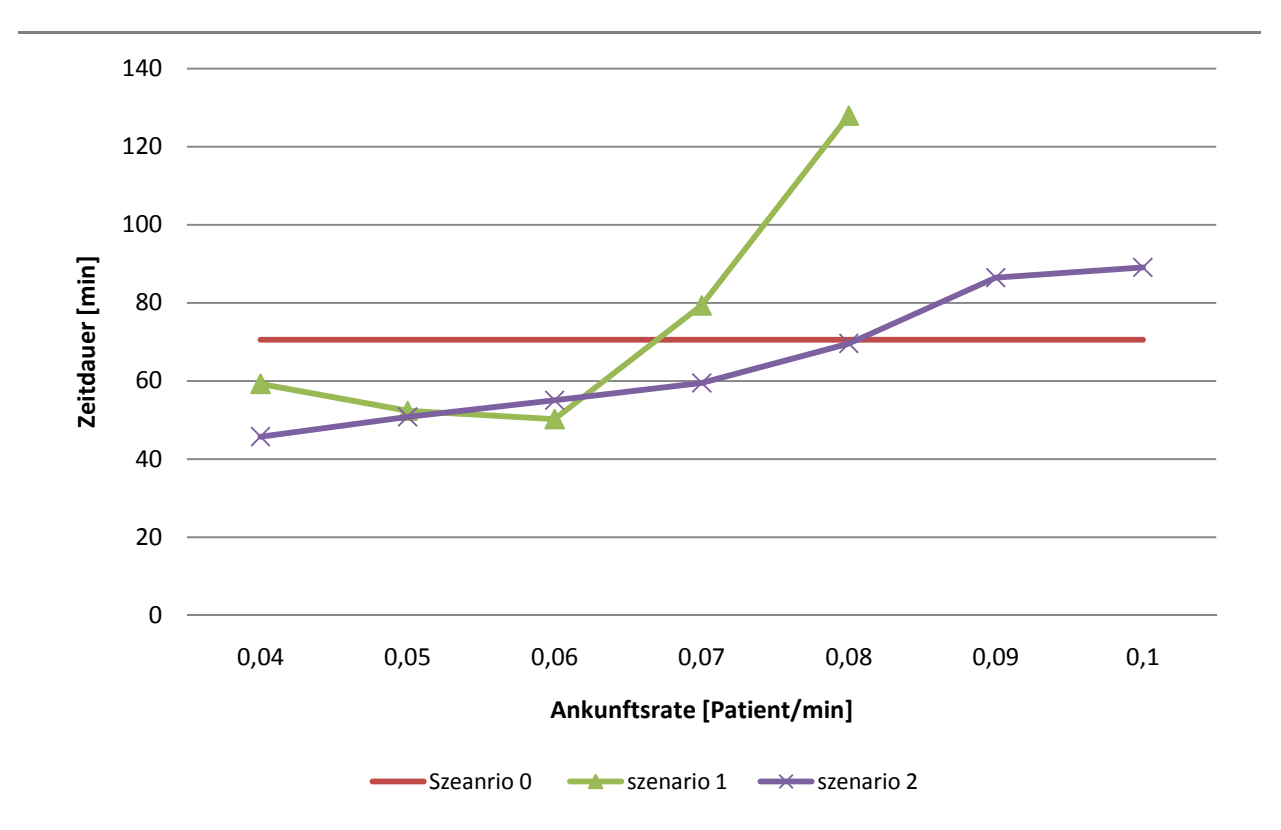

Abbildung 9.5 Auswertung der Szenarien für Dienstag - Aufenthaltsdauer

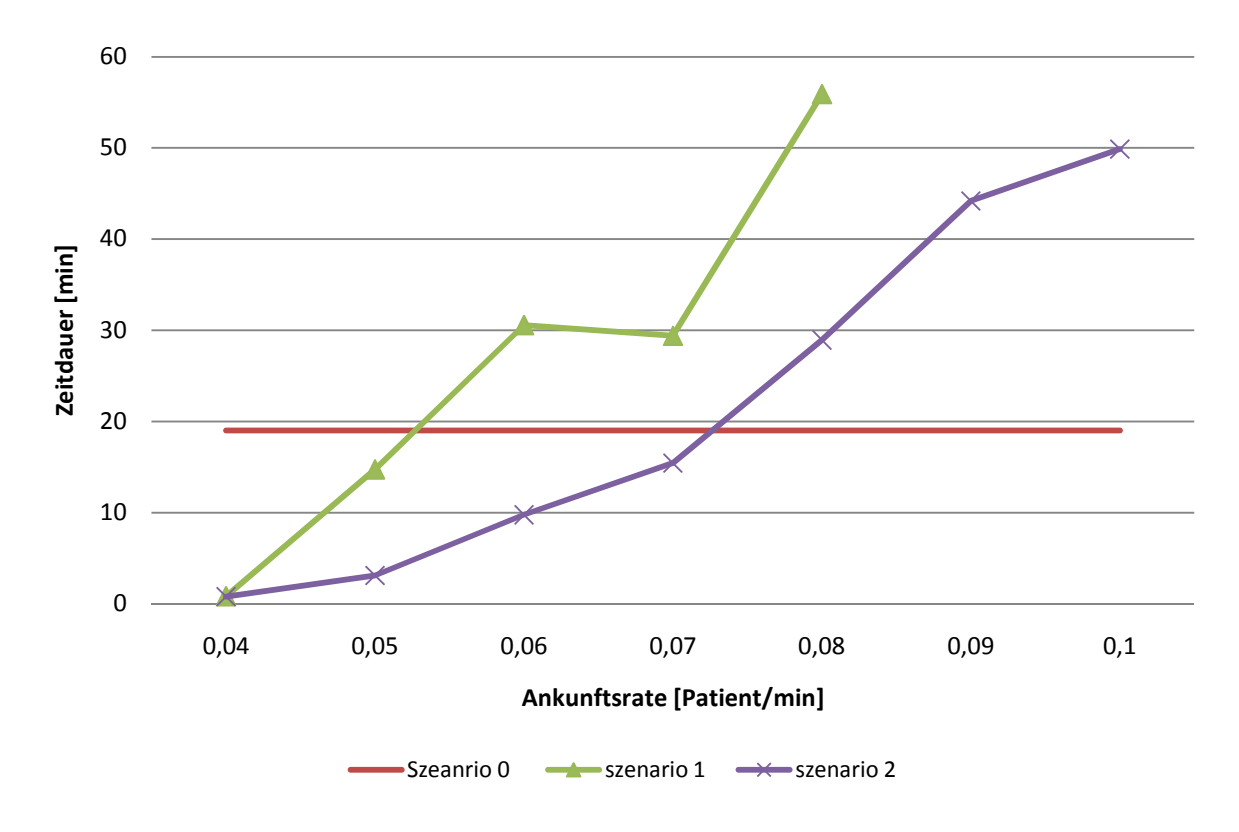

Abbildung 9.6 Auswertung der Szenarien für Dienstag - Wartezeit

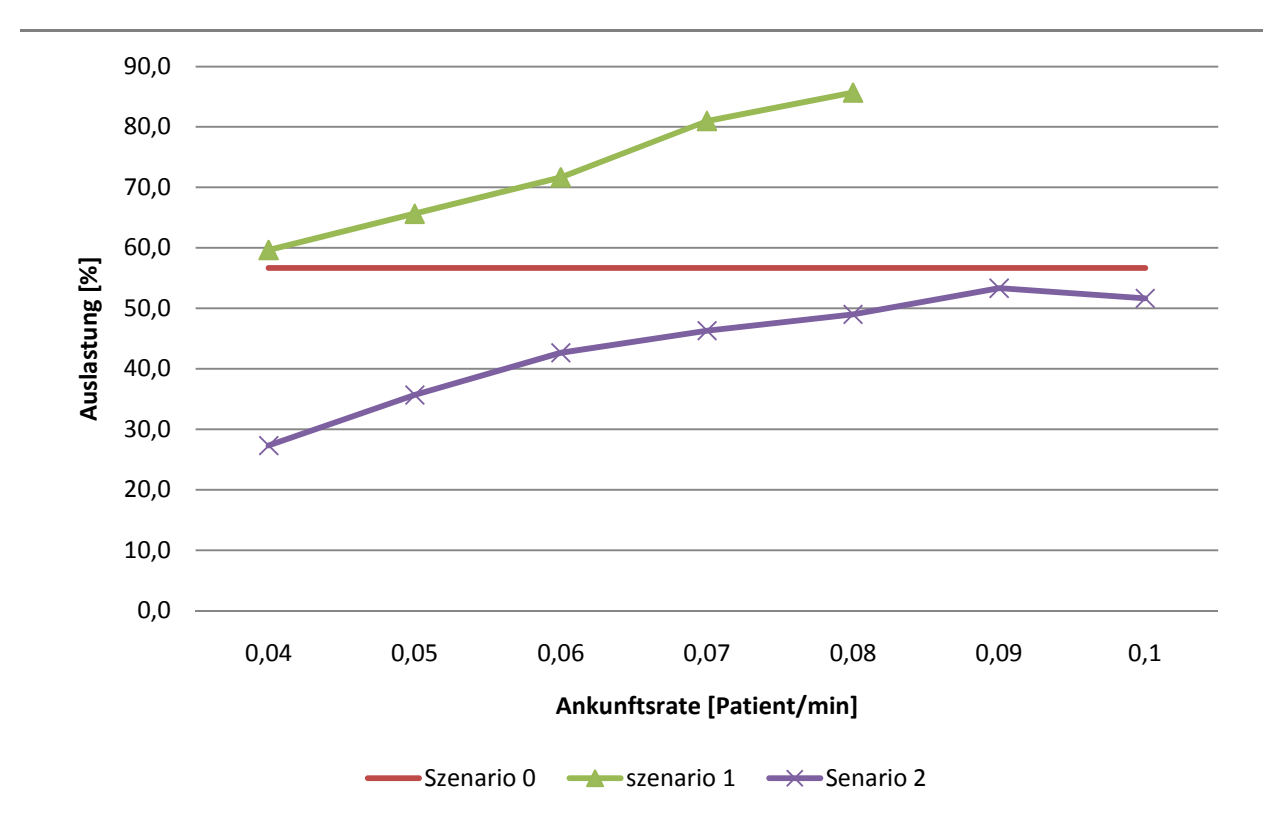

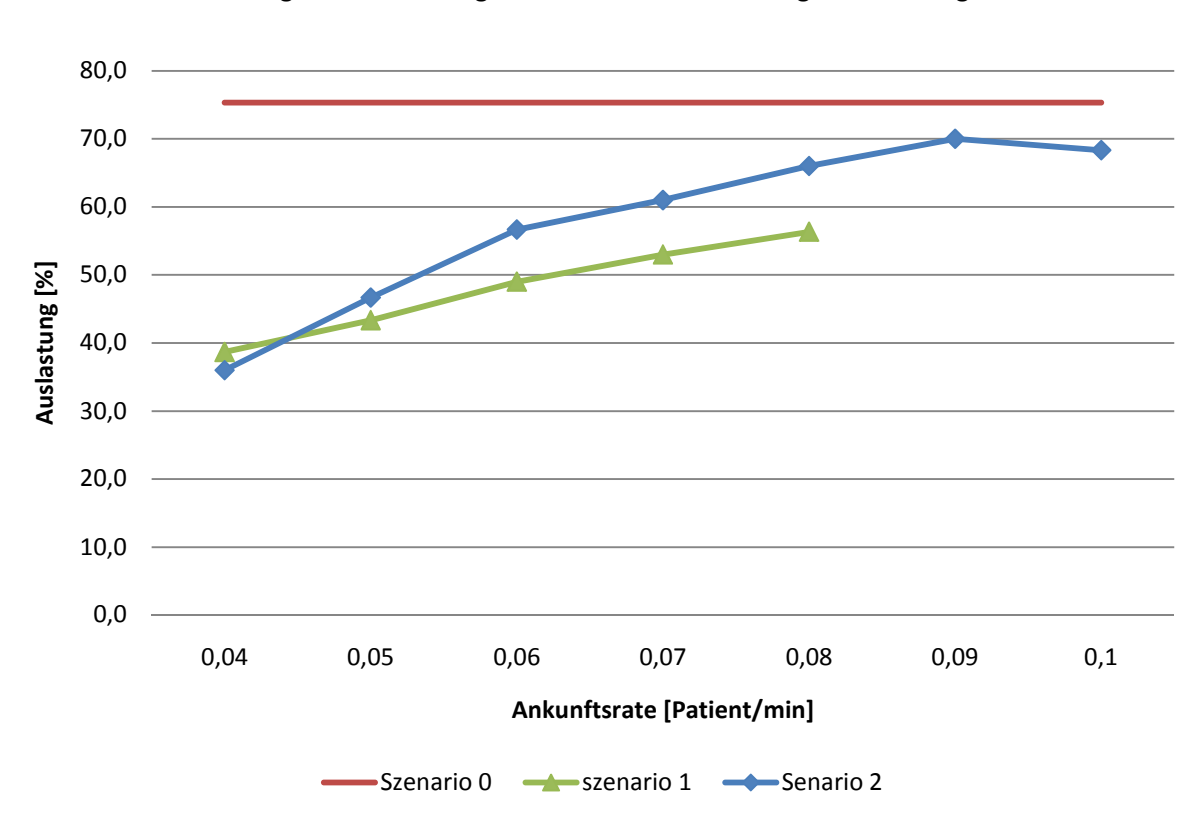

Abbildung 9.7 Auswertung der Szenarien für Dienstag - Auslastung Arzt

Abbildung 9.8 Auswertung der Szenarien für Dienstag - Auslastung Krankenschwester A

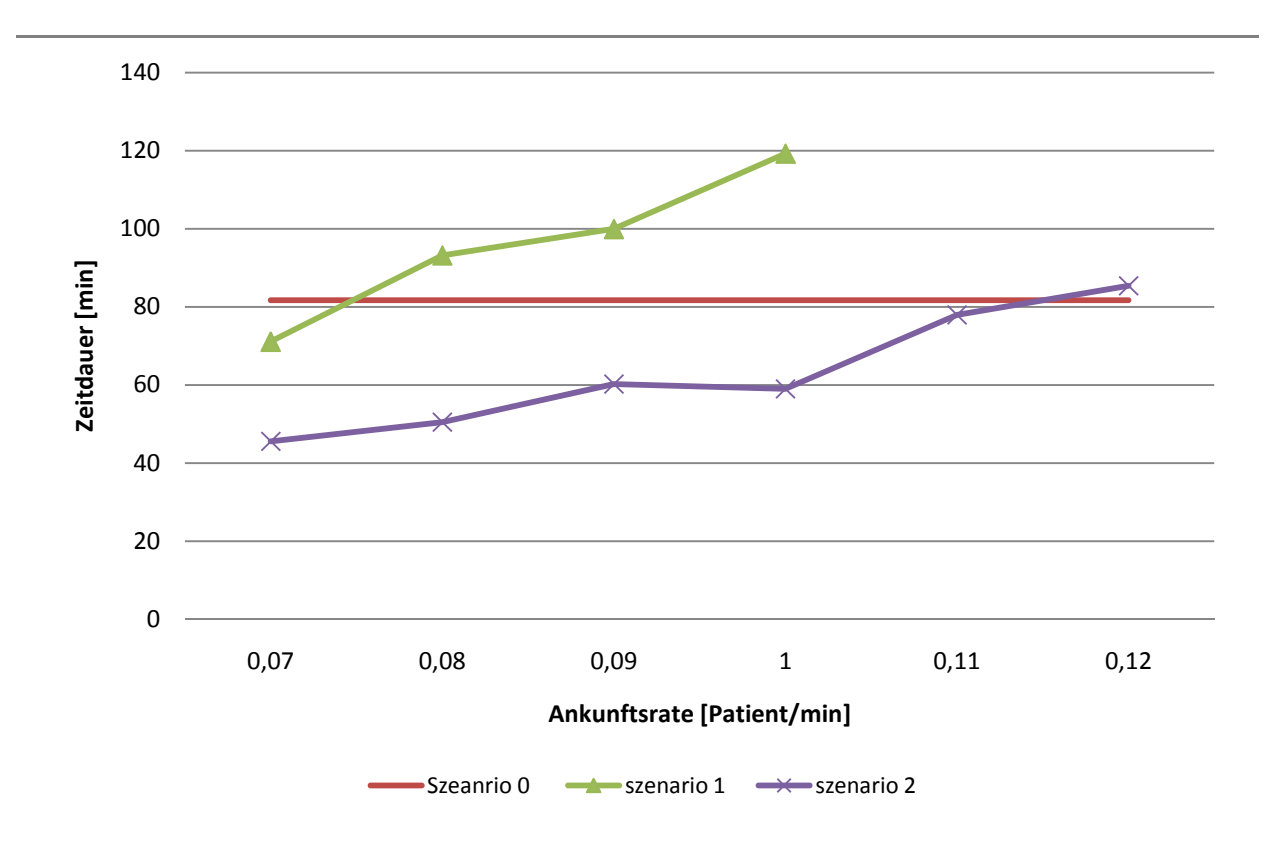

Abbildung 9.9 Auswertung der Szenarien für Donnerstag - Aufenthaltsdauer

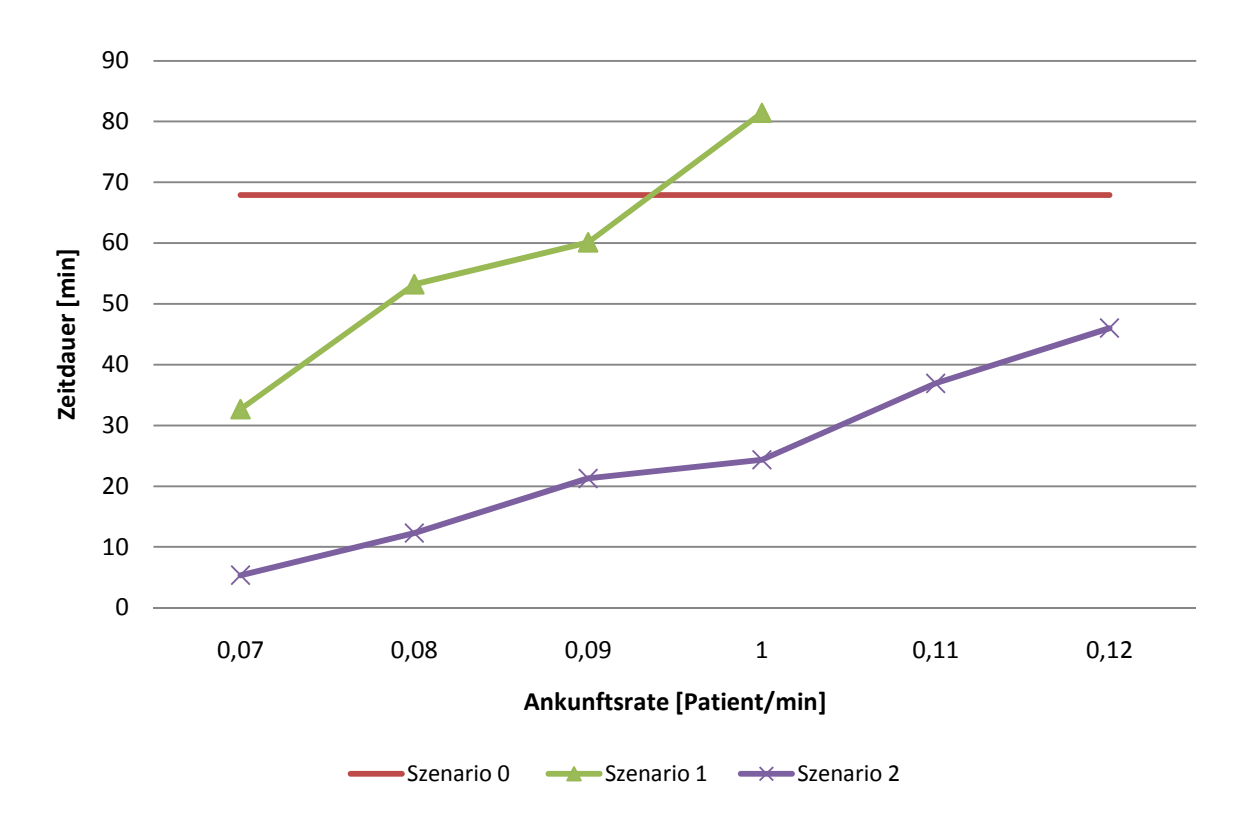

Abbildung 9.10 Auswertung der Szenarien für Donnerstag - Wartezeit

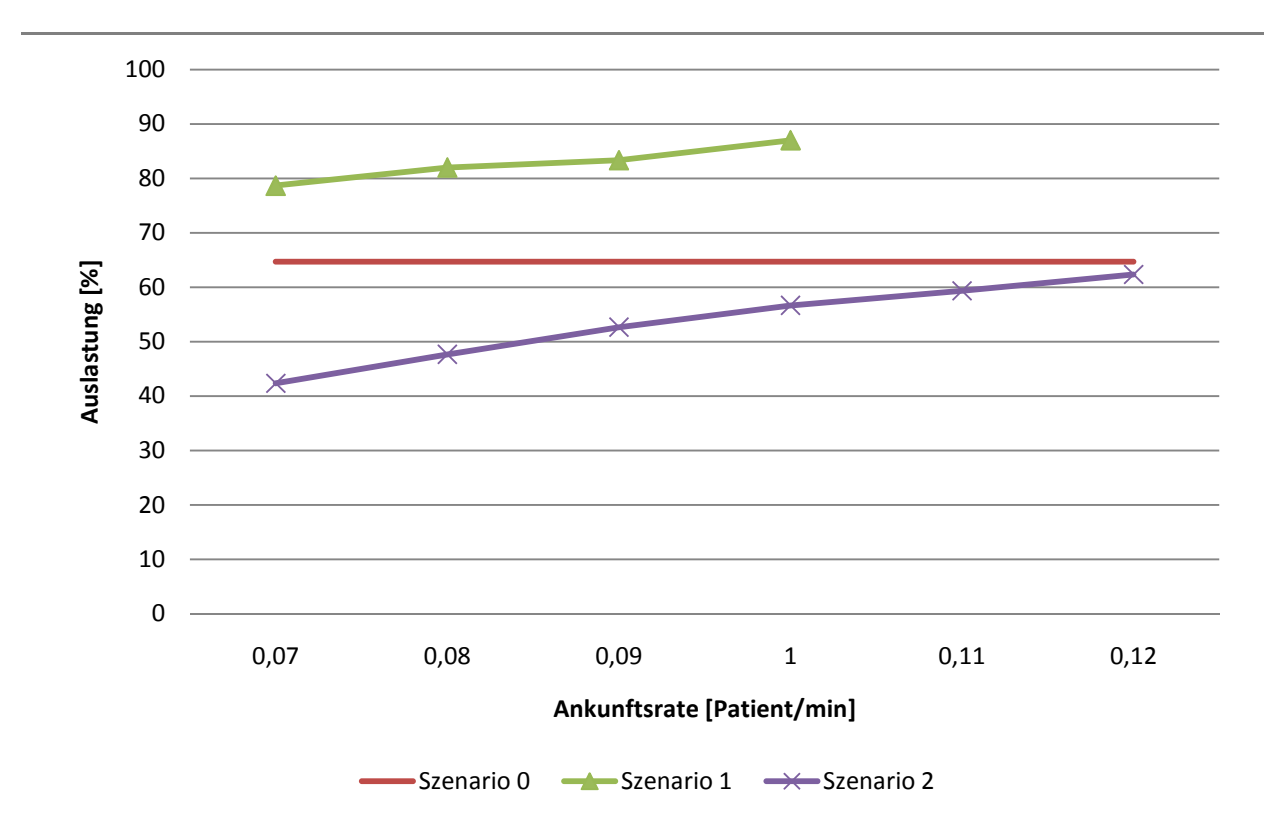

Abbildung 9.11 Auswertung der Szenarien für Donnerstag - Auslastung Arzt

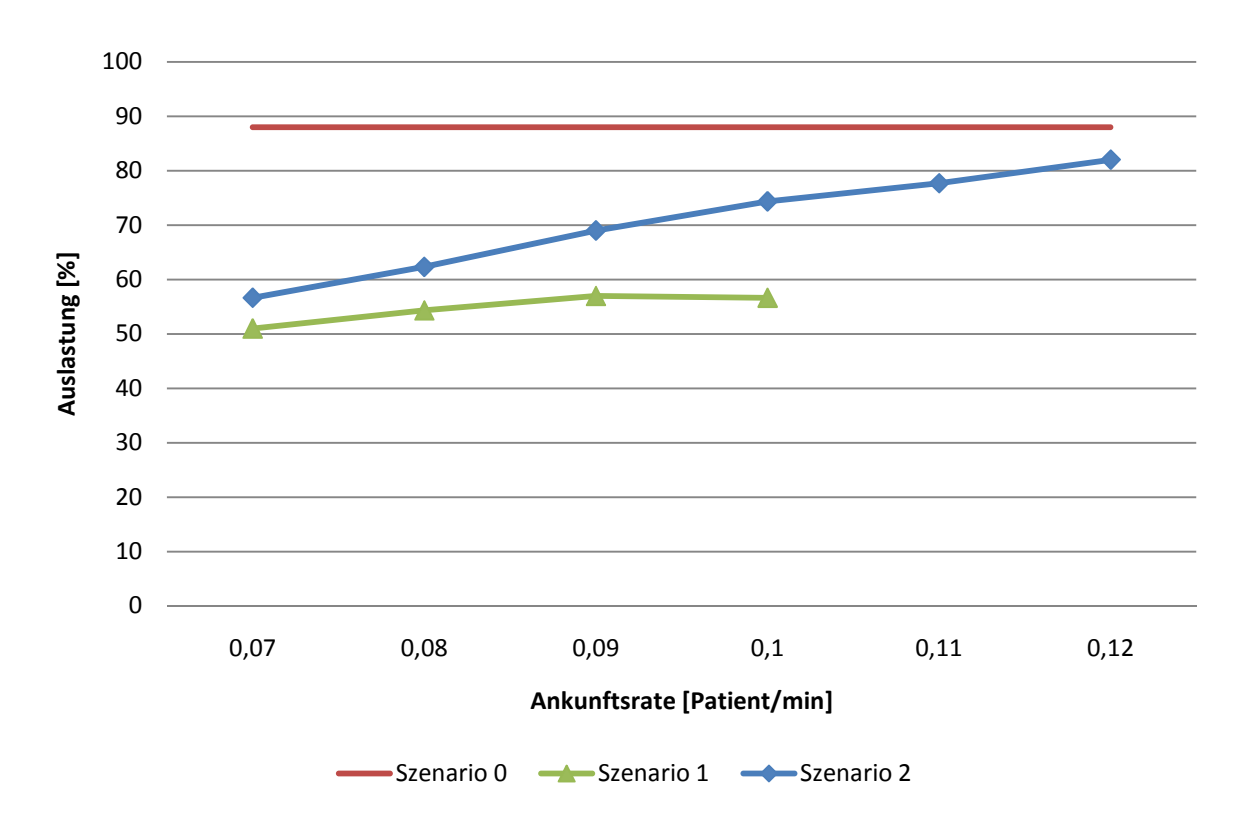

Abbildung 9.12 Auswertung der Szenarien für Donnerstag - Auslastung Krankenschwester A

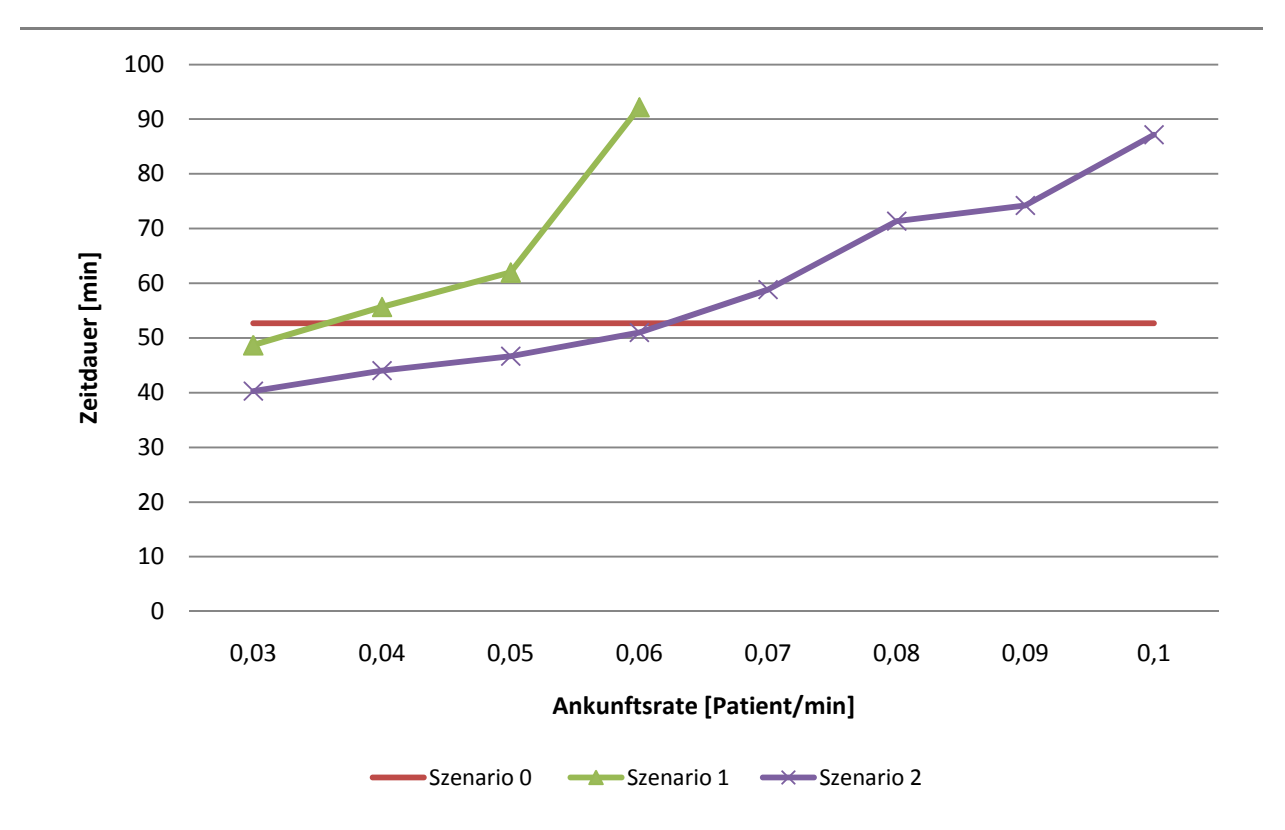

 Zeitdauer [min] Zeitdauer [min] 0,03 0,04 0,05 0,06 0,07 0,08 0,09 0,1 Ankunftsrate [Patient/min] Szenario 0  $\longrightarrow$  Szenario 1  $\longrightarrow$  Szenario 2

Abbildung 9.13 Auswertung der Szenarien für Freitag - Aufenthaltsdauer

Abbildung 9.14 Auswertung der Szenarien für Freitag - Wartezeit

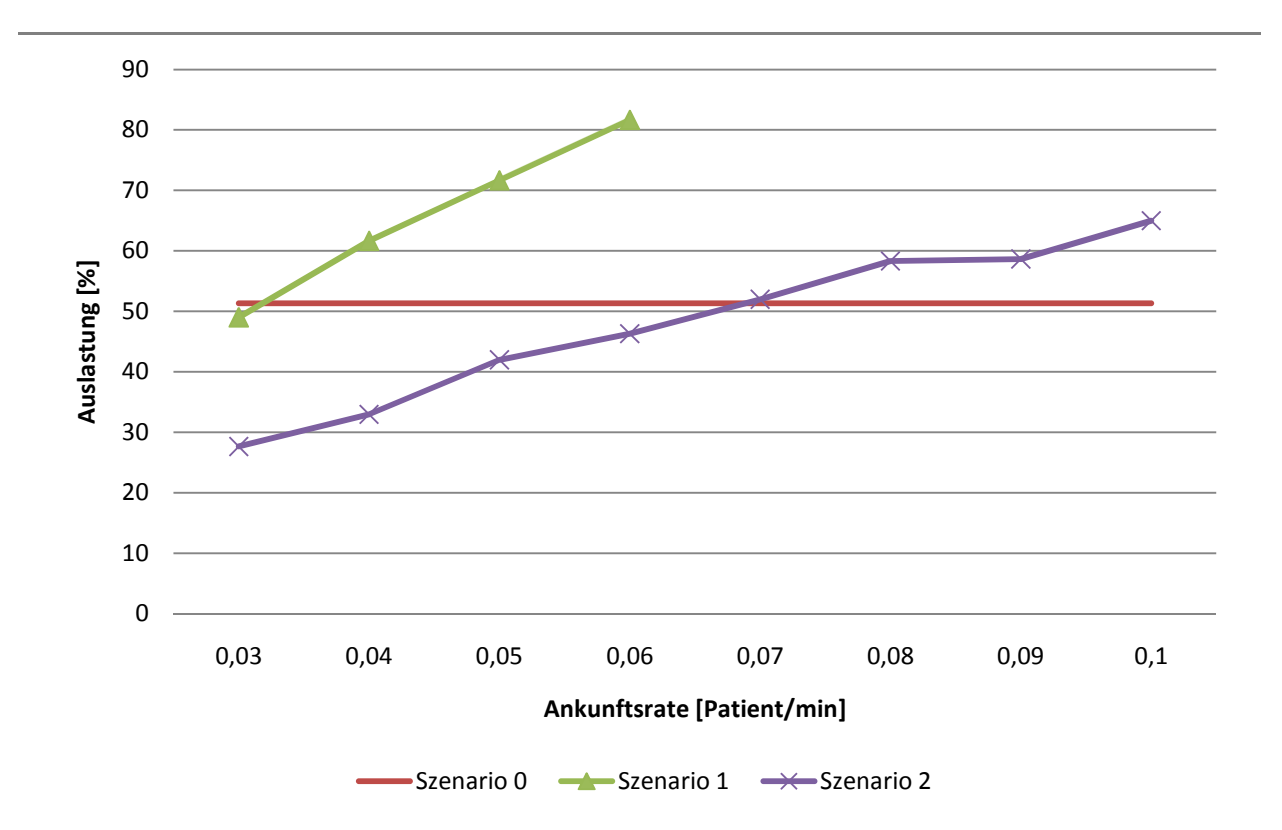

 Auslastung [%] Auslastung [%] 0,03 0,04 0,05 0,06 0,07 0,08 0,09 0,1 Ankunftsrate [Patient/min] Szenario 0  $\rightarrow$  Szenario 1  $\rightarrow$  Szenario 2

Abbildung 9.15 Auswertung der Szenarien für Freitag - Auslastung Arzt

Abbildung 9.16 Auswertung der Szenarien für Freitag - Auslastung Krankenschwester A

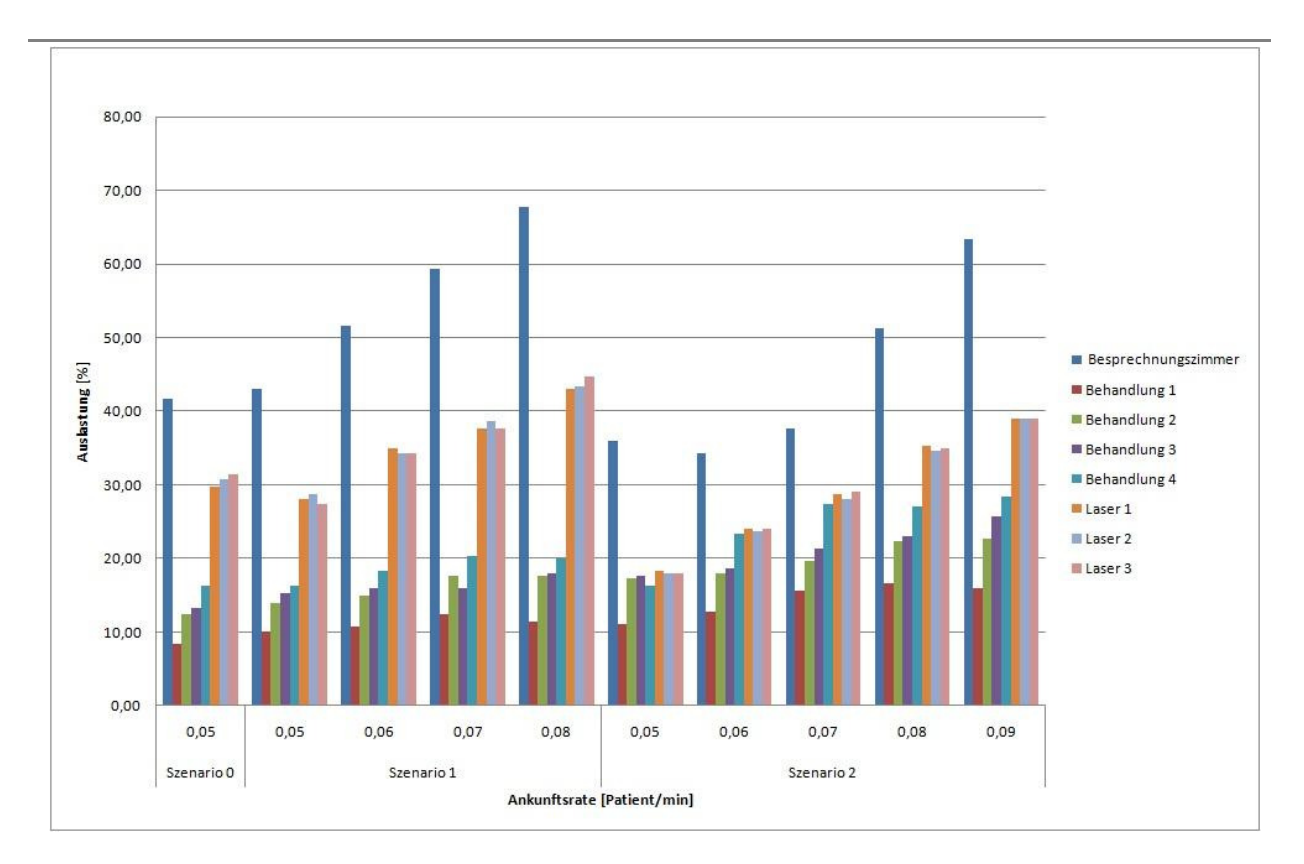

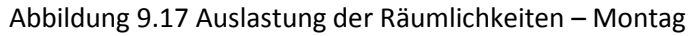

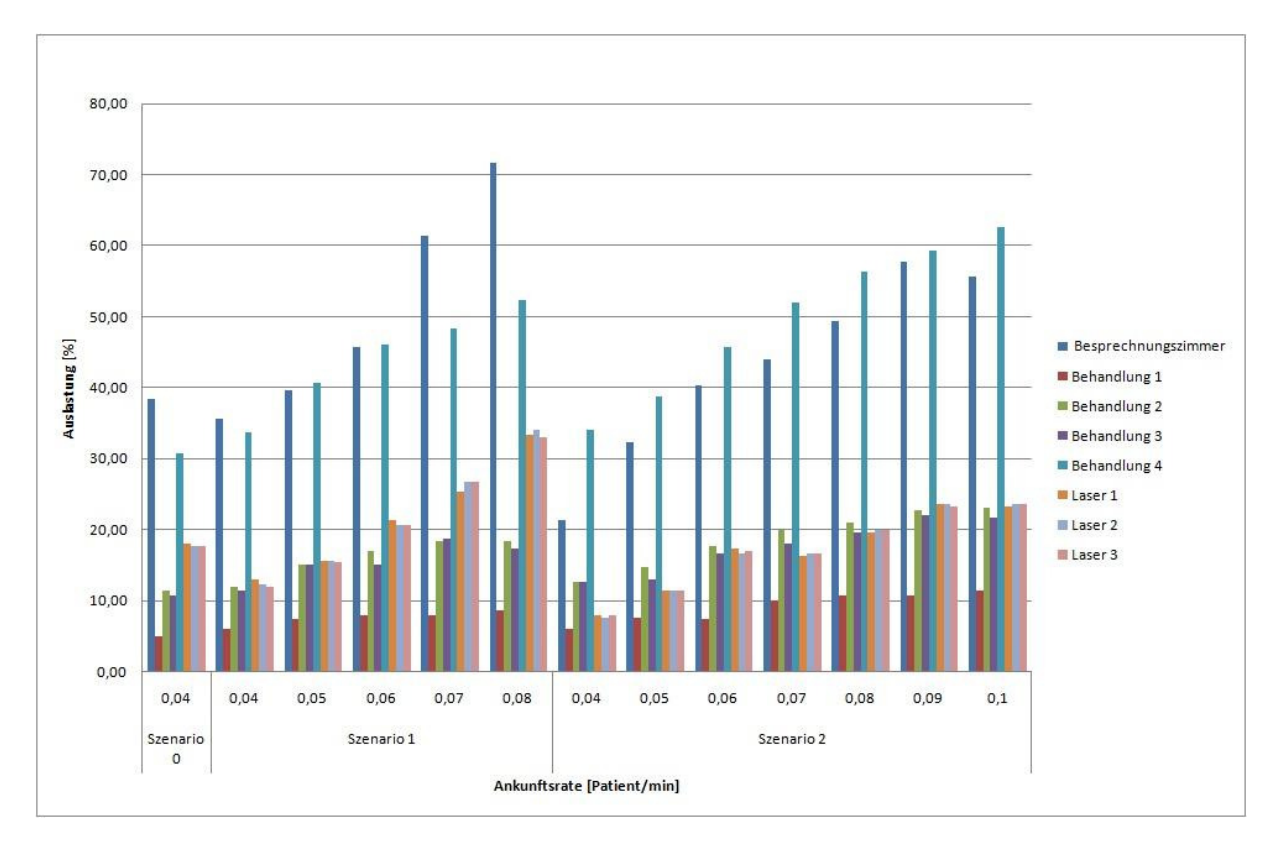

Abbildung 9.18 Auslastung der Räumlichkeiten – Dienstag

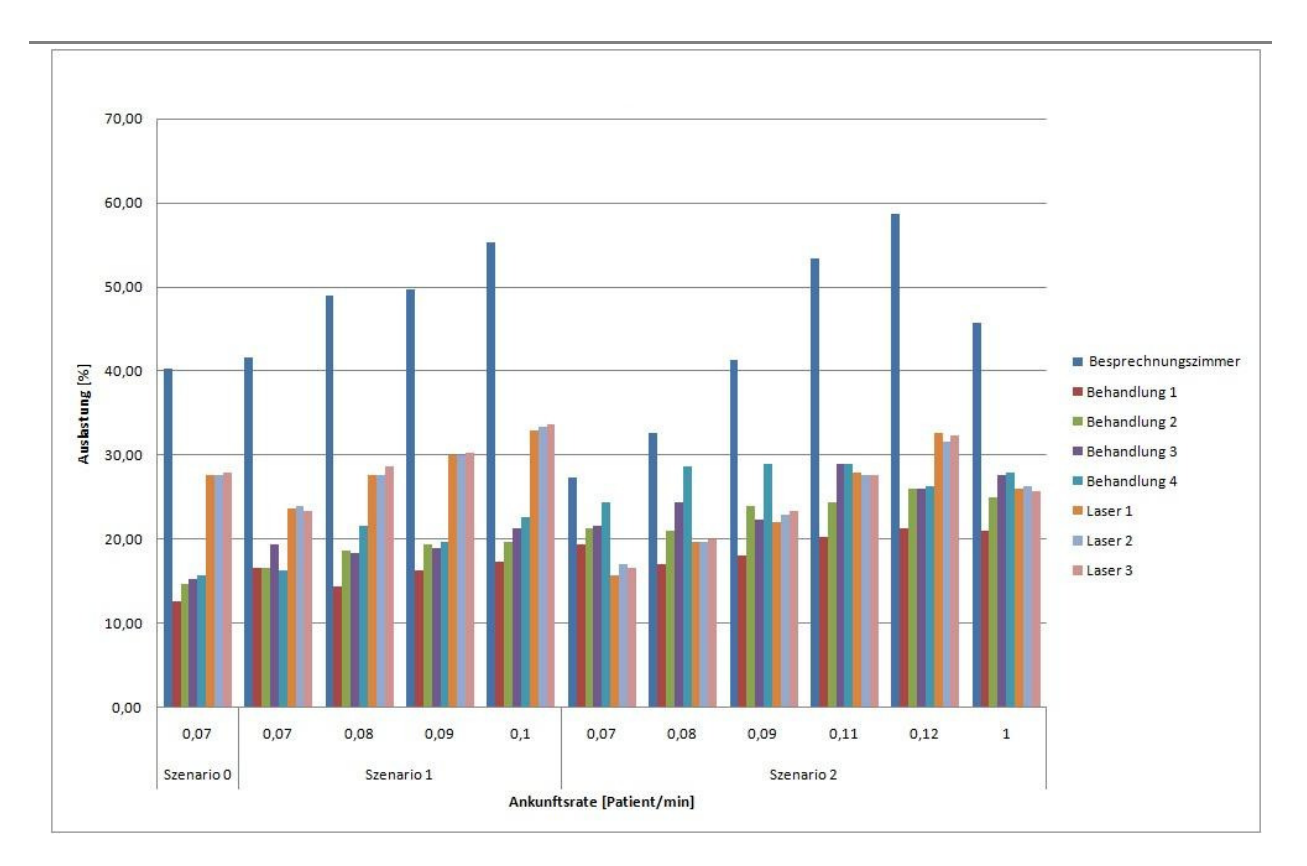

Abbildung 9.19 Auslastung der Räumlichkeiten – Donnerstag

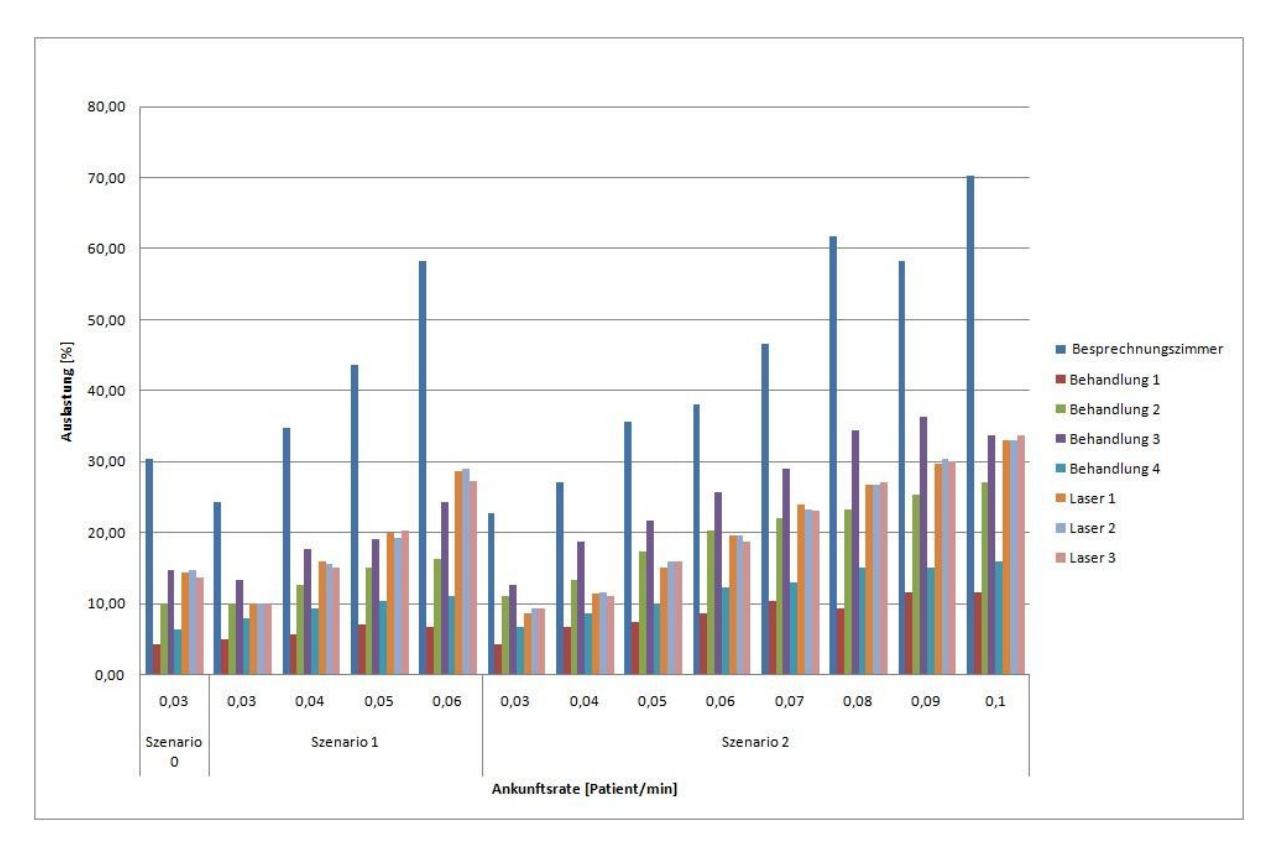

Abbildung 9.20 Auslastung der Räumlichkeiten – Freitag
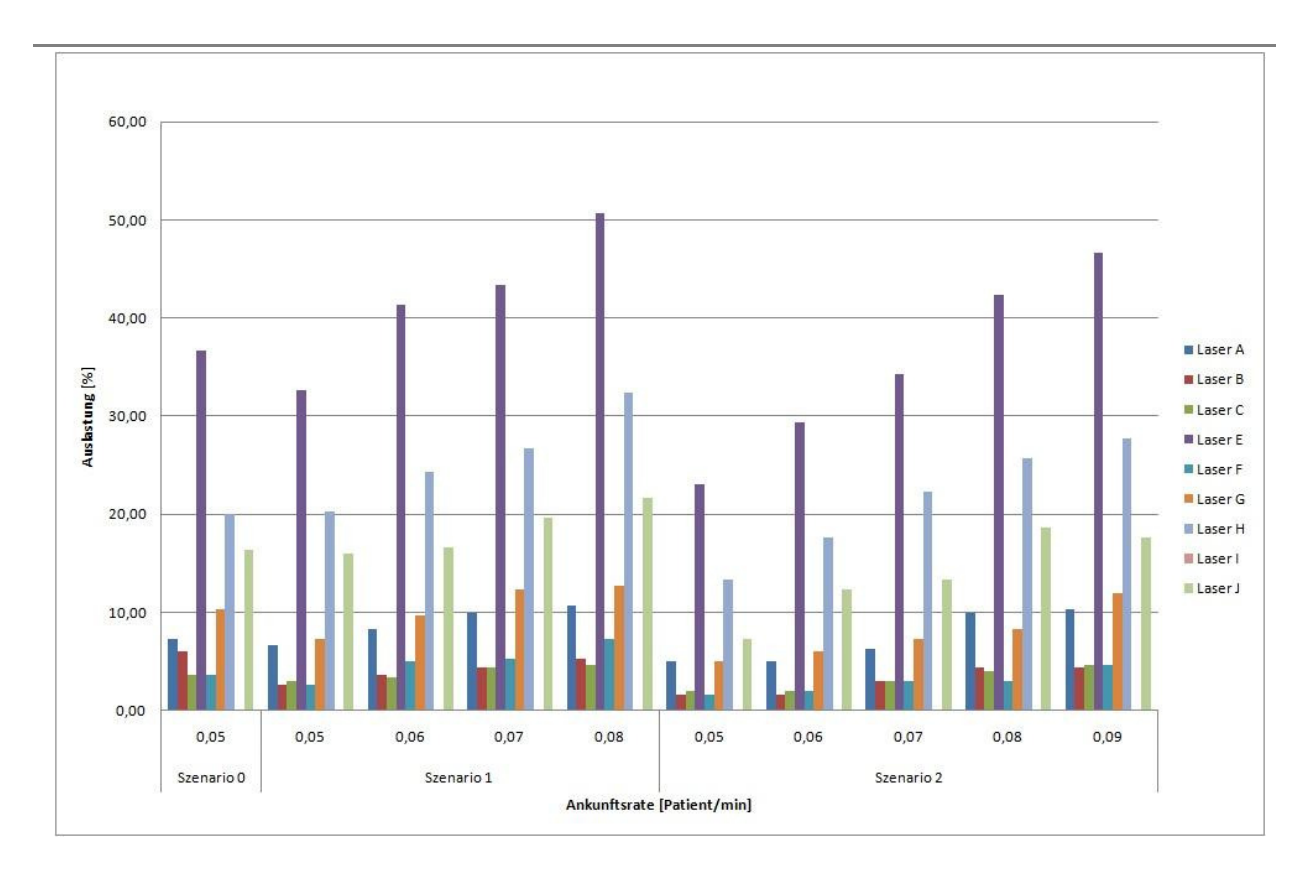

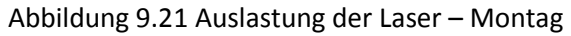

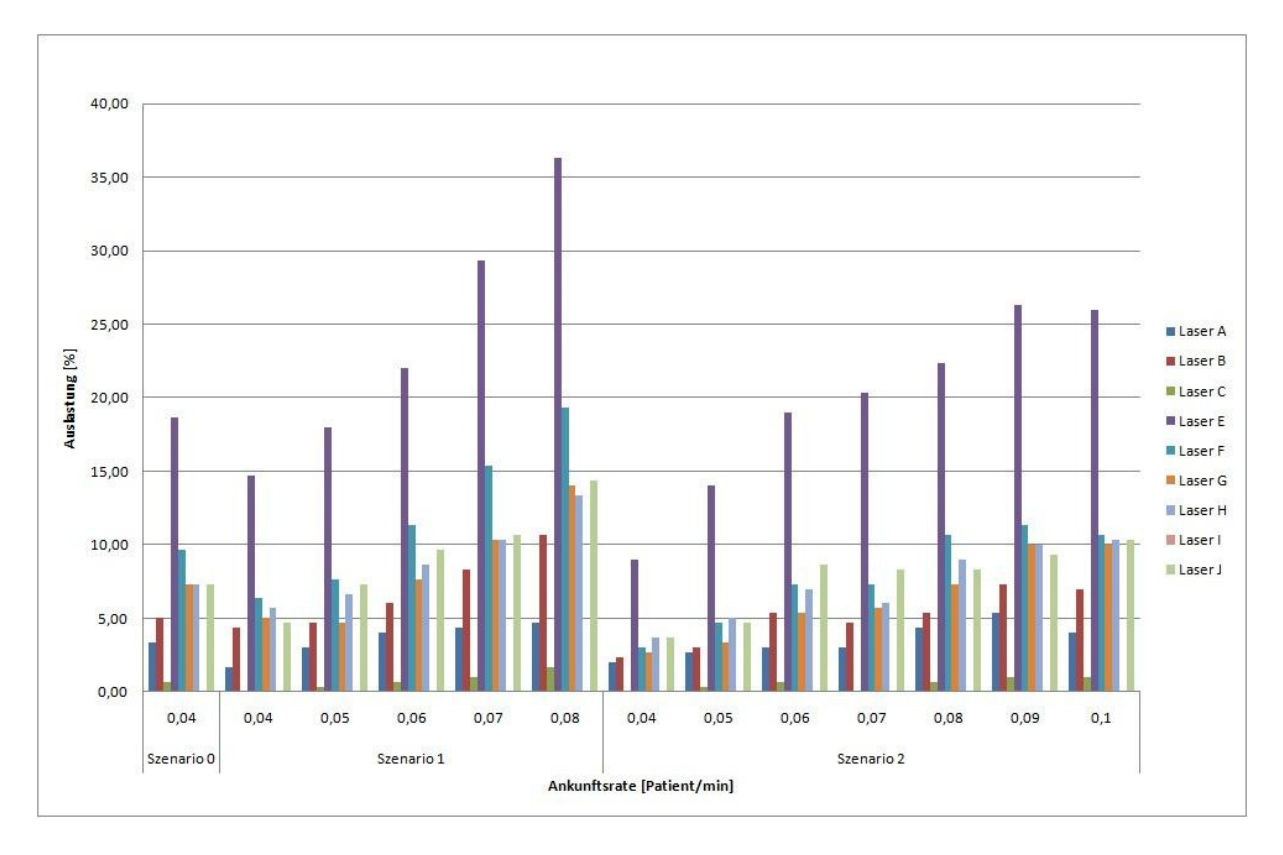

Abbildung 9.22 Auslastung der Laser – Dienstag

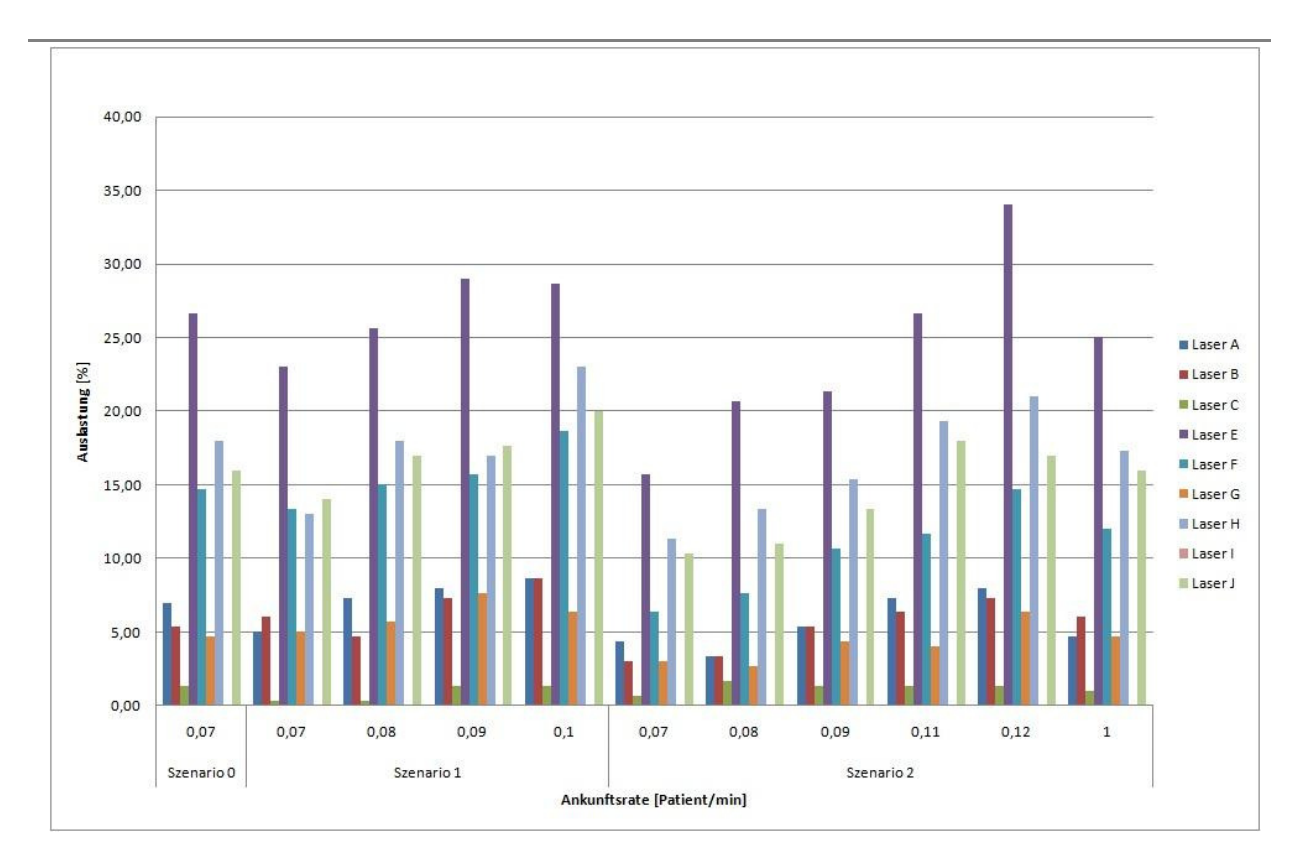

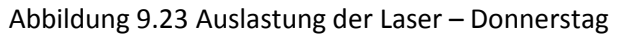

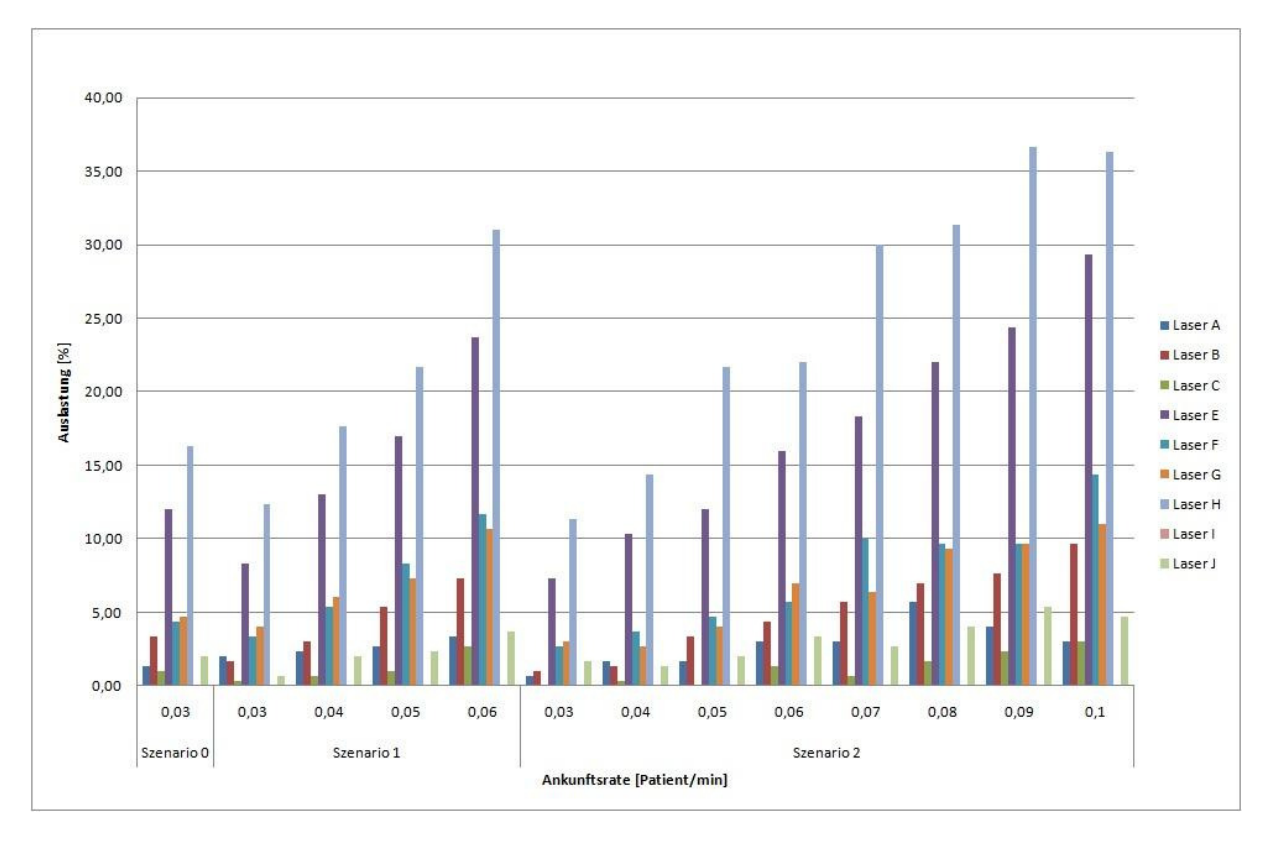

Abbildung 9.24 Auslastung der Laser – Freitag

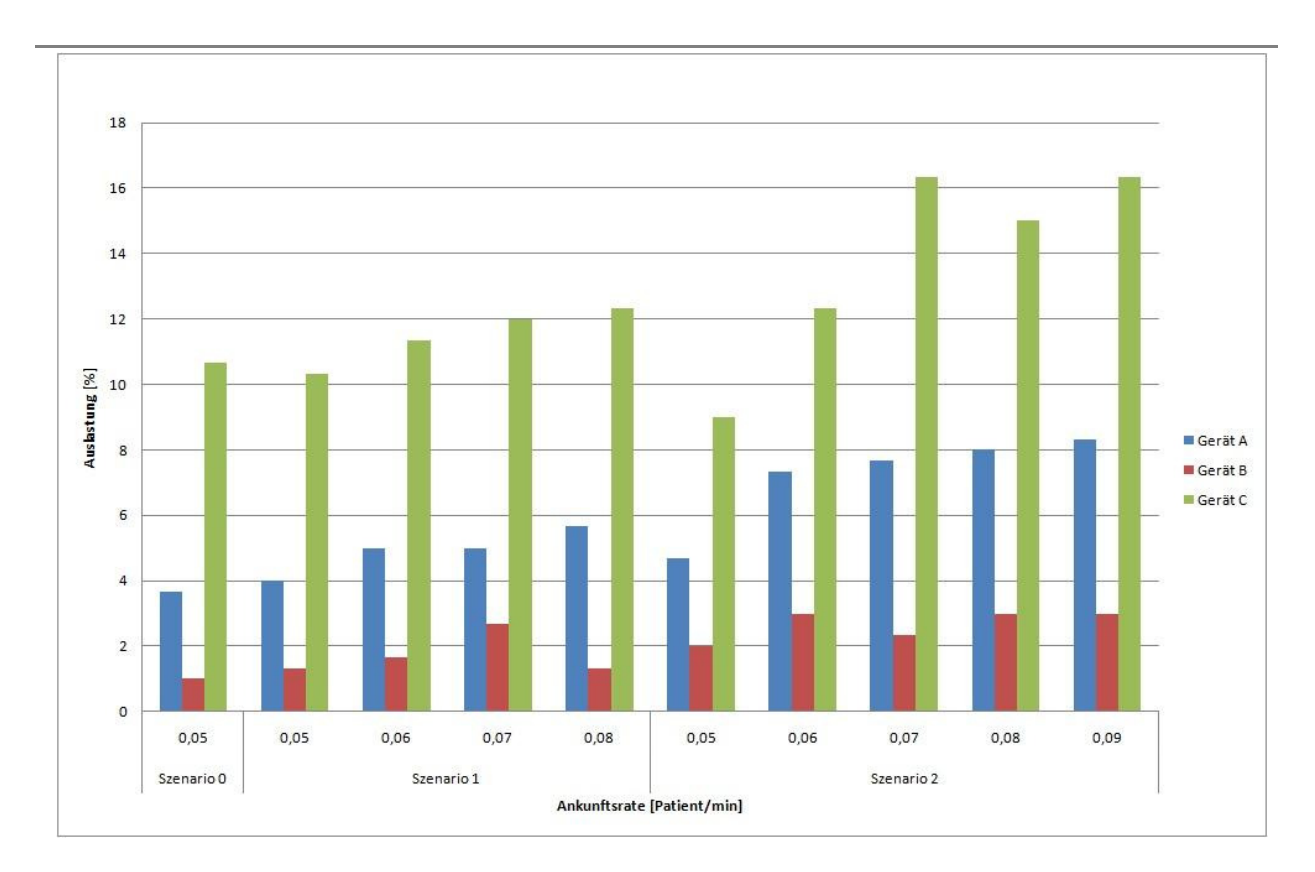

30 25 20 Auslastung [%]<br>In Gerät A Gerät B Gerät C 10 5  $\circ$  $0,04$  $0,05$  $0,07$ 0,06  $0,1$  $0,04$  $0,06$  $0,08$  $0,04$  $0,05$ 0,07 0,08  $0,09$ Szenario 0 Szenario 1 Szenario 2 Ankunftsrate [Patient/min]

Abbildung 9.25 Auslastung der medizinischen Geräte – Montag

Abbildung 9.26 Auslastung der medizinischen Geräte – Dienstag

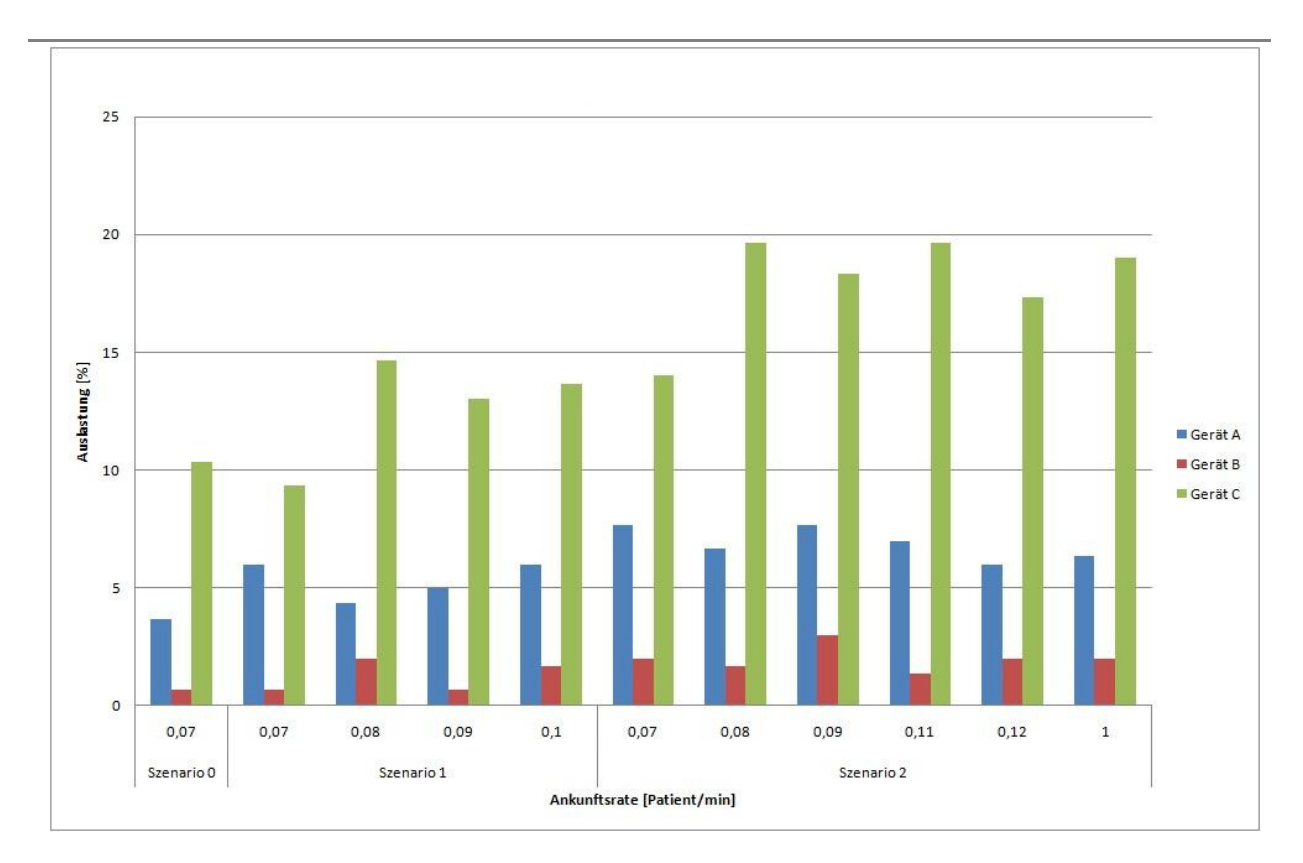

Abbildung 9.27 Auslastung der medizinischen Geräte – Donnerstag

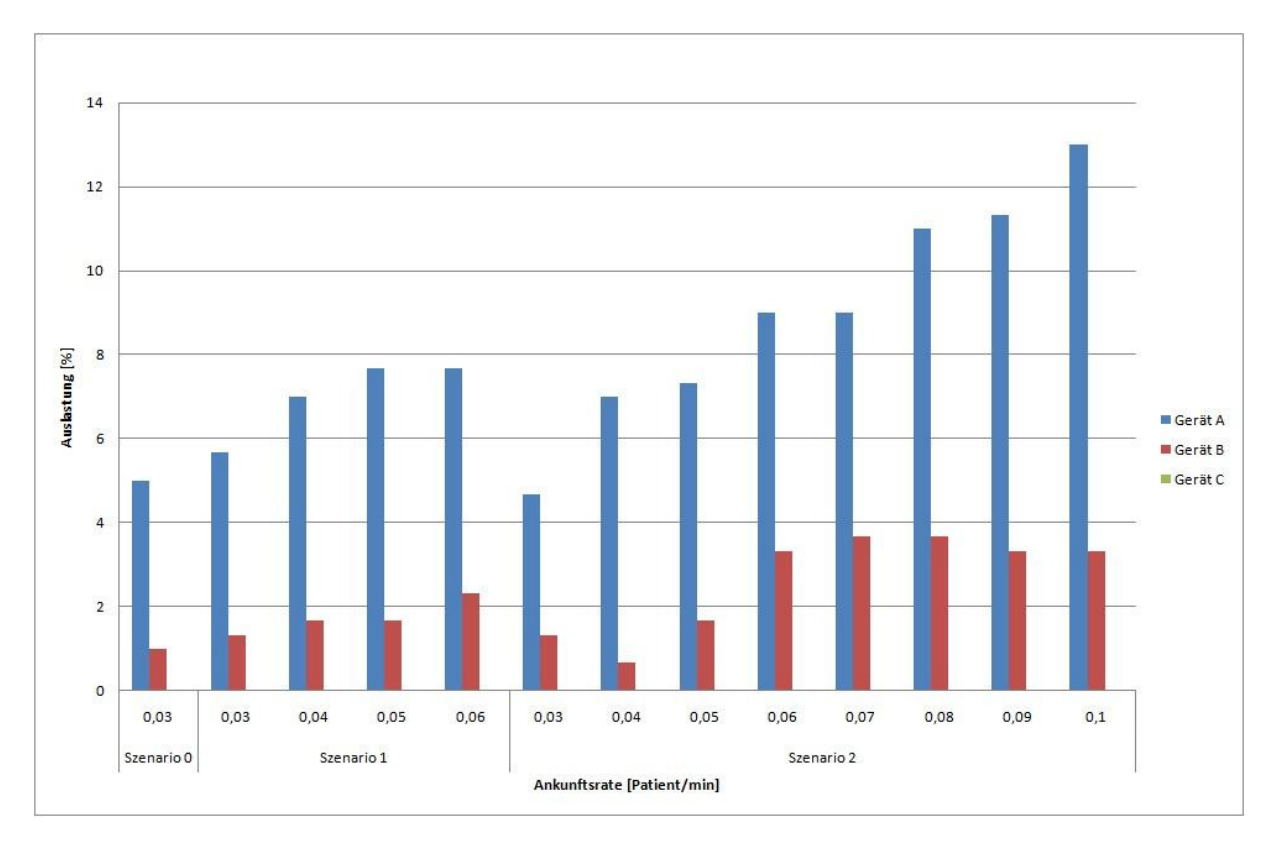

Abbildung 9.28 Auslastung der medizinischen Geräte – Freitag

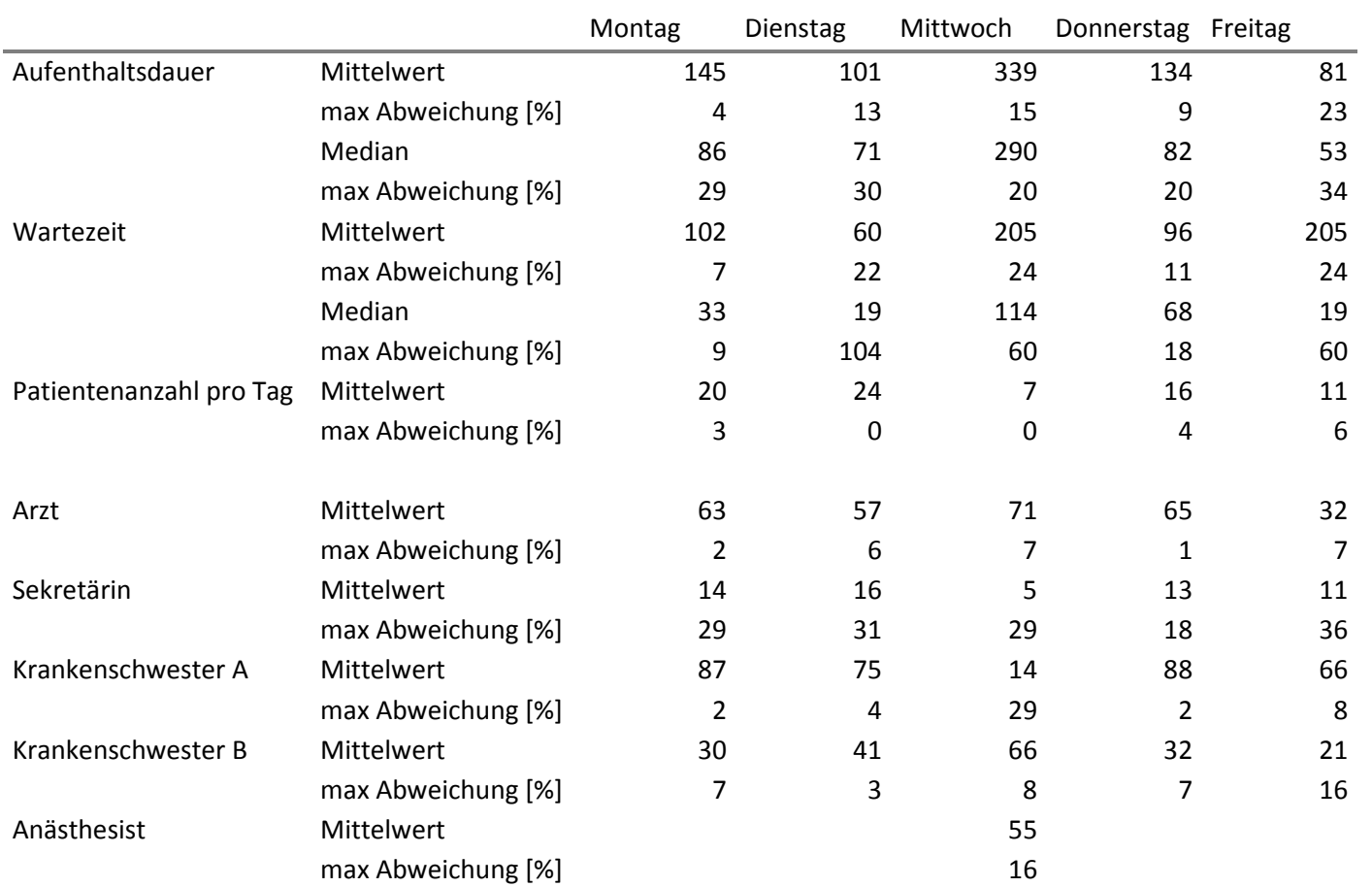

9.1 Tabelle: Szenario 0: maximale Abweichung in Prozent vom Mittelwert bzw. Median

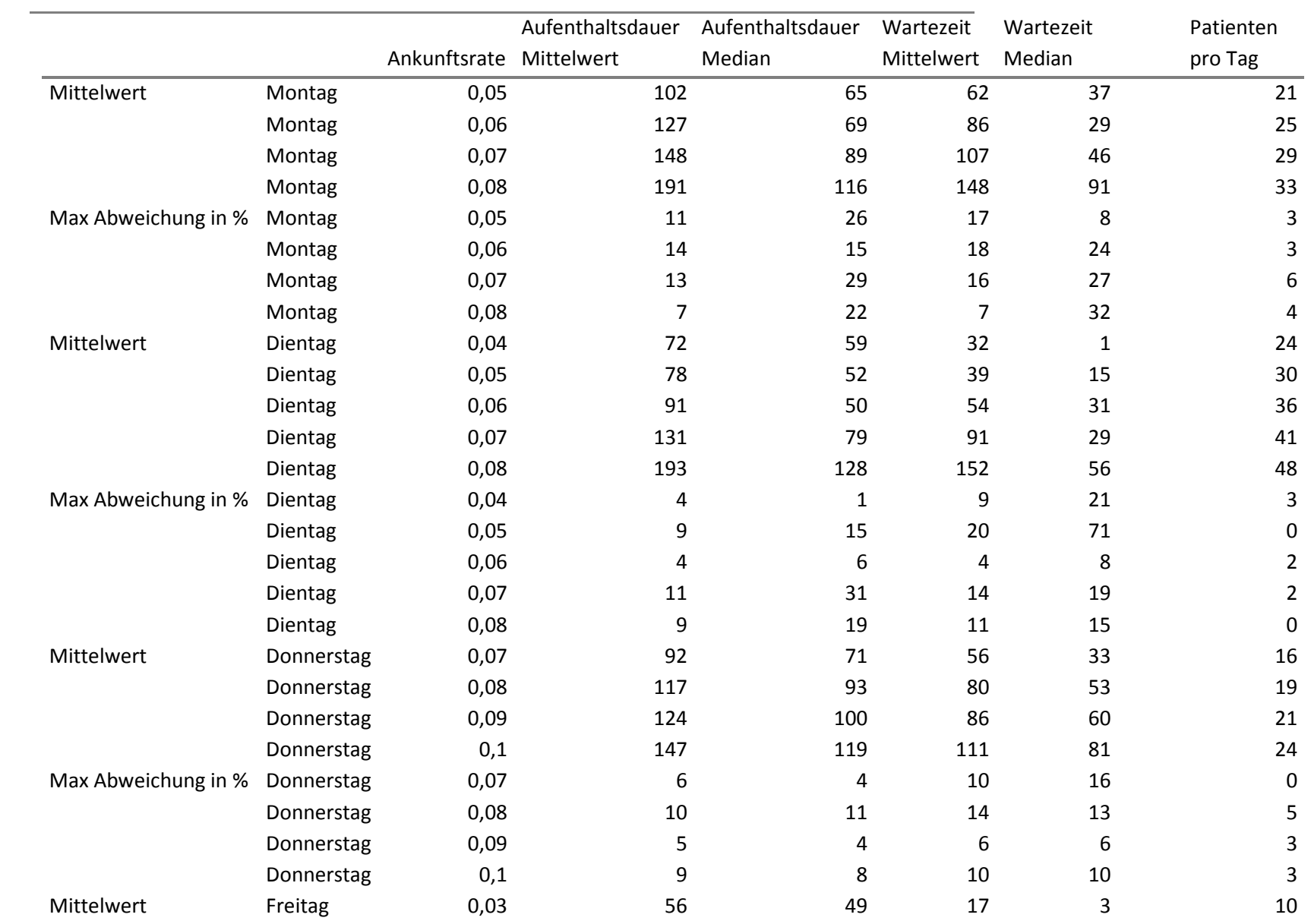

|                             | Freitag | 0,04 | 66  | 56 | 27 | 13 | 14 |
|-----------------------------|---------|------|-----|----|----|----|----|
|                             | Freitag | 0,05 | 78  | 62 | 40 | 23 | 17 |
| Max Abweichung in % Freitag | Freitag | 0,06 | 113 | 92 | 71 | 46 | 21 |
|                             |         | 0,03 |     | 6  | 17 | 39 | b  |
|                             | Freitag | 0,04 |     | 10 | 15 | 29 |    |
|                             | Freitag | 0,05 | 10  | 9  | 15 | 10 | Δ  |
|                             | Freitag | 0,06 | 4   | כ  |    |    |    |
|                             |         |      |     |    |    |    |    |

9.2 Tabelle: Szenario 1: Maximale Abweichung in Prozent vom Mittelwert bzw. Median für Aufenthaltsdauer und Wartezeit

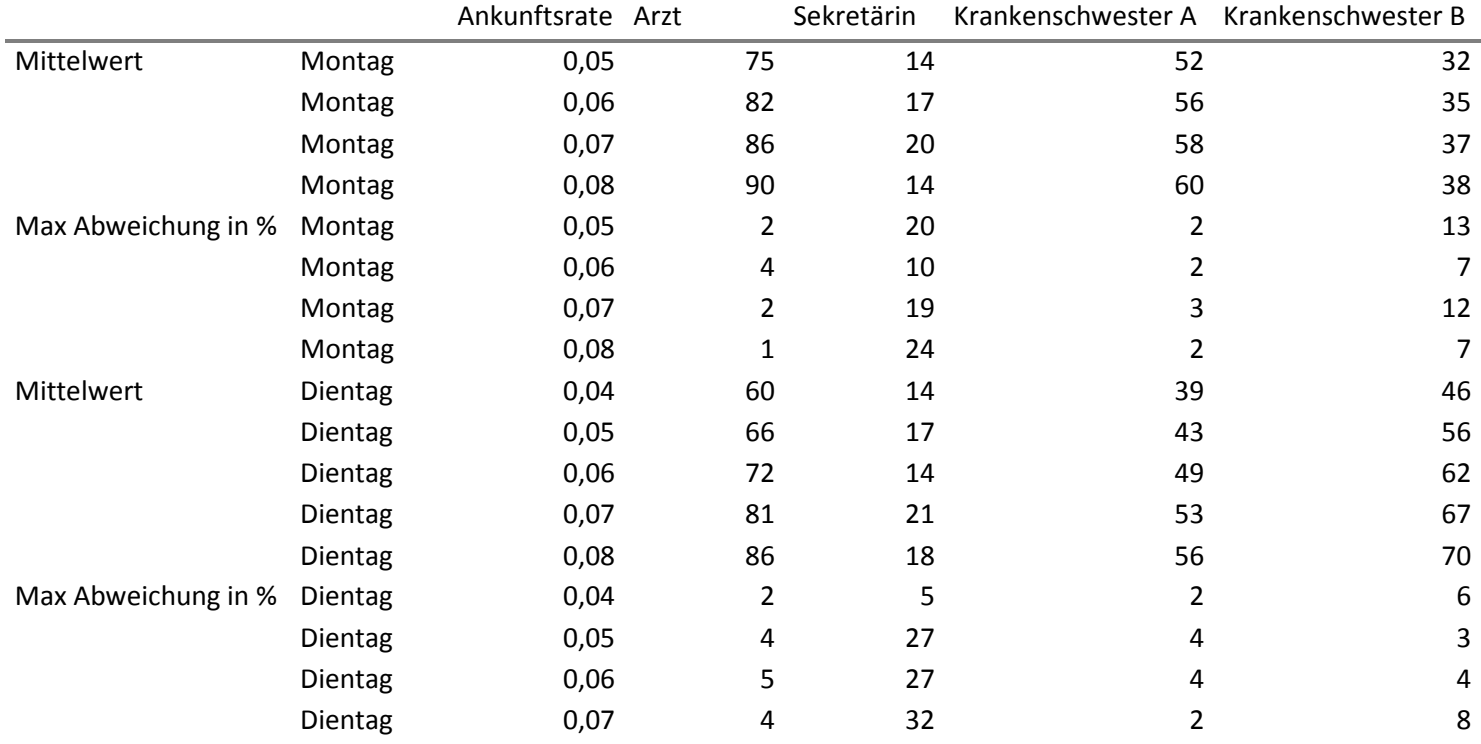

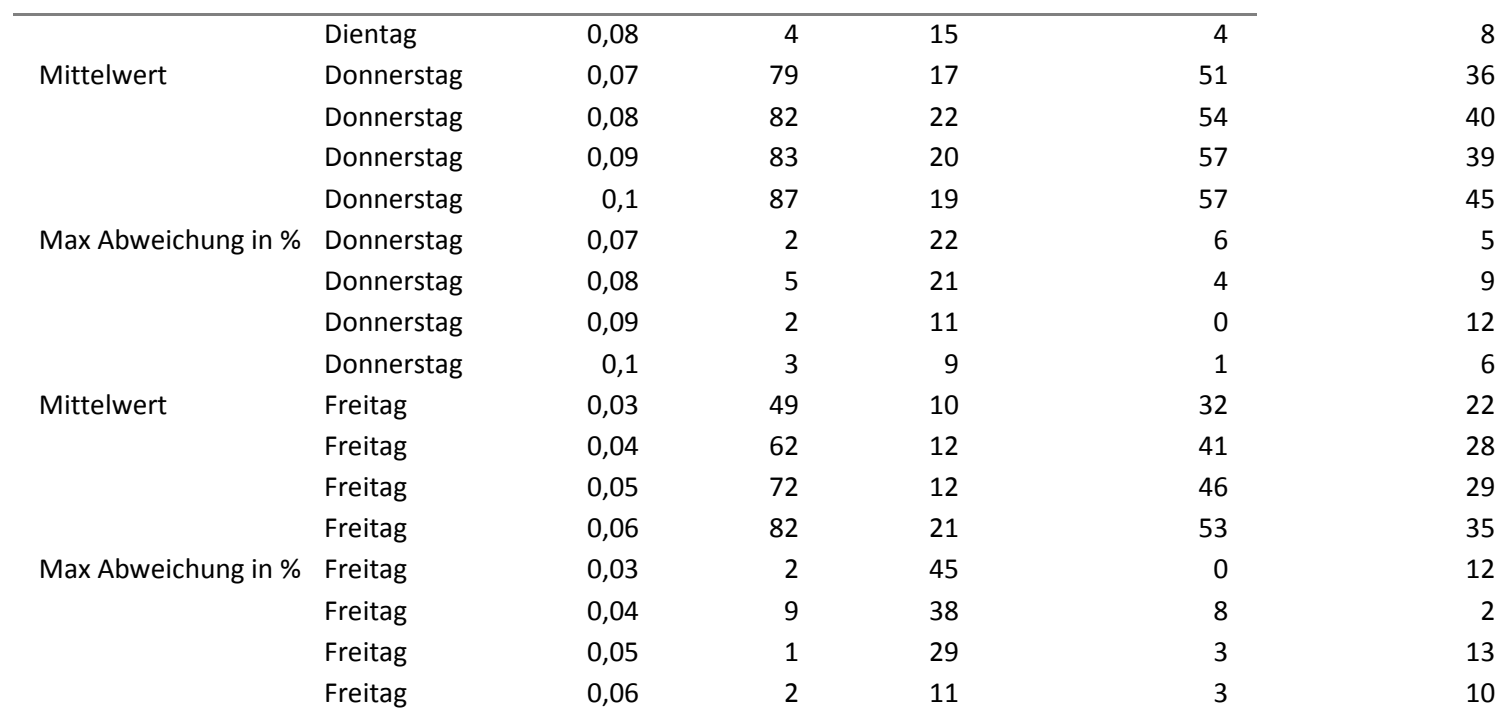

9.3 Tabelle: Szenario 1: Maximale Abweichung in Prozent vom Mittelwert bzw. Median für Personalressourcen

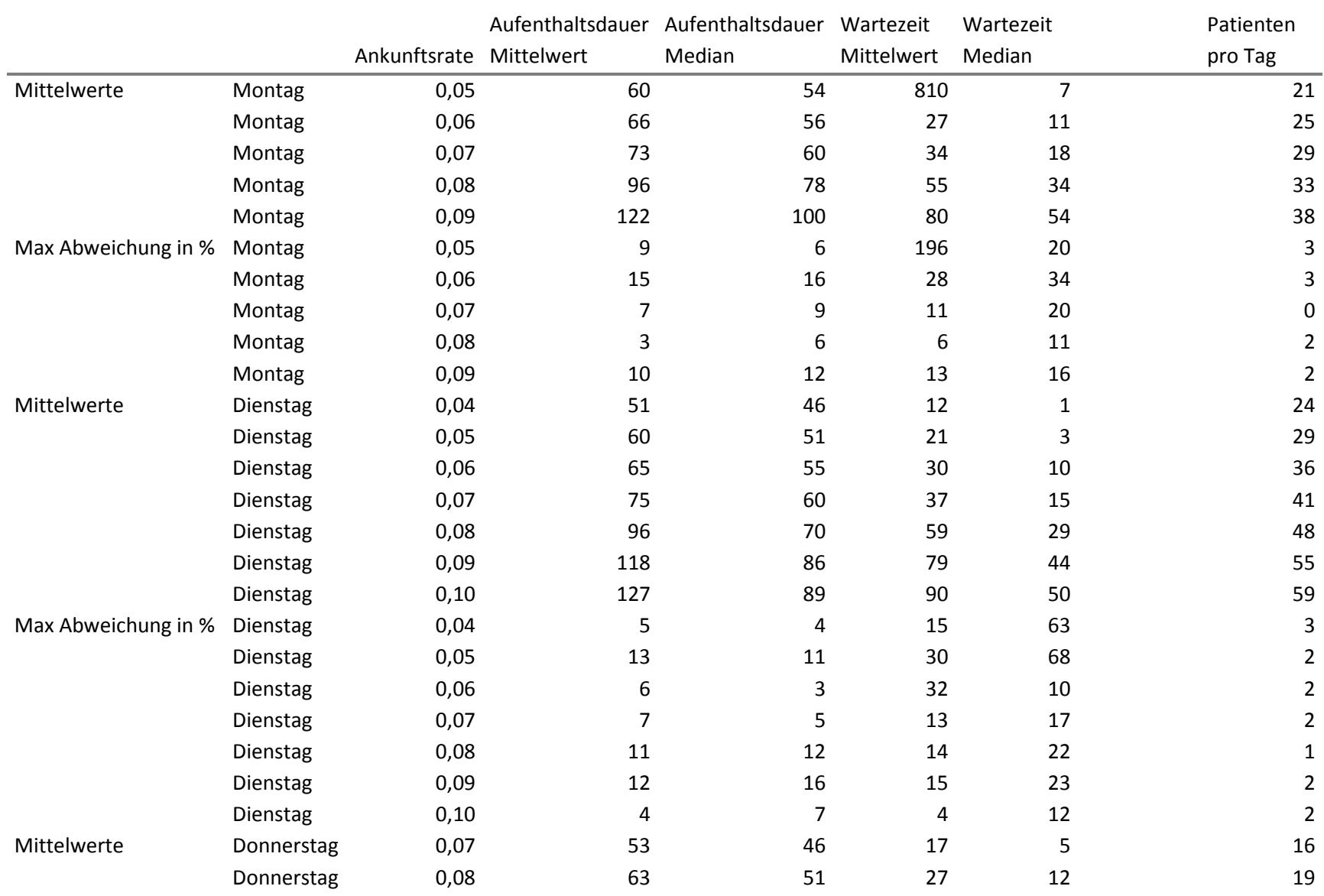

|                     | Donnerstag | 0,09 | 74             | 60      | 37             | 21             | 21             |
|---------------------|------------|------|----------------|---------|----------------|----------------|----------------|
|                     | Donnerstag | 0,10 | 78             | 59      | 42             | 24             | 23             |
|                     | Donnerstag | 0,11 | 98             | 78      | 60             | 37             | 25             |
|                     | Donnerstag | 0,12 | 106            | 85      | 68             | 46             | 28             |
| Max Abweichung in % | Donnerstag | 0,07 | 9              | 7       | 18             | 56             | 4              |
|                     | Donnerstag | 0,08 | 9              | 12      | 15             | 24             | 4              |
|                     | Donnerstag | 0,09 | $\overline{2}$ | 3       | $\overline{7}$ | 11             | 6              |
|                     | Donnerstag | 0,10 | $\overline{7}$ | 16      | 12             | $\overline{7}$ | 3              |
|                     | Donnerstag | 0,11 | 6              | 5       | 7              | 11             | 3              |
|                     | Donnerstag | 0,12 | 3              | 7       | 4              | 11             | 4              |
| Mittelwerte         | Freitag    | 0,03 | 45             | 40      | 7              | 0              | 11             |
|                     | Freitag    | 0,04 | 49             | 44      | 10             | 1              | 13             |
|                     | Freitag    | 0,05 | 54             | 47      | 16             | 4              | 17             |
|                     | Freitag    | 0,06 | 59             | 51      | 21             | 8              | 21             |
|                     | Freitag    | 0,07 | 71             | 59      | 33             | 17             | 25             |
|                     | Freitag    | 0,08 | 88             | 71      | 48             | 27             | 29             |
|                     | Freitag    | 0,09 | 93             | 74      | 54             | 33             | 31             |
|                     | Freitag    | 0,10 | 107            | 87      | 68             | 43             | 34             |
| Max Abweichung in % | Freitag    | 0,03 | 7              | 5       | 22             | 26             | 6              |
|                     | Freitag    | 0,04 | 1              | 3       | 5              | 75             | 5              |
|                     | Freitag    | 0,05 | 11             | 8       | 23             | 44             | 6              |
|                     | Freitag    | 0,06 | 4              | 5       | $\overline{7}$ | 8              | $\pmb{0}$      |
|                     | Freitag    | 0,07 | 13             | 12      | 24             | 32             | 5              |
|                     | Freitag    | 0,08 | $\overline{7}$ | $\,8\,$ | 10             | 7              | 0              |
|                     | Freitag    | 0,09 | 5              | 3       | 8              | 9              | $\overline{2}$ |
|                     | Freitag    | 0,10 | 7              | 3       | 12             | 6              | $\overline{2}$ |
|                     |            |      |                |         |                |                |                |

9.4 Tabelle: Szenario 2: Maximale Abweichung vom Mittelwert bzw. Median für Ankunftsrate und Wartezeit

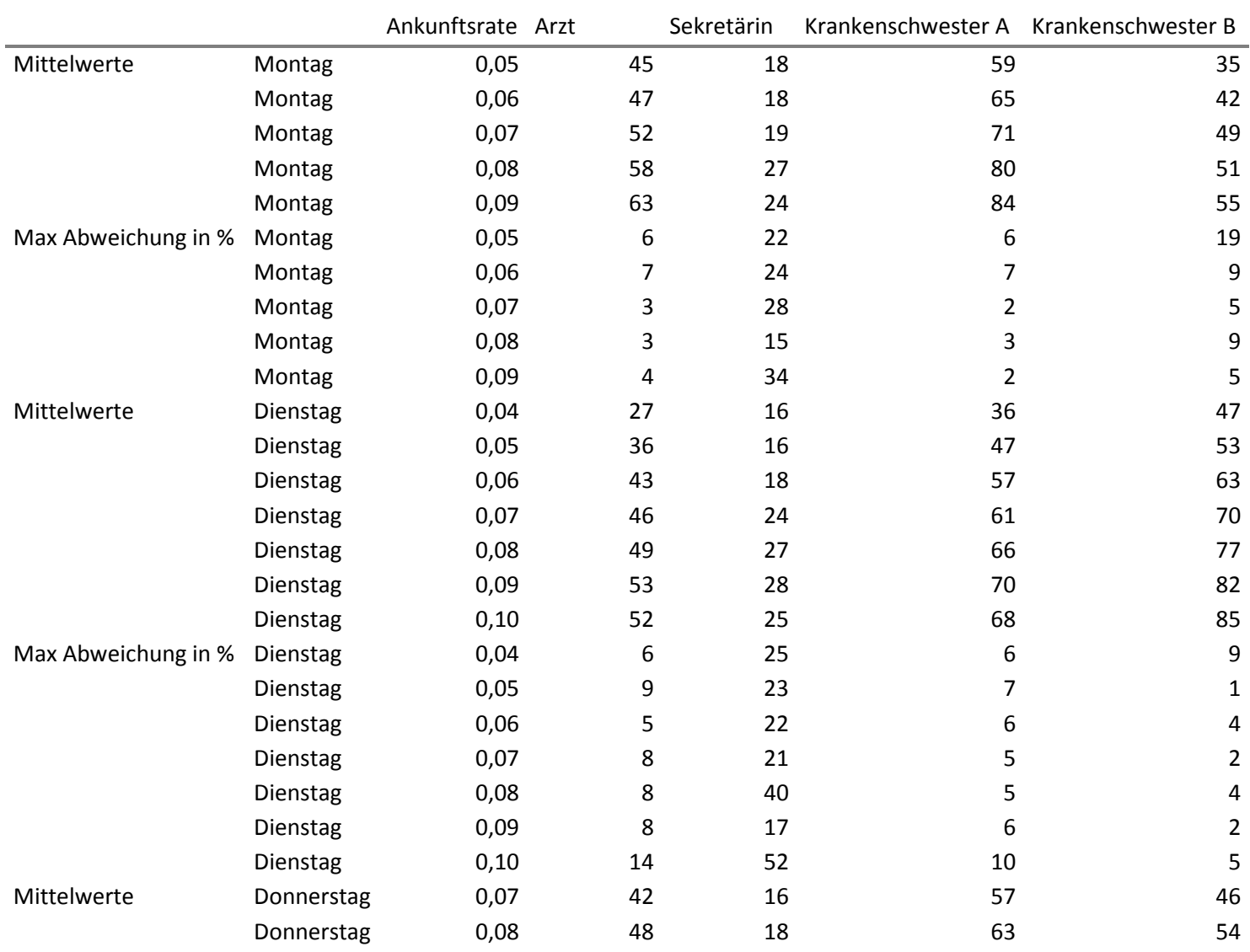

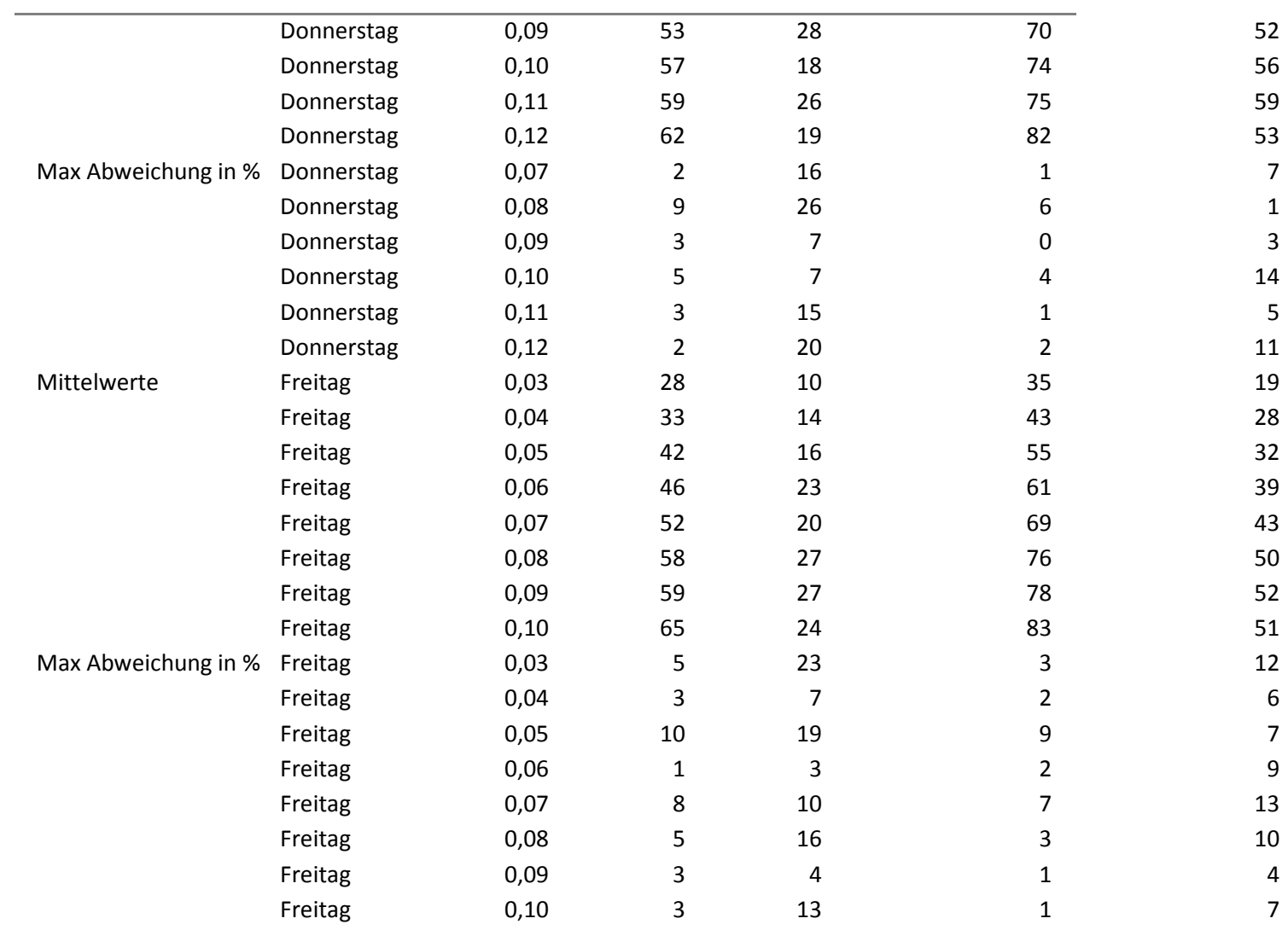